<span id="page-0-0"></span>Politechnika Warszawska

WYDZIAŁ ELEKTRONIKI I TECHNIK INFORMACYJNYCH

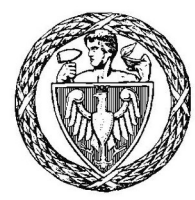

Instytut Automatyki i Informatyki Stosowanej

# Praca dyplomowa magisterska

na kierunku Informatyka w specjalności Systemy Internetowe Wspomagania Zarządzania

Bezpieczeństwo poczty elektronicznej

## Adam Mizerski

Numer albumu 225614

promotor dr Piort Sapiecha

Zielonka 2020

## Bezpieczeństwo poczty elektronicznej

#### Streszczenie

Poczta elektroniczna jest podstawowym narzędziem komunikacji w Internecie. Pomimo kluczowej roli tego systemu we współczesnym świecie, kwestie jego bezpieczeństwa zostały niestety mocno zaniedbane.

W tej pracy przedstawione są najpierw zagrożenia i mające im przeciwdziałać mechanizmy bezpieczeństwa obecnie wykorzystywane w poczcie elektronicznej.

Następnie opisane są i porównane alternatywne aplikacje i protokoły: DarkMail, BitMessage, RetroShare, Freenet, I2P-Bote i LemonMail.

Trzecim elementem pracy jest zaprojektowanie i implementacja systemu pocztowego nazwanego TigerMail. Działa on w [sieci rozproszonej,](#page-109-0) wykorzystując [blockchain](#page-107-0) [Ethereum](#page-108-0) i [rozproszony](#page-109-1) [system plików](#page-109-1) [Swarm](#page-110-0) oraz zapewnia poufność wymiany informacji z zachowaniem [forward secrecy](#page-108-1), wykorzystując protokół [Signal](#page-109-2).

Słowa kluczowe: poczta elektroniczna, email, [SMTP](#page-110-1), [STARTTLS](#page-110-2), [SPF](#page-110-3), [DKIM](#page-107-1) , [DMARC](#page-107-2) , [S/MIME](#page-109-3), [OpenPGP](#page-109-4), PGP, DarkMail, BitMessage, RetroShare, Freenet, I2P, I2P-Bote, Lemon-Mail, [blockchain](#page-107-0), [Ethereum](#page-108-0), [Swarm](#page-110-0), [forward secrecy](#page-108-1), [Signal](#page-109-2).

## Security of electronic mail

#### Summary

Electronic mail is a basic tool for communication over the Internet. Despite its key role in modern world, its security was left neglected.

This work begins with description of threats and countermeasures currently used in electronic mail.

Next there are presented and compared alternative applications and protocols: DarkMail, BitMessage, RetroShare, Freenet, I2P-Bote and LemonMail.

The third part of this work is design and implementation of mail system named TigerMail. It's working in a [distributed network,](#page-109-0) using *[Ethereum](#page-108-0) [blockchain](#page-107-0)* and [distributed file system](#page-109-1) [Swarm](#page-110-0). It provides [forward secrecy](#page-108-1) using [Signal](#page-109-2) protocol.

Keywords: email, [SMTP](#page-110-1), [STARTTLS](#page-110-2), [SPF](#page-110-3), [DKIM](#page-107-1) , [DMARC](#page-107-2) , [S/MIME](#page-109-3), [OpenPGP](#page-109-4), PGP, DarkMail, BitMessage, RetroShare, Freenet, I2P, I2P-Bote, LemonMail, [blockchain](#page-107-0), [Ethereum](#page-108-0), [Swarm](#page-110-0), [forward secrecy](#page-108-1), [Signal](#page-109-2).

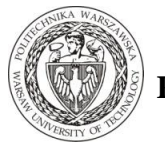

 **Politechnika Warszawska**

 ………........................ miejscowość i data

…………………………….. imię i nazwisko studenta

…………………………….. numer albumu

……………………………………… kierunek studiów

#### **OŚWIADCZENIE**

Świadomy/-a odpowiedzialności karnej za składanie fałszywych zeznań oświadczam, że niniejsza praca dyplomowa została napisana przeze mnie samodzielnie, pod opieką kierującego pracą dyplomową.

Jednocześnie oświadczam, że:

- − niniejsza praca dyplomowa nie narusza praw autorskich w rozumieniu ustawy z dnia 4 lutego 1994 roku o prawie autorskim i prawach pokrewnych (Dz.U. z 2006 r. Nr 90, poz. 631 z późn. zm.) oraz dóbr osobistych chronionych prawem cywilnym,
- − niniejsza praca dyplomowa nie zawiera danych i informacji, które uzyskałem/-am w sposób niedozwolony,
- − niniejsza praca dyplomowa nie była wcześniej podstawą żadnej innej urzędowej procedury związanej z nadawaniem dyplomów lub tytułów zawodowych,
- − wszystkie informacje umieszczone w niniejszej pracy, uzyskane ze źródeł pisanych i elektronicznych, zostały udokumentowane w wykazie literatury odpowiednimi odnośnikami,
- − znam regulacje prawne Politechniki Warszawskiej w sprawie zarządzania prawami autorskimi i prawami pokrewnymi, prawami własności przemysłowej oraz zasadami komercjalizacji.

Oświadczam, że treść pracy dyplomowej w wersji drukowanej, treść pracy dyplomowej zawartej na nośniku elektronicznym (płycie kompaktowej) oraz treść pracy dyplomowej w module APD systemu USOS są identyczne.

> ............................................... czytelny podpis studenta

## Spis treści

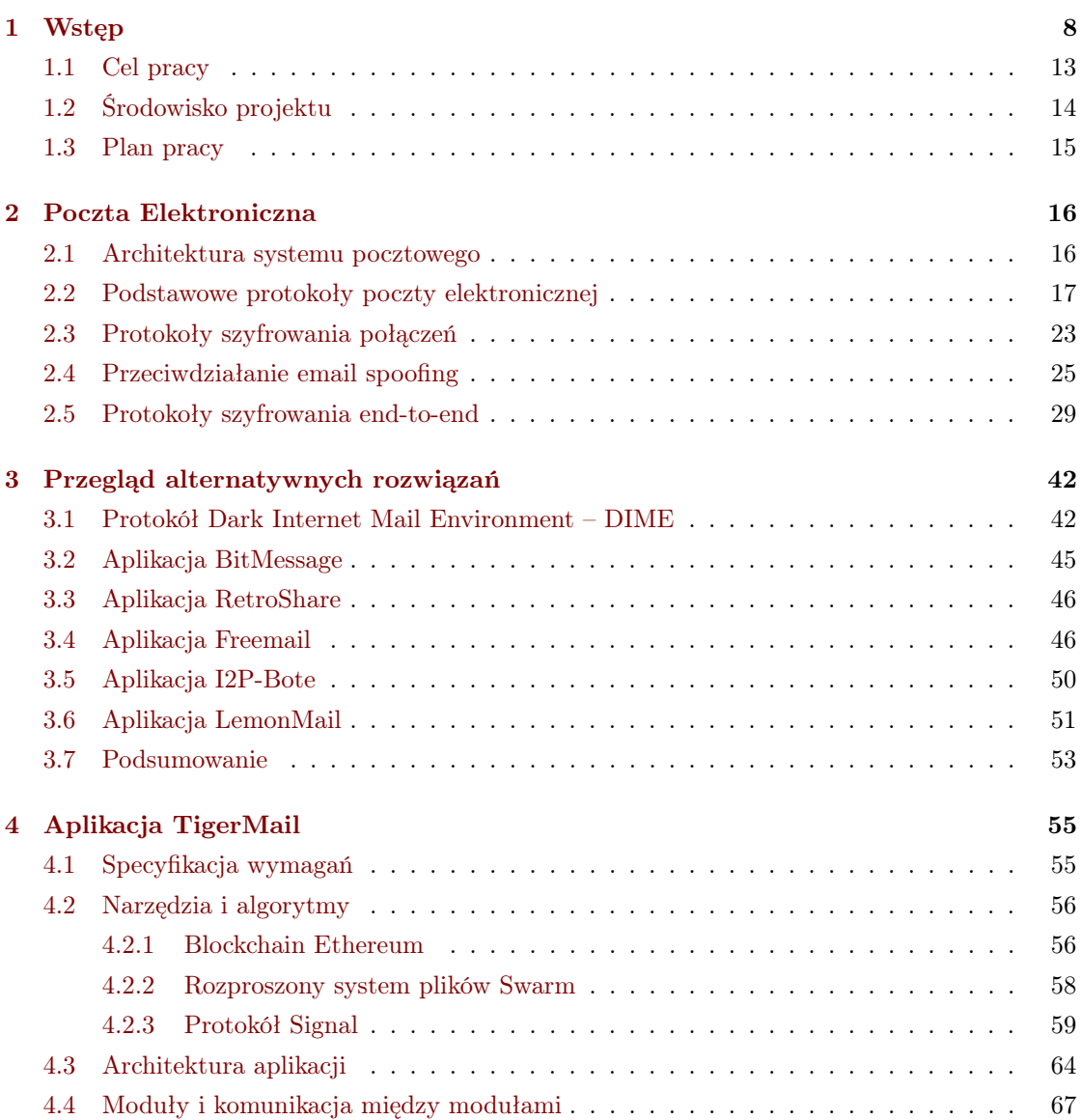

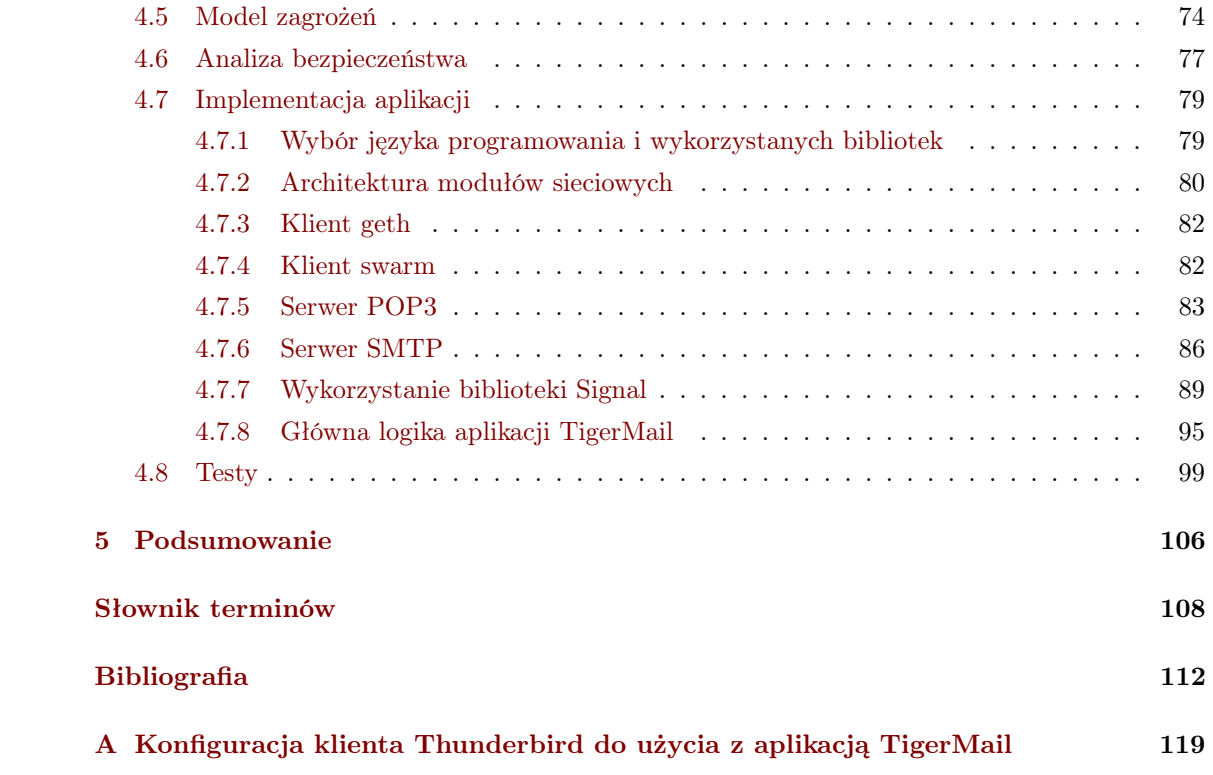

### <span id="page-7-0"></span>Rozdział 1

## Wstęp

#### Motywacja

Poczta elektroniczna jest podstawowym narzędziem komunikacji w Internecie. W 2017 roku, 6,3 mld kont należących do 3,7 mld użytkowników, wysyłało ponad 269 mld wiadomości dziennie [\[14\]](#page-112-0).

Pomimo kluczowej roli tego systemu we współczesnym świecie, kwestie jego bezpieczeństwa zostały niestety mocno zaniedbane.

Z tego powodu najpierw zbadałem, opisałem i porównałem mechanizmy bezpieczeństwa wykorzystywane w poczcie elektronicznej z istniejącymi alternatywami. W trakcie pisania tej pracy wymyśliłem i stworzyłem nowy system poczty, oferujący lepsze bezpieczeństwo komunikacji, niż te, które znalazłem i opisałem.

#### Bezpieczeństwo w kontekście komunikacji przez Internet

Na wstępie należy zadać sobie pytanie: "Czy komunikacja przez sieć jest bezpieczna?". Na to dość ogólne pytanie niełatwo jest odpowiedzieć. Pomocne będzie rozbicie go na kilka bardziej szczegółowych:

- Czy ktoś niepowołany może odczytać treść wiadomości?
	- Czy w tym celu wystarczy pasywnie podsłuchiwać i jeżeli tak, to gdzie?
	- Czy jest możliwe przeprowadzenie ataku na jakiś element infrastruktury (na przykład na serwer pośredniczący), tak by ofiara nie była tego świadoma? Jak daleko idące są skutki udanego ataku?
- Jak wiele można odczytać z samych publicznie widocznych metadanych wiadomości (nadawca, odbiorca, data wysłania, rozmiar itp.), nie znając jej treści?
- Jakie dane są niezbędne do dostępu do konta/tożsamości (hasło, hasła jednorazowe, urządzenie universal second factor (U2F), klucz prywatny itp.)? Jak atakujący mógłby je odkryć lub zdobyć? Jak daleko idące są skutki wycieku danych dostępowych?
- Czy ktoś może wysłać wiadomość, podszywając się pod kogoś innego, bez kradzieży danych dostępowych? Jakie są możliwe drogi ataku?

#### Bezpieczeństwo obecnej poczty elektronicznej

Określenie poziomu bezpieczeństwa poczty elektronicznej jest dość problematyczne i odpowiedź na większość powyższych pytań zaczyna się od "to zależy".

Protokoły komunikacji opracowane dla poczty elektronicznej powstały w 1973 roku [\[7\]](#page-111-1), w sieci ARPANET (prekursor Internetu). Wtedy wszyscy użytkownicy sieci byli z założenia zaufani, ponieważ należeli do jednej organizacji. Z tego powodu protokoły nie zawierały żadnych mechanizmów zabezpieczeń. Wszystko było przesyłane jawnym tekstem, a adres nadawcy można było dowolnie edytować.

Od tego czasu potrzeba zapewnienia bezpieczeństwa komunikacji wzrosła od nieistotnej do bardzo poważnej. Protokoły pocztowe były rozszerzane o różne metody zabezpieczeń, takie jak szyfrowanie połączeń [Transport Layer Security](#page-110-4) (TLS) lub zabezpieczanie przed [email spoofing](#page-108-2), jednak do tej pory powszechność stosowania tych rozwiązań pozostawia wiele do życzenia [\[18,](#page-112-1) [21\]](#page-112-2). Jest to spowodowane tym, że nie ma mechanizmu wymuszającego stosowanie odpowiednich zabezpieczeń. Dla użytkowników najważniejsze jest, żeby wiadomość dotarła do odbiorcy, więc oprogramowanie serwerowe priorytetyzuje dostarczenie wiadomości kosztem bezpieczeństwa transmisji. Jeżeli serwer odbiorcy nie obsługuje pożądanych mechanizmów bezpieczeństwa, to serwer nadawcy wyśle wiadomość bez ich stosowania.

Inną metodę zabezpieczenia poczty oferują protokoły szyfrowania end-to-end, takie jak [Secu](#page-109-3)[re/Multipurpose Internet Mail Extensions](#page-109-3) (S/MIME) lub [OpenPGP](#page-109-4). Działają one, ingerując

bezpośrednio w treść wiadomości, dzięki czemu zabezpieczanie komunikacji przez pośredników nie jest już tak istotne. Te również nie cieszą się niestety popularnością, głównie z powodu zbyt wysokiego stopnia skomplikowania dla większości użytkowników [\[1,](#page-111-2) [31,](#page-113-0) [88\]](#page-117-0). Znanym przypadkiem, pokazującym jak trudne jest rozpoczęcie szyfrowanej komunikacji pocztowej, stała się próba kontaktu Edwarda Snowdena z dziennikarzem Glennem Greenwaldem [\[26\]](#page-112-3).

#### Struktura sieci poczty elektronicznej

Poczta elektroniczna jest systemem [zdecentralizowanym.](#page-109-5) Jest to wygodna architektura dla [komunikacji asynchronicznej,](#page-108-3) ponieważ serwery są obecne w sieci przez cały czas i przechowują pocztę dla użytkowników. Użytkownicy muszą jednak obdarzyć serwery dużym zaufaniem, jeśli chodzi o bezpieczeństwo przechowywanych danych i dbanie o prywatność użytkowników. Drugiej kwestii niestety niewiele osób poświęca uwagę – większość darmowych usług pocztowych w zapisach regulaminów wręcz zawiera punkty dotyczące możliwości wykorzystania przez administratorów treści korespondencji do na przykład profilowania i celów marketingowych.

[Sieci rozproszone](#page-109-0) pozwalają pozbyć się problemu niedbających o prywatność użytkowników serwerów. Bardzo dobrze sprawdza się to w przypadku [komunikacji synchronicznej,](#page-109-6) gdzie rozmówcy są jednocześnie obecni w sieci (na przykład w komunikatorach  $\textit{Tor}^{1}$  $\textit{Tor}^{1}$  $\textit{Tor}^{1}$  i  $\textit{Briar}^{2}$  $\textit{Briar}^{2}$  $\textit{Briar}^{2}$ ). Jednak dla [komunikacji asynchronicznej](#page-108-3) powstaje nowy problem: kto przechowa wiadomość, gdy odbiorcy nie ma w sieci i jaką mamy gwarancję, że to zrobi? W rozwiązaniu tego problemu pomóc może technologia [blockchain](#page-107-0).

#### Możliwości rozwoju

Mimo swoich wad i faktu, że różne firmy tworzą komunikatory mające być lepszą alternatywą, email istnieje do dzisiaj. [Zdecentralizowana](#page-109-5) architektura i wykorzystywanie otwartych protokołów powodują, że nie istnieje firma lub organizacja, która mogłaby zakończyć działanie poczty. Dzięki czemu jest to system stabilny i powszechnie dostępny. Z drugiej strony nie ma jednostki organizacyjnej, która mogłaby zmodernizować protokół, wprowadzając niekompatybilne wstecz zmiany, skutkiem czego każdy, kto chce korzystać z poczty elektronicznej, musi akceptować jej obecną formę. Żaden użytkownik nie może wprowadzić własnych modyfikacji, ponieważ utraci możliwość komunikacji z innymi.

<sup>1</sup><https://tox.chat/> <sup>2</sup><https://briarproject.org/>

Do tej pory nie powstała też żadna alternatywa, która rozwiązałaby wszystkie problemy obecnej poczty. Wynikać to może z faktu, że różni użytkownicy poczty mają różne, nierzadko wykluczające się, wymagania i modele zagrożeń. Na przykład dziennikarze śledczy i aktywiści będą wymagać szyfrowania end-to-end i ochrony prywatności, w tym metadanych (nadawca, odbiorca, rozmiar itp.). W bankach i korporacjach natomiast ważna może być możliwość przeprowadzenia audytu. Autorzy "Securing Email" [\[14\]](#page-112-0) sugerują, że być może trzeba porzucić ideę jednego rozwiązania, które obejmie wszystkie przypadki.

#### Krótki przegląd protokołów

W tej pracy przeanalizowałem istniejące protokoły. Poniżej znajduje się krótkie omówienie każdego z nich:

- **Email** (rozdział [2\)](#page-15-0) Powszechnie używana poczta elektroniczna, wykorzystująca protokoły [Simple Mail Transfer Protocol](#page-110-1) (SMTP), [Post Office Protocol](#page-109-7) (POP3 ) i [Internet Message](#page-108-4) [Access Protocol](#page-108-4) (IMAP).
- [Dark Internet Mail Environment](#page-107-4) (DIME) (rozdział [3.1\)](#page-41-1) System poczty stworzony na podstawie protokołów [SMTP](#page-110-1) i [IMAP](#page-108-4). Wprowadza mechanizmy dystrybucji i weryfikacji kluczy oraz wymaga szyfrowania danych. Wiadomość jest podzielona na części, z których każda może być zaszyfrowana innym kluczem, na przykład nagłówki dla serwera a treść dla odbiorcy.
- $BitMessage$  (rozdział  $3.2$ ) [Sieć rozproszona,](#page-109-0) w której zaszyfrowana wiadomość jest wysyłana do wszystkich użytkowników. Tylko adresat może ją odszyfrować. Inni użytkownicy dobrowolnie przechowują niedostarczone wiadomości.
- $RetroShare$  (rozdział [3.3\)](#page-45-0) [Sieć rozproszona](#page-109-0) typu *friend-to-friend*, wykorzystująca protokoły [OpenPGP](#page-109-4) i [TLS](#page-110-4). W przypadku nieobecności odbiorcy, wiadomości są przechowywane przez zaufanych znajomych.
- **Freemail** (rozdział  $3.4$ ) System pocztowy zbudowany na [rozproszonym systemie plików](#page-109-1) Freenet. Wymiana wiadomości polega na zapisywaniu danych w sieci i metadanych pod określonymi adresami.
- I2P-Bote (rozdział [3.5\)](#page-49-0) System pocztowy działający wewnątrz sieci anonimizującej I2P. Wysłane wiadomości są zapisywane w [Kademlia DHT](#page-108-5) i usuwane po odebraniu.
- **LemonMail** (rozdział [3.6\)](#page-50-0) System pocztowy wykorzystujący [rozproszony system plików](#page-109-1) [Inter-](#page-108-6)[Planetary File System](#page-108-6) (IPFS) do zapisywania danych i [blockchain](#page-107-0) [Ethereum](#page-108-0) do metadanych.

W ramach tej pracy stworzyłem nowy system pocztowy:

 $TigerMail$  (rozdział [4\)](#page-54-0) – Mój system pocztowy, wykorzystujący [rozproszony system plików](#page-109-1) [Swarm](#page-110-0) do zapisywania danych i [blockchain](#page-107-0) [Ethereum](#page-108-0) do metadanych. Oferuje [forward](#page-108-1) [secrecy](#page-108-1) dzięki wykorzystaniu protokołu [Signal](#page-109-2).

Tabela [1.1](#page-11-0) zawiera podsumowanie moich badań przeprowadzonych w ramach tej pracy. Więcej szczegółów znajduje się w rozdziale [3.7.](#page-52-0)

<span id="page-11-0"></span>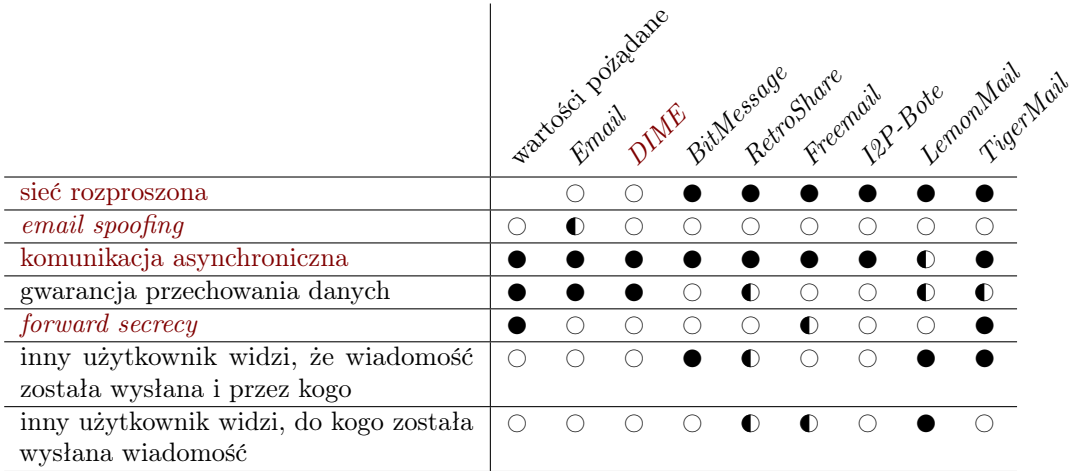

Tabela 1.1: Porównanie systemów pocztowych

 $\bullet$  – cecha obecna,  $\bullet$  – częściowo,  $\circ$  – brak.

#### <span id="page-12-0"></span>1.1 Cel pracy

Celem pracy jest stworzenie bezpiecznego systemu [asynchronicznej](#page-108-3) wymiany wiadomości, nazwanego przeze mnie TigerMail. Ma on wykorzystywać [sieć rozproszoną](#page-109-0) i zapewniać [forward](#page-108-1) [secrecy](#page-108-1).

W tym celu:

- Przedstawię obecny stan rzeczy, protokoły wykorzystywane do przesyłania poczty elektronicznej, metody ich zabezpieczania i skalę stosowania tych metod (w tym następujących protokołów i standardów: [SASL](#page-109-8), [SMTP](#page-110-1), [POP3](#page-109-7) , [IMAP](#page-108-4), [TLS](#page-110-4), [STARTTLS](#page-110-2), [SMTP DANE](#page-110-5), [SMTP STS](#page-110-6), [SPF](#page-110-3), [DKIM](#page-107-1) , [DMARC](#page-107-2) , [ARC](#page-107-5) , [S/MIME](#page-109-3), [OpenPGP](#page-109-4), Identity-Based Encryption).
- Przedstawię alternatywne systemy [asynchronicznej](#page-108-3) wymiany wiadomości, ze szczególnym uwzględnieniem zastosowanych mechanizmów szyfrowania i ochrony prywatności ([DIME](#page-107-4), BitMessage, RetroShare, Freenet, I2P-Bote, LemonMail).
- Stworzę specyfikację wymagań, opracuję koncepcję i architekturę systemu TigerMail, w języku naturalnym i UML.
- Zaimplementuję aplikację w języku  $C++$  dla systemu  $GNU/Linux$ . Przeprowadzę testy opracowanego rozwiązania, w tym: funkcjonalne, bezpieczeństwa i wydajnościowe.

#### Własny wkład autora

Porównam istniejące rozwiązania problemów bezpieczeństwa w tradycyjnej poczcie elektronicznej oraz w alternatywnych protokołach.

Przedstawię sposób na użycie protokołu [Signal](#page-109-2), w [komunikacji asynchronicznej](#page-108-3) w [sieci rozproszonej,](#page-109-0) z wykorzystaniem technologii [blockchain](#page-107-0) [Ethereum](#page-108-0) i [rozproszonego systemu plików](#page-109-1) [Swarm](#page-110-0). Zaimplementuję to jako aplikację o nazwie TigerMail i przeprowadzę testy.

#### <span id="page-13-0"></span>1.2 Środowisko projektu

Aplikacja TigerMail została wykonana przy pomocy następujących narzędzi:

- System operacyjny:  $GNU/Linux$ , dystrybucja *openSUSE Tumbleweed* (<https://www.opensuse.org/>)
- Język programowania: C++17 (<https://isocpp.org/>)
- Kompilator:  $qcc$  (<https://gcc.gnu.org/>) 10.1.1
- System budowania: meson (<https://mesonbuild.com/>) 0.54.2
- Biblioteki:
	- Boost (<https://www.boost.org/>) 1.71
		- ∗ ASIO obsługuje komunikację sieciową, współbieżność, sygnały systemu operacyjnego i zadania uruchamiane czasowo.
		- ∗ filesystem w celu generowania unikalnych nazw plików.
		- ∗ log obsługuje logowanie zdarzeń w aplikacji.
		- ∗ program options parsuje argumenty wiersza poleceń.
		- ∗ unit test framework ułatwia implementację testów jednostkowych.
	- CryptoPP (<https://cryptopp.com/>)  $8.2.0$  dostarcza funkcje kryptograficzne.
	- gsl (<https://github.com/Microsoft/gsl>) 2.0.0 zawiera narzędzia ułatwiające programowanie.
	- jsoncpp (<https://github.com/open-source-parsers/jsoncpp>) 1.9.2 parsuje i generuje dane w formacie JSON.
	- libethereum (<https://github.com/ethereum/aleth/>) 1.6.0 tworzy transakcje dla sieci [Ethereum](#page-108-0).
	- libsignal-protocol-c (<https://github.com/signalapp/libsignal-protocol-c>) 2.3.3 – umożliwia komunikację protokołem [Signal](#page-109-2).
	- LibreSSL (<https://www.libressl.org/>) 3.1.2 dostarcza funkcje kryptograficzne, w szczególności Rijndael-256, której nie ma w CryptoPP.
	- protobuf-lite (<https://developers.google.com/protocol-buffers/>) 3.11.4 umożliwia serializację danych binarnych.
	- $-$  range-v3 (<https://ericniebler.github.io/range-v3/>) 0.9.1 zawiera narzędzia ułatwiające programowanie.
- SML (<https://boost-experimental.github.io/sml/>) 1.1.0 umożliwia tworzenie maszyn stanów.
- $\frac{SQLite}{R}$ (<https://sqlite.org/>) 3.31.1 silnik bazy danych działający w aplikacji i zapisujący dane w jednym pliku.
- sqlite\_modern\_cpp ([https://github.com/SqliteModernCpp/sqlite\\_modern\\_cpp/](https://github.com/SqliteModernCpp/sqlite_modern_cpp/)) 3.2 – dostarcza wygodny interfejs do biblioteki  $\mathcal{SQ}$ Lite w języku  $\mathbb{C}$ ++14.
- vmime (<https://www.vmime.org/>) 0.9.2 parsuje i generuje wiadomości w formacie [Internet Message Format](#page-108-7) (IMF) i MIME.
- ip2unix (<https://github.com/nixcloud/ip2unix/>) 2.1.3 pozwala wymusić w programie komunikację przez [Unix Domain Socket](#page-110-7).
- Thunderbird (<https://www.thunderbird.net/>) 68.8.1 klient poczty.

#### <span id="page-14-0"></span>1.3 Plan pracy

#### Rozdział [2](#page-15-0)

Przegląd i analiza protokołów wykorzystywanych w tradycyjnej poczcie elektronicznej.

#### Rozdział [3](#page-41-0)

Przegląd i analiza innych projektów dostarczających bezpieczną [komunikację asynchroniczną.](#page-108-3)

#### Rozdział [4](#page-54-0)

Opis projektowania, implementacji i testów mojego systemu bezpiecznej poczty TigerMail.

#### Rozdział [5](#page-105-0)

Podsumowanie pracy.

### <span id="page-15-0"></span>Rozdział 2

## Poczta Elektroniczna

Email jest najstarszą i najpopularniejszą formą komunikacji w Internecie. W tym rozdziale opiszę jego architekturę, wykorzystywane algorytmy i rozwiązania problemów bezpieczeństwa.

#### <span id="page-15-1"></span>2.1 Architektura systemu pocztowego

Ogólna idea poczty elektronicznej wygląda następująco:

- Każdy użytkownik ma swoją skrzynkę pocztową na serwerze w sieci.
- Użytkownik może wysłać wiadomość na skrzynkę innego użytkownika, używając adresu nazwa\_użytkownika@adres\_serwera.
- Użytkownik wysyła i odbiera wiadomości, komunikując się z serwerem za pomocą programu klienckiego, określanego jako [Mail User Agent](#page-109-9) (MUA).

Architektura poczty elektronicznej jest nieznacznie bardziej złożona:

- [MUA](#page-109-9) wysyła wiadomości przez serwer Mail Transfer Agent (MTA, pośrednik przekazu poczty), używając protokołu [SMTP](#page-110-1) (nr 1 i 2 na rysunku [2.1\)](#page-16-1).
- [MUA](#page-109-9) pobiera zawartość skrzynki od MTA, używając protokołu [POP3](#page-109-7) lub [IMAP](#page-108-4) (nr 3 na rysunku [2.1\)](#page-16-1).

<span id="page-16-1"></span>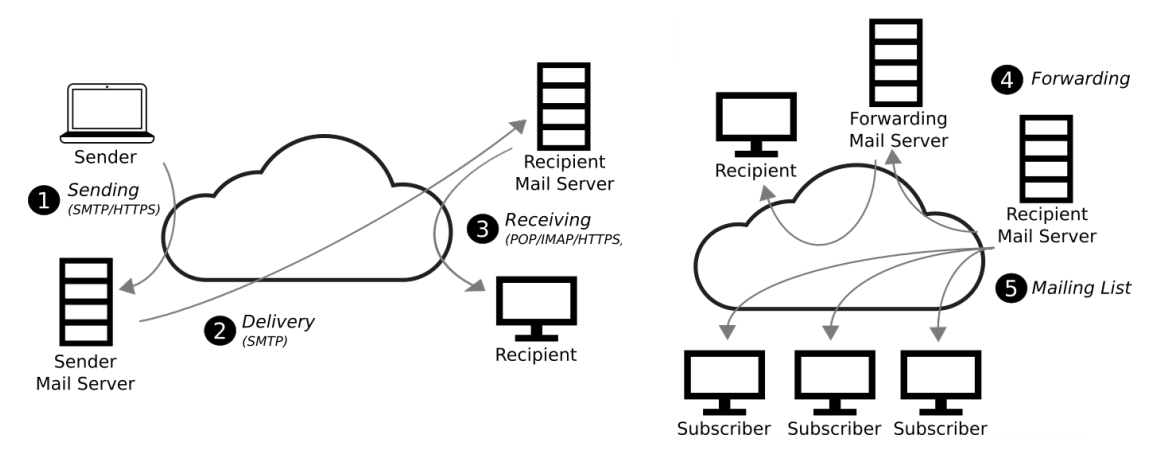

Rysunek 2.1: Przegląd protokołów i architektury poczty elektronicznej Źródło: [\[14\]](#page-112-0)

- Po drodze między nadawcą a odbiorcą może znajdować się nie jeden MTA, a cały łańcuch MTA pośredniczących (nr 4 na rysunku [2.1\)](#page-16-1). W takim łańcuchu wyróżniamy:
	- Mail Submission Agent (MSA) jest pierwszym serwerem w łańcuchu MTA i z nim bezpośrednio łączy się [MUA](#page-109-9) nadawcy. MSA odpowiada za uwierzytelnianie użytkowników, może zwracać do [MUA](#page-109-9) komunikaty o błędach w wysyłanych wiadomościach lub samodzielnie je poprawiać.
	- Mail Delivery Agent (MDA) jest ostatnim serwerem w łańcuchu MTA i z nim bezpośrednio łączy się [MUA](#page-109-9) odbiorcy. MDA zajmuje się przechowywaniem zawartości skrzynek odbiorczych oraz odpowiada za uwierzytelnianie użytkowników.
- Niektóre [MUA](#page-109-9) pozwalają tylko na odczytywanie poczty z lokalnej kopii skrzynki, pozostawiając pobieranie wiadomości od MDA niezależnym programom określanym jako mail retrieval agent (MRA).

#### <span id="page-16-0"></span>2.2 Podstawowe protokoły poczty elektronicznej

#### <span id="page-16-2"></span>[Internet Message Format – IMF](#page-108-7)

Dokument RFC 5322 [\[61\]](#page-115-0) opisuje strukturę wiadomości pocztowej. Wiadomość składa się z nagłówków używanych przez programy pocztowe i treści dla odbiorcy.

Standard Multipurpose Internet Mail Extensions (MIME) (RFC 2045 i powiązane) rozszerza ten format i pozwala używać innego kodowania niż US-ASCII, tworzyć wiadomości wykorzystujące HTML, czy dodawać załączniki.

```
1 From: John Doe <jdoe@machine.example>
2 To : Mary Smith < mary@example . net >
3 Subject : Saying Hello
4 Date : Fri , 21 Nov 1997 09:55:06 -0600
5 Message - ID : <1234 @local . machine . example >
6
7 This is a message just to say hello .
8 So , " Hello ".
```
Standard nie zawiera mechanizmów podpisywania ani szyfrowania wiadomości. Zostały one dodane dopiero jako rozszerzenia, które opisałem w rozdziale [2.5.](#page-28-0) Zaszyfrowanie lub podpisanie wiadomości na tym poziomie może ochronić treść przed ewentualnym atakującym, który mógłby mieć kontrolę nad dowolnym z serwerów pośredniczących.

Wiadomości w tym formacie są przesyłane przez protokoły [SMTP](#page-110-1), [POP3](#page-109-7) i [IMAP](#page-108-4) opisane poniżej.

#### [Simple Authentication and Security Layer – SASL](#page-109-8)

[Simple Authentication and Security Layer](#page-109-8) (SASL) [\[90\]](#page-117-1) jest protokołem pozwalającym na negocjację metody i przeprowadzenie uwierzytelnienia. Jest zaprojektowany tak, by można było go wykorzystywać jako element w innych protokołach.

Lista zdefiniowanych metod jest dość długa [\[73\]](#page-116-0), ale serwer może obsługiwać tylko wybrane. Lista obsługiwanych metod jest wysyłana przez serwer w ramach protokołu wykorzystującego [SASL](#page-109-8). Najczęściej dostępne metody (opis tego, jak to sprawdziłem, jest w następnych rozdziałach) to LOGIN [\[54\]](#page-114-0) i PLAIN [\[89\]](#page-117-2). Polegają one na przesłaniu loginu i hasła jawnym tekstem, co jest akceptowalne, jeżeli połączenie jest szyfrowane [\[71,](#page-116-1) rozdział 14].

Listing 2.2: Przykładowa sesja uwierzytelniania [SASL](#page-109-8)

```
1 S: * ACAP (SASL "CRAM-MD5") (STARTTLS)
2 C: a001 STARTTLS
3 S: a001 OK " Begin TLS negotiation now "
4 < TLS negotiation , further commands are under TLS layer >
5 S: * ACAP ( SASL " CRAM - MD5 " " PLAIN ")
6 C: a002 AUTHENTICATE " PLAIN "
7 S: + ""
8 C: {21}
9 C: <NUL>tim<NUL>tanstaaftanstaaf
10 S: a002 OK " Authenticated "
```
#### <span id="page-18-0"></span>[Simple Mail Transfer Protocol – SMTP](#page-110-1)

[Simple Mail Transfer Protocol](#page-110-1) (SMTP) [\[39\]](#page-113-1) pozwala wysłać wiadomość pocztową na serwer (kroki 1, 2 i 4 na rysunku [2.1\)](#page-16-1).

Listing 2.3: Przykładowa sesja [SMTP](#page-110-1)

```
1 S: 220 foo . com Simple Mail Transfer Service Ready
2 C: EHLO bar . com
3 S: 250 - foo . com greets bar . com
4 S: 250 -8 BITMIME
5 S: 250 - SIZE
6 \text{ } S: 250 - \text{DSN}7 S: 250 HELP
8 C: MAIL FROM :< Smith@bar . com >
9 S: 250 OK
10 C: RCPT TO :< Jones@foo . com >
11 S: 250 OK
12 C: DATA
13 S: 354 Start mail input; end with <CRLF>.<CRLF>
14 C: Blah blah blah ...
15 C: ... etc. etc. etc.
16 C: .
17 S: 250 OK
18 C: QUIT
19 S: 221 foo . com Service closing transmission channel
```
Warto zwrócić uwagę na to, że informacje identyfikujące nadawcę i odbiorców znajdują się zarówno w [SMTP](#page-110-1), w liniach MAIL FROM: i RCPT TO:, jak i w przesyłanej wiadomości (rozdział [2.2\)](#page-16-2). Serwer MDA odbierając wiadomość, musi dodać adres z otrzymanego MAIL FROM: do niej jako nagłówek Return-Path: w [IMF](#page-108-7).

Adres nadawcy i odbiorców są takie same w obu miejscach, gdy [MUA](#page-109-9) wysyła wiadomość do MSA (nr 1 na rysunku [2.1\)](#page-16-1). Uwierzytelnianie użytkownika przeprowadzane w tym miejscu zostało dodane jako rozszerzenie, ale w praktyce jest już wszędzie wymagane.

Adres nadawcy w linii MAIL FROM: jest inny od tego w [IMF](#page-108-7), na przykład, gdy wiadomość jest wysyłana przez serwer listy dyskusyjnej (nr 5 na rysunku [2.1\)](#page-16-1). Jako adres nadawcy w [SMTP](#page-110-1) podawany jest adres zwrotny, gdzie mogą być dostarczane informacje o błędach w doręczeniu (adres nadawcy w wiadomości [IMF](#page-108-7) pozostaje niezmieniony). Na przykład na liście opensuse@opensuse.org dla wiadomości o identyfikatorze 1234 (nadanym przez serwer) i uczetnika z adresem alice@example.com adresem zwrotnym jest opensuse+bounces-1234 alice=example.com@opensuse.org.

Adresy odbiorców w liniach RCPT TO: mogą różnić się od tych w [IMF](#page-108-7). Na przykład, gdy serwer listy dyskusyjnej wysyła wiadomość do użytkowników, to w *[SMTP](#page-110-1)* podane są ich adresy, a w *[IMF](#page-108-7)* adresatem pozostaje lista.

Jak widać na powyższych przykładach możliwość wystąpienia rozbieżności pomiędzy adresami w [SMTP](#page-110-1) i [IMF](#page-108-7) jest pożądana. Niestety jednocześnie pozwala to nadawcom niechcianej poczty wpisać dowolny, zmyślony adres nadawcy. Takie działanie nazywa się *[email spoofing](#page-108-2)* i metody przeciwdziałania temu opisałem w rozdziale [2.4.](#page-24-0)

Dokument RFC 4954 [\[71\]](#page-116-1) opisuje wykorzystanie [SASL](#page-109-8) w [SMTP](#page-110-1). Metody najczęściej używane w publicznie dostępnych serwerach to LOGIN, PLAIN i XOAUTH2, przy czym LOGIN i XOAUTH2 są oznaczone jako przestarzałe. Sprawdziłem to, używając programu openssl do nawiązania szyfrowanego połączenia i polecenia EHLO foo. W odpowiedzi serwer wysyła między innymi linię zaczynającą się od 250 AUTH, która dalej zawiera dostępne metody autentykacji (listing [2.4\)](#page-19-0).

Listing 2.4: Sprawdzenie dostępnych metod uwierzytelniania w [SMTP](#page-110-1)

```
1 $ openssl s_client - starttls smtp - connect smtp . example . com :587
2 albo
3 $ openssl s_client - connect smtp . example . com :465
4 S: [...]
5 S: 250 8 BITMIME
6 C: EHLO foo
7 S: [...]
8 S: 250 AUTH LOGIN PLAIN
9 S: [...]
```
Wyniki dla kilku wybranych serwerów:

- smtp.gmail.com LOGIN, PLAIN, XOAUTH2, PLAIN-CLIENTTOKEN, OAUTHBE-ARER, XOAUTH,
- smtp.wp.pl  $LOGIN$ ,  $PLAIN$ ,
- $\bullet$  smtp.poczta.onet.pl PLAIN, LOGIN, XOAUTH2,
- smtp.yandex.ru  $LOGIN$ ,  $PLAIN$ ,  $XOA UTH2$ ,
- smtp.mail.yahoo.com PLAIN, LOGIN, XOAUTH2, OAUTHBEARER,
- poczta.superhost.pl  $PLAIN$ ,  $LOGIN$ ,

poczta.superhost.pl nie jest powszechnie używanym, publicznym serwerem pocztowym, ale znajduje się na nim moja prywatna poczta i dlatego dodałem go do zestawienia.

Serwery outlook.com i smtp.mail.me.com (icloud) po wysłaniu EHLO foo nie odpowiadały.

Mechanizm szyfrowania połączenia [Opportunistic TLS](#page-110-2) (STARTTLS), dodany do [SMTP](#page-110-1) jako rozszerzenie, opisałem w rozdziale [2.3.](#page-23-0)

#### [Post Office Protocol – POP3](#page-109-7)

[Post Office Protocol](#page-109-7) (POP3 ) [\[64\]](#page-115-1) pozwala pobierać wiadomości pocztowe z serwera.

Listing 2.5: Przykładowa sesja [POP3](#page-109-7)

```
1 S: + OK POP3 server ready <1896.697170952 @dbc . mtview . ca .us >
2 C: APOP mrose c4c9334bac560ecc979e58001b3e22fb
3 S: + OK mrose 's maildrop has 2 messages (320 octets )
4 C: STAT
5 S: +0K 2 3206 C: LIST
7 S: + OK 2 messages (320 octets )
8 S: 1 120
9 S: 2 200
10 S: .
11 C: RETR 1
12 S: + OK 120 octets
13 S: < the POP3 server sends message 1>
14 \mathbf{S} \cdot15 C: DELE 1
16 S: + OK message 1 deleted
17 C: RETR 2
18 S: + OK 200 octets
19 S: < the POP3 server sends message 2>
20 S: .
21 C: DELE 2
22 S: + OK message 2 deleted
23 C: QUIT
24 S: + OK dewey POP3 server signing off ( maildrop empty )
```
Głównym założeniem protokołu [POP3](#page-109-7) jest istnienie jednego klienta, który pobiera wszystkie wiadomości z serwera i przechowuje u siebie. Serwer ma być tylko pośrednikiem przechowującym przysłane wiadomości, do czasu aż klient je pobierze i usunie.

[POP3](#page-109-7) obsługuje następujące metody uwierzytelniania:

- Jawne podanie hasła (komendy USER i PASS).
- Obliczenie skrótu md5 z połączenia:
	- wartości z nagłówka +OK POP3 server ready, która za każdym razem jest inna,
	- hasła,

Dla przykładu powyżej hasłem jest tanstaaf, więc wartość wysłana przy APOP jest wynikiem md5sum("<1896.697170952@dbc.mtview.ca.us>tanstaaf").

• Protokół [SASL](#page-109-8) [\[72\]](#page-116-2).

Najczęściej dostępne metody to USER (opcja pierwsza) i PLAIN (z [SASL](#page-109-8)). Sprawdziłem to, używając programu openssl do nawiązania szyfrowanego połączenia i polecenia CAPA, na które

serwer między innymi zwraca dostępne metody (listing [2.6\)](#page-21-0). Polecenie CAPA nie musi działać, ponieważ jest opcjonalnym rozszerzeniem protokołu [POP3](#page-109-7) [\[25\]](#page-112-4).

Listing 2.6: Sprawdzenie dostępnych metod uwierzytelniania w [POP3](#page-109-7)

```
1 $ openssl s_client - starttls pop3 - connect pop3 . example . com :110
2 albo
3 $ openssl s_client - connect pop3 . example . com :995
4 S: [...]
5 S: + OK Server ready .
6 C: CAPA
7 S: +0K8 S: [...]
9 S: USER
10 S: SASL PLAIN LOGIN
```
Wyniki dla kilku wybranych serwerów:

- pop.gmail.com USER, PLAIN, XOAUTH2, OAUTHBEARER,
- pop3.wp.pl  $\textit{USER}$ , PLAIN, LOGIN,
- $\bullet$  pop3.poczta.onet.pl USER, PLAIN, LOGIN, XOAUTH2,
- pop3.yandex.ru  $\textit{USER}$ ,
- pop.mail.yahoo.com USER, PLAIN, XOAUTH2,
- poczta.superhost.pl  $\textit{USER}, \textit{PLAN}, \textit{LOGIN},$

Serwer outlook.com nie odpowiadał na polecenie CAPA, mail.me.com (icloud) nie obsługuje protokołu [POP3](#page-109-7) , żaden ze sprawdzanych serwerów nie podał nagłówka pozwalającego na wykorzystanie metody APOP.

Mechanizm szyfrowania połączenia [STARTTLS](#page-110-2), dodany do [POP3](#page-109-7) jako rozszerzenie, opisałem w rozdziale [2.3.](#page-23-0)

#### [Internet Message Access Protocol – IMAP](#page-108-4)

[Internet Message Access Protocol](#page-108-4) (IMAP) [\[34\]](#page-113-2) pozwala synchronizować zawartość skrzynki pocztowej pomiędzy serwerem i jednocześnie podłączonymi wieloma urządzeniami.

[IMAP](#page-108-4) obsługuje następujące uwierzytelniania:

- Login i hasło.
- Protokół [SASL](#page-109-8).

Najczęściej dostępną metodą jest PLAIN. Można to sprawdzić, używając polecenia openssl (listing [2.7\)](#page-22-1).

Listing 2.7: Sprawdzenie dostępnych metod uwierzytelniania w [IMAP](#page-108-4)

```
1 $ openssl s_client - starttls imap - connect imap . example . com :143
2 albo
3 $ $ openssl s_client - connect imap . example . com :993
4 S: [...]
5 S: * OK Example . com server ready .
6 C: a001 CAPABILITY
7 S: CAPABILITY IMAP4rev1 ... AUTH=PLAIN AUTH=LOGIN
8 S: a001 OK
```
Wyniki dla kilku wybranych serwerów:

- imap.wp.pl  $PLAIN$ ,
- imap.poczta.onet.pl  $PLAIN$ ,  $LOGIN$ ,  $XOA UTH2$ ,
- $\bullet$  imap.mail.yahoo.com PLAIN, XYMCOOKIEB64, XOAUTH2, OAUTHBEARER,
- smtp.mail.me.com  $(icloud) ATOKEN, PLAIN,$
- poczta.superhost.pl  $PLAIN$ ,  $LOGIN$ ,

Serwery imap.gmail.com, imap.yandex.ru i smtp.outlook.com nie odpowiadały na polecenie CAPABILITY.

Mechanizm szyfrowania połączenia [STARTTLS](#page-110-2), opisany w rozdziale [2.3\)](#page-23-0), jest częścią [IMAP](#page-108-4).

#### [Hypertext Transfer Protocol – HTTP](#page-108-8)

[Hypertext Transfer Protocol](#page-108-8) (HTTP) nie jest protokołem pocztowym, lecz służy do udostępniania stron internetowych. Wymieniam go jednak tutaj, ponieważ wiele osób korzysta z interfejsów www do serwerów pocztowych (na rysunku [2.1](#page-16-1) jest zaznaczony w krokach 1 i 3). W takiej konfiguracji serwer www jako [MUA](#page-109-9) komunikuje się z serwerami [SMTP](#page-110-1) i [IMAP](#page-108-4) [\[76,](#page-116-3) [87\]](#page-117-3), natomiast przez [HTTP](#page-108-8) udostępnia użytkownikowi interfejs graficzny.

#### <span id="page-22-0"></span>2.3 Protokoły szyfrowania połączeń

#### [Transport Layer Security – TLS](#page-110-4)

[Transport Layer Security](#page-110-4) (TLS) [\[59\]](#page-115-2) jest protokołem zapewniającym szyfrowane połączenie pomiędzy serwerem i klientem. Po nawiązaniu połączenia można przez niego przesyłać dowolne dane, dlatego wykorzystuje się go jako warstwę pod innymi protokołami aplikacyjnymi. Pozwala wykorzystywać wiele algorytmów kryptograficznych, w tym RSA, ECDSA, RSASSA-PSS, EdDSA, RSASSA-PSS, SHA-256 , SHA-384 , SHA-512 , SHA-1 .

Przy nawiązywaniu połączenia [TLS](#page-110-4) klient zawsze przeprowadza uwierzytelnianie serwera. W tym celu sprawdza jego certyfikat X.509, który zawiera klucz publiczny, podpisy wydane innymi certyfikatami i metadane takie jak termin ważności, nazwa organizacji czy domeny [Domain Name](#page-107-6) [System](#page-107-6) (DNS), dla których certyfikat może być użyty. Opcjonalnie serwer może też sprawdzić certyfikat klienta.

Zaufanie do certyfikatów jest oparte na urzędach certyfikacji (certificate authority). Są to organizacje publiczne lub prywatne firmy, które zajmują się weryfikacją klientów i podpisywaniem ich certyfikatów. Każdy klient posiada certyfikaty urzędów certyfikacji, które uznaje za zaufane.

Po nawiązaniu połączenia, protokół [TLS](#page-110-4) gwarantuje, że przesyłane dane są niemożliwe do odczytania przez osoby trzecie. Jednocześnie też nikt nie może zmodyfikować przesyłanych danych tak, żeby komunikujące się strony tego nie wykryły.

Wcześniejsze wersje standardu nazywały się Secure Sockets Layer (SSL) i tę nazwę nadal można spotkać w kontekście szyfrowanych połączeń lub nazw bibliotek.

#### <span id="page-23-0"></span>[Opportunistic TLS – STARTTLS](#page-110-2)

[Opportunistic TLS](#page-110-2) (STARTTLS) to ogólna nazwa dla rozszerzeń protokołów [SMTP](#page-110-1), [POP3](#page-109-7) , [IMAP](#page-108-4) i innych pozwalających na włączenie szyfrowania [TLS](#page-110-4) w pierwotnie nieszyfrowanym połączeniu [\[55,](#page-115-3) [28\]](#page-113-3).

Wadą tego rozwiązania jest możliwość degradacji bezpieczeństwa – atakujący, wykonując atak man-in-the-middle, może przechwycić polecenie rozpoczynające [STARTTLS](#page-110-2) i nie przesłać go dalej. W ten sposób połączenie pozostaje nieszyfrowane.

Dlatego obecnie rekomendowaną metodą jest używanie protokołów nazywanych POP3S, IMAPS i SMTPS, które działają na innych portach i analogicznie jak [Hypertext Transfer Protocol Secure](#page-108-9) ([HTTPS](#page-108-9)), wymagają szyfrowania przez [TLS](#page-110-4) [\[53\]](#page-114-1).

#### [SMTP Security via Opportunistic DNS-Based Authentication of Named](#page-110-5) [Entities – SMTP DANE](#page-110-5)

[SMTP Security via Opportunistic DNS-Based Authentication of Named Entities](#page-110-5) (SMTP DANE) [\[17\]](#page-112-5) umożliwia ochronę przed atakiem man-in-the-middle przechwytującym negocjację [STARTTLS](#page-110-2) lub modyfikującym [rekordy](#page-109-10) MX w zapytaniach do [DNS](#page-107-6).

DANE polega na wykorzystaniu protokołu [Domain Name System Security Extensions](#page-107-7) (DNSSEC ) do zabezpieczenia zapytań [DNS](#page-107-6) oraz na opieraniu zaufania do certyfikatów [TLS](#page-110-4) na rekordach [DNS](#page-107-6) TLSA.

[DNSSEC](#page-107-7) , nie zdobyło szerokiej popularności i nawet jest krytykowane jako gorsze rozwiązanie od obecnej infrastruktury certyfikatów [TLS](#page-110-4) [\[3\]](#page-111-3).

#### [SMTP Strict Transport Security – SMTP STS](#page-110-6)

[SMTP Strict Transport Security](#page-110-6) (SMTP STS) [\[49\]](#page-114-2), podobnie jak [SMTP DANE](#page-110-5), umożliwia ochronę przed atakiem man-in-the-middle przechwytującym negocjację [STARTTLS](#page-110-2), jednak, zamiast polegać na protokole [DNSSEC](#page-107-7) , wykorzystuje [rekordy](#page-109-11) TXT w [DNS](#page-107-6) i [HTTPS](#page-108-9).

Istnienie rekordu w [DNS](#page-107-6) sygnalizuje jedynie obecność danych STS. Właściwe dane są udostępniane przez serwer protokołem [HTTPS](#page-108-9). Dla serwera pocztowego o adresie example.com [rekord](#page-109-11) TXT powinien znajdować się w domenie \_mta-sts.example.com, natomiast właściwe dane powinny być dostępne pod adresem https://mta-sts.example.com/.well-known/mta-sts.txt.

Listing 2.8: Przykładowe dane [SMTP STS](#page-110-6)

```
1 version: STSv1
2 mode : enforce
3 mx : mail . example . com
4 mx : *. example . net
5 mx : backupmx . example . com
6 max_age : 604800
```
Serwery pocztowe, wymienione w danych [SMTP STS](#page-110-6) muszą obsługiwać [STARTTLS](#page-110-2) i w przypadku problemów z nawiązaniem szyfrowanego połączenia klient powinien się rozłączyć, zamiast kontynuować bez szyfrowania.

#### <span id="page-24-0"></span>2.4 Przeciwdziałanie [email spoofing](#page-108-2)

[Email spoofing](#page-108-2) to wysyłanie wiadomości, w której adres nadawcy jest sfałszowany.

Wysłanie takiej wiadomości jest możliwe, ponieważ adres nadawcy jest zapisany w [IMF](#page-108-7) i [SMTP](#page-110-1) nie musi go weryfikować. Co więcej, taka możliwość jest pożądana w przypadku list mailingowych, co opisałem w rozdziale [2.1](#page-18-0) w części o protokole [SMTP](#page-110-1).

#### [Sender Policy Framework – SPF](#page-110-3)

[Sender Policy Framework](#page-110-3) (SPF) [\[38\]](#page-113-4) jest mechanizmem pozwalającym określić serwery pocztowe uprawnione do wysyłania poczty użytkowników w danej domenie.

[SPF](#page-110-3) polega na zapisaniu w [DNS](#page-107-6) w domenie adresu nadawcy [rekordu](#page-109-11) TXT o określonej strukturze.

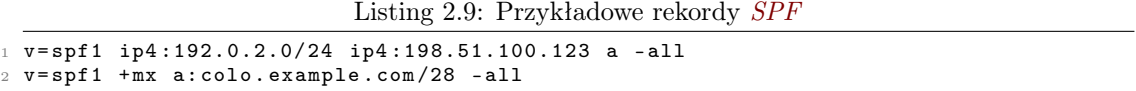

W pierwszym przykładzie dozwolone jest wysyłanie poczty z konkretnych adresów IP oraz gdy adres IP nadawcy zgadza się z rekordem A w [DNS](#page-107-6). W drugim przykładzie dozwolone jest wysyłanie z adresu IP, który zgadza się z [rekordem](#page-109-10) MX lub jest w tej samej podsieci /28 co adres colo.example.com. Standard pozwala też tworzyć bardziej zaawansowane reguły.

#### [DomainKeys Identified Mail – DKIM](#page-107-1)

[DomainKeys Identified Mail](#page-107-1) (DKIM ) [\[43\]](#page-114-3) jest protokołem pozwalającym serwerowi pocztowemu podpisywać wysyłane wiadomości.

Klucz publiczny jest publikowany w [DNS](#page-107-6) w [rekordzie](#page-109-11) TXT w subdomenie <selektor>.\_domainkey (selektor jest parametrem załączonym do podpisu). Format pozwala określać rodzaj klucza i funkcji skrótu. W protokole dozwolone są klucze RSA ze skrótami SHA-1 i SHA-256 , z adnotacją, że przyszłe wersje protokołu mogą dopuszczać nowe możliwości.

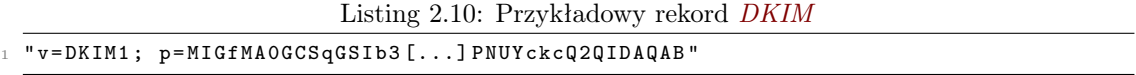

Serwer pocztowy dodaje do wiadomości w formacie [IMF](#page-108-7) nagłówek DKIM-Signature, który zawiera podpis treści wiadomości i wybranych nagłówków. Sam nagłówek zawiera wiele par typu klucz-wartość.

Listing 2.11: Przykładowy podpis [DKIM](#page-107-1)

```
1 DKIM-Signature: v=1; a=rsa-sha256; d=example.net; s=brisbane;
     c = simple; q = dns/txt; i = @eng. example.net;
     t = 1117574938; x = 1118006938;
    h=from:to:subject:date;
    5 z= From : foo@eng . example . net | To : joe@example . com |
     6 Subject : demo =20 run | Date : July =205 ,=202005=203:44:08=20 PM =20 -0700;
     bh = MTIzNDU2Nzg5MDEyMzQ1Njc4OTAxMjM0NTY3ODkwMTI =;
     8 b= dzdVyOfAKCdLXdJOc9G2q8LoXSlEniSbav + yuU4zGeeruD00lszZVoG4ZHRNiYzR
```
Znaczenia niektórych pól:  $v$  – numer wersji protokołu [DKIM](#page-107-1),  $s$  – selektor,  $h$  – lista podpisanych nagłówków, z – kopia podpisanych nagłówków (na wypadek, gdyby kolejny serwer pocztowy je zmodyfikował),  $bh - \text{skrót treści widomości}$ ,  $b - \text{podpis wybranych nagłówków i skrótu}$ treści wiadomości. W tym przykładzie klucz [DKIM](#page-107-1) jest opublikowany w [DNS](#page-107-6) w domenie brisbane.\_domainkey.example.net.

#### [Domain-based Message Authentication, Reporting, and Conformance –](#page-107-2) [DMARC](#page-107-2)

Protokół [Domain-based Message Authentication, Reporting, and Conformance](#page-107-2) (DMARC ) [\[44\]](#page-114-4) nie jest bezpośrednio związany z żadnymi mechanizmami bezpieczeństwa. Ten standard pozwala serwerom pocztowym na wzajemne raportowanie o wiadomościach, które nie przeszły weryfikacji [SPF](#page-110-3) lub [DKIM](#page-107-1) .

 $DMARC$  konfiguruje się przez opublikowanie [rekordu](#page-109-11)  $TXT$  w subdomenie  $dmarc$ . Rekord opublikowany dla domeny example.com mówi innym serwerom, co mają robić z wiadomościami przychodzącymi, których adres nadawcy jest w domenie example.com.

Listing 2.12: Przykładowy rekord [DMARC](#page-107-2)

|                                                    |  | $_1$ v=DMARC1; p=quarantine; rua=mailto:dmarc-feedback@example.com, |  |  |  |  |
|----------------------------------------------------|--|---------------------------------------------------------------------|--|--|--|--|
| mailto:tld-test@thirdparty.example.net!10m; pct=25 |  |                                                                     |  |  |  |  |

W powyższym przykładzie 25% wiadomości powinny być poddane kwarantannie (na przykład dostarczone do folderu  $SPAM$ ). Zbiorczy raport ma być co dobę wysyłany na adres  $dmarc$ feedback@example.com oraz ograniczony do rozmiaru 10MB na adres tld-test@thirdparty.example.net.

#### [Authenticated Received Chain – ARC](#page-107-5)

[Authenticated Received Chain](#page-107-5)  $(ARC)$  [\[4\]](#page-111-4) jest protokołem pozwalającym serwerom pośredniczącym (na przykład list dyskusyjnych) dodawać do wiadomości informacje o wyniku weryfikacji przeprowadzonej w momencie jej otrzymania. Wykorzystywane są w tym celu nagłówki podobne do [DKIM](#page-107-1) . Standard jest obecnie w fazie projektowania.

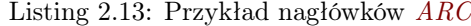

```
ARC-Seal: i=1; a=rsa-sha256; cv=none; d=lists.example.org; s=dk-lists;
         2 t =12345; b = TlCCKzgk3TrAa + G77gYYO8Fxk4q / Ml0biqduZJeOYh6 +0 zhwQ8u /
         3 lHxLi21pxu347isLSuNtvIagIvAQna9a5A ==
ARC-Message-Signature: i=1; a=rsa-sha256; c=relaxed/relaxed; d=
         lists . example . org; h=message - id : date : from : to : subject; s=
```

```
6 dk - lists ; t =12345; bh = KWSe46TZKCcDbH4klJPo + tjk5LWJnVRlP5pvjXFZYL
          7 Q =; b= DsoD3n3hiwlrN1ma8IZQFgZx8EDO7Wah3hUjIEsYKuShRKYB4LwGUiKD5Y
8 yHgcIwGHhSc/4+ewYqHMWDnuFxiQ ==
9 ARC - Authentication - Results : i =1; lists . example . org ; spf = pass
10 smtp.mfrom=jqd@d1.example; dkim=pass (512-bit key)
11 header.i=@d1.example; dmarc=pass
12 DKIM-Signature: v=1; a=rsa-sha1; c=relaxed/relaxed; d=d1.example; h=
13 message-id:date:from:to:subject; s=origin2015; bh=bIxxaeIQvmOBdT
14 AitYfSNFgzPP4 =; b= qKjd5fYibKXWWIcMKCgRYuo1vJ2fD + IAQPjX + uamXIGY2Q
15 0HjQ+Lq3/yHzG3JHJp6780/nKQPOWt2UDJQrJkEA ==
```
Problemem nierozwiązanym przez [ARC](#page-107-5) jest kwestia ustalania zaufania pomiędzy serwerami pocztowymi. Jednak w momencie, gdy zaufanie zostanie już ustalone, serwery pocztowe mogą uznawać ważność podpisów [DKIM](#page-107-1) i [ARC](#page-107-5) innych serwerów.

#### Message Header Field for Indicating Message Authentication Status

Wiele z mechanizmów opisanych powyżej dodaje swoje nagłówki do wiadomości, w których rapor-tują rezultat swojej weryfikacji. Dokument RFC 8601 [\[42\]](#page-114-5) opisuje nowy nagłówek Authentication-Results, który daje jednolity format raportowania dla obecnych i przyszłych mechanizmów.

Przykładowe nagłówki:

```
Listing 2.14: Przykładowe nagłówki Authentication-Results
```

```
1 Authentication - Results : example . com ;
2 auth = pass (cram - md5) smtp. auth = sender@example.net;
      3 spf = pass smtp . mailfrom = example . net
 Authentication-Results: example.com; iprev=pass
      5 policy . iprev =192.0.2.200
```
#### Skala wykorzystania

Żeby dowiedzieć się, czy dana domena obsługuje [SPF](#page-110-3), wystarczy sprawdzić [rekordy](#page-109-11) [TXT](#page-109-11) tej domeny. Podobnie sprawdzenie dla [DMARC](#page-107-2) można wykonać w subdomenie \_dmarc.

W przypadku [DKIM](#page-107-1) sprawdzenie jest trudniejsze, ponieważ trzeba znać wartość selektora, która jest dołączana do wiadomości. Na przykład w przypadku poczty z gmail.com ostat-

<span id="page-27-0"></span>

| domena      | SPF | <b>DMARC</b> |
|-------------|-----|--------------|
| gmail.com   |     |              |
| wp.pl       |     |              |
| onet.pl     |     |              |
| yandex.ru   |     |              |
| yahoo.com   |     |              |
| mizerski.pl |     |              |

Tabela 2.1: Dostępność [SPF](#page-110-3) i [DMARC](#page-107-2) w wybranych domenach.

nia wiadomość, jaką otrzymałem, zawierała selektor 20161025 (klucz znajduje się w domenie 20161025.\_domainkey.gmail.com).

Sprawdziłem dostępność [SPF](#page-110-3) i [DMARC](#page-107-2) dla kilku wybranych domen. Wyniki znajdują się w tabeli [2.1](#page-27-0) po prawej stronie.

<span id="page-28-1"></span>Autorzy strony [dmarc.org](https://dmarc.org/) przez jakiś czas badali dostępność w najpopularniejszych domenach według rankingu Alexa. Wykres z wynikami znajduje się na rysunku [2.2.](#page-28-1)

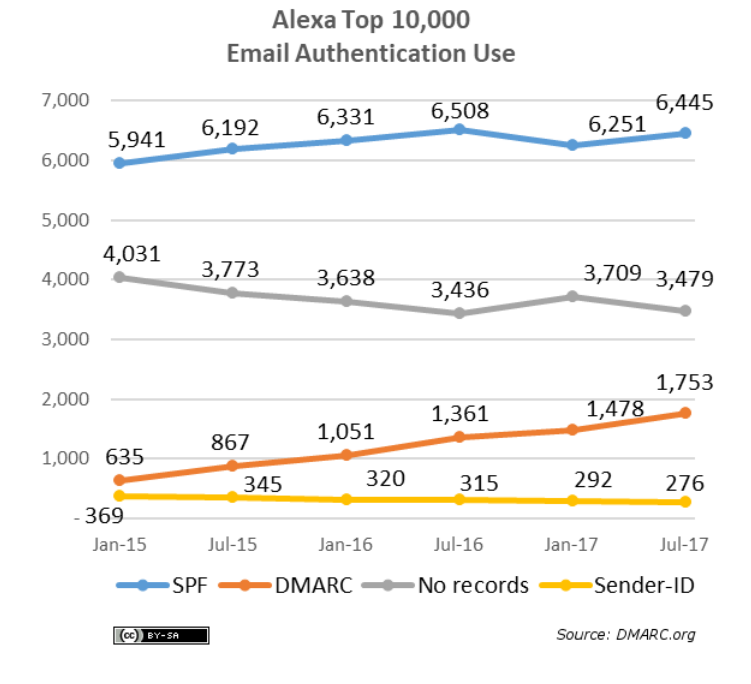

Rysunek 2.2: Dostępność protokołów [SPF](#page-110-3) i [DMARC](#page-107-2) wśród 10000 najpopularniejszych domen Źródło: [https: // dmarc. org/ stats/ alexa-top-sites/](https://dmarc.org/stats/alexa-top-sites/)

#### <span id="page-28-0"></span>2.5 Protokoły szyfrowania end-to-end

Przedstawione powyżej mechanizmy skupiają się na zabezpieczeniu komunikacji pomiędzy klientem i serwerem lub pomiędzy serwerami. Problemem jest nadal to, że serwery mają dostęp do całej treści wiadomości, włącznie z możliwością jej modyfikowania.

Rozwiązaniem jest wykorzystanie szyfrowania end-to-end, czyli takiego, gdzie operacje kryptograficzne są wykonywane na [MUA](#page-109-9) użytkowników. Dzięki temu podejściu treść wiadomości jest zabezpieczona, nawet jeżeli którykolwiek serwer lub połączenie nie są.

#### [Secure/Multipurpose Internet Mail Extensions – S/MIME](#page-109-3)

[Secure/Multipurpose Internet Mail Extensions](#page-109-3) (S/MIME) jest protokołem zabezpieczania wiadomości pocztowych, wykorzystującym infrastrukturę klucza publicznego. Wersja czwarta standardu jest opisana w dokumentach RFC 8550 i 8551 [\[65,](#page-115-4) [66\]](#page-115-5). Podobnie jak [TLS](#page-110-4), wykorzystuje certyfikaty X.509 i [Certificate Revocation Lists](#page-107-8) (CRL), opisane w dokumencie RFC 5280 [\[13\]](#page-112-6).

Użytkownicy [S/MIME](#page-109-3) posiadają swoje certyfikaty, podpisane przez urzędy certyfikacji (certificate authority). Zaufanie do certyfikatu, podobnie jak w [TLS](#page-110-4), opiera się na zaufaniu do urzędu certyfikacji.

#### Format wiadomości [Cryptographic Message Syntax – CMS](#page-107-9)

Wiadomości wykorzystujące standard [S/MIME](#page-109-3) są kodowane w formacie [Cryptographic Message](#page-107-9)  $Syntax (CMS)$  $Syntax (CMS)$ , który jest opisany w dokumencie RFC 5652 [\[29\]](#page-113-5). Operacje kryptograficzne opisane są ogólnie, bez wymieniania konkretnych algorytmów, na zasadzie wskazania danych wejściowych oraz miejsca i sposobu zapisu wyników.

Format CMS przewiduje osobne algorytmy dla sumy kontrolnej i podpisu wiadomości. Wiadomość może zawierać podpisane atrybuty (SignedAttributes), takie jak typ zawartości (content-type) lub data złożenia podpisu (signing-time), podpisywane w trakcie tworzenia wiadomości. Jeżeli wiadomość zawiera jakiekolwiek podpisane atrybuty, to jednym z nich musi być suma kontrolna treści wiadomości (message-digest) – w szczególności może to być jedyny zawarty atrybut. Jeżeli wiadomość zawiera atrybuty wymagające podpisania, to podpis jest tworzony dla samych atrybutów, ponieważ jest wśród nich suma kontrolna wiadomości. W przeciwnym wypadku podpis jest tworzony dla samej treści wiadomości.

Szyfrowanie wiadomości odbywa się w dwóch krokach: najpierw generowany jest klucz symetryczny, którym szyfrowana jest treść, następnie kluczami asymetrycznymi odbiorców szyfrowany jest klucz symetryczny. Dzięki temu dodanie wielu adresatów nie powoduje znacznego zwiększenia rozmiaru przesyłanych danych.

#### Algorytmy kryptograficzne

Algorytmy używane do zabezpieczania treści wiadomości w [S/MIME](#page-109-3) są wymienione w dokumencie RFC 8551 i przedstawiłem je w tabeli [2.2.](#page-30-0)

<span id="page-30-0"></span>

|                                                                                  | Wymagane                                                                                                    | Opcjonalne                                                                            |  |
|----------------------------------------------------------------------------------|----------------------------------------------------------------------------------------------------|---------------------------------------------------------------------------------------|--|
| Suma kontrolna<br>$DigestAlgorithm-$<br>Identifier                               | $-$ SHA-256 $\,$<br>$- SHA-512$ (RFC 5754)                                                                                                    |                                                                                       |  |
| Podpis<br>$SignalureAlgorithm-$<br>Identifier                                    | $-$ ECDSA<br>z krzywą eliptyczną P-256<br>i funkcją skrótu SHA-256<br>$- EdDSA$<br>z krzywą eliptyczną curve25519<br>w trybie PureEdDSA<br>(RFC 8419)<br>$-$ RSA PKCS #1 v1.5<br>z funkcją skrótu SHA-256<br>(RFC 3370)                  | – RSASSA-PSS<br>z funkcją skrótu SHA-256<br>(RFC 4056)                                |  |
| Szyfr asymetryczny<br>KeyEncryption-<br>AlgorithmIdentifier<br>Szyfr symetryczny | $-$ ECDH ephemeral-static<br>z krzywą eliptyczną $P-256$<br>(RFC 5753)<br>$- ECDH$ ephemeral-static<br>z krzywą eliptyczną X25519<br>z użyciem $HKDF-256$ (RFC 8418)<br>$-$ RSA PKCS #1 v1.5 (RFC 3370)<br>$-$ AES-128 GCM i AES-256 GCM | $-RSA$ Optimal Asymmetric<br><i>Encryption Padding</i><br>$(RSAES-OAEP)$ $(RFC 3560)$ |  |
| $Content Encryption-$<br>AlgorithmIdentifier                                     | (RFC 5084)<br>$- AES-128$ CBC (RFC 3565)                                                                                                    | $- ChaCha20-Poly1305$<br>(RFC 7905)                                                   |  |

Tabela 2.2: Algorytmy kryptograficzne wykorzystywane w [S/MIME](#page-109-3).

Dla algorytmów RSA muszą być obsługiwane klucze o rozmiarach pomiędzy 2048 i 4096 bitów. Większe są akceptowalne, ale nie powinny być mniejsze.

W dokumencie RFC 8550, w sekcji 4.3 do podpisywania certyfikatów i [CRL](#page-107-8) wymienione są te same algorytmy co do podpisywania wiadomości.

#### Przechowywanie kluczy prywatnych

W dokumencie  $RFC$  8550, który opisuje sposób użycia certyfikatów  $X.509 \le S/MIME$  $X.509 \le S/MIME$ , w rozdziale 6. napisane jest, że sposób zabezpieczenia klucza prywatnego jest poza jego zakresem. Wynika z tego, że zależy to wyłącznie od implementacji klienta.

Przykładowo program pocztowy Thunderbird zabezpiecza klucze tak samo, jak hasła, czyli przy użyciu hasła głównego (master password) [\[33\]](#page-113-6). W szczególności, jeżeli hasło nie jest ustawione, przechowywany klucz nie będzie zabezpieczony.

Innym rozwiązaniem jest zakodowanie klucza na prywatnego na kluczu sprzętowym lub karcie mikroprocesorowej. Używane są dwa standardy: NIST Special Publication 800-73- $4^1$  $4^1$  oraz  $PKCS$  #11<sup>[2](#page-0-0)</sup>. Zastosowanie takiej karty pozwala na zwiększenie bezpieczeństwa klucza, ponieważ nie można go wydobyć z karty, a wszystkie operacje kryptograficzne są wykonywane na karcie. Pozwala to dodatkowo na łatwiejsze i bezpieczniejsze używanie klucza na wielu urządzeniach.

#### Dostarczanie certyfikatów

Standard [S/MIME](#page-109-3) umożliwia dołączanie dowolnej ilości certyfkatów do wiadomości. Ponieważ zaufanie do certyfikatu opiera się na podpisie zaufanego urzędu certyfikacji, certyfikat może być dostarczony w wiadomości niezabezpieczonej.

Dokument RFC 2798 [\[74,](#page-116-4) roz. 2.8] opisuje możliwość dostarczania certyfikatów [S/MIME](#page-109-3) przez usługę katalogową Lightweight Directory Access Protocol (LDAP). Dzięki temu może być używany na przykład w firmach wykorzystujących LDAP, ale tylko do zabezpieczenia komunikacji wewnętrznej.

#### Unieważnianie kluczy

Unieważnianie kluczy odbywa się przez publikację list certyfikatów unieważnionych ([Certificate Re](#page-107-8)[vocation Lists](#page-107-8)) podpisanych przez urząd certyfikacji. [CRL](#page-107-8) może być też dołączone do wiadomości razem z certyfikatami.

Certyfikaty X.509 mogą zawierać odnośniki do [CRL](#page-107-8) [\[13,](#page-112-6) roz. 4.2.1.13] w postaci Uniform Resource Identifier (URI, RFC 3986). W szczególności pliki z [CRL](#page-107-8) mogą być udostępniane przez protokoły [HTTP](#page-108-8), FTP lub LDAP. Jeżeli taki odnośnik jest obecny, klient pocztowy przed każdym użyciem certyfikatu powinien sprawdzić, czy nie został on unieważniony.

<sup>1</sup><https://csrc.nist.gov/publications/detail/sp/800-73/4/final>

<sup>2</sup><https://docs.oasis-open.org/pkcs11/pkcs11-base/v2.40/os/pkcs11-base-v2.40-os.html>

#### [OpenPGP](#page-109-4)

[OpenPGP](#page-109-4) [\[63,](#page-115-6) [16\]](#page-112-7) jest standardem stworzonym przez twórców oprogramowania Pretty Good Privacy. Opisuje on formaty i protokoły używane do szyfrowania i podpisywania wiadomości.

Używanie [OpenPGP](#page-109-4) opiera się na infrastrukturze klucza publicznego i sieci zaufania (web of trust). Uproszczony schemat budowania sieci zaufania:

- Alicja i Bob generują swoje klucze prywatne i powiązane z nimi klucze publiczne. Do kluczy dołączają swoje tożsamości składające się z imienia, nazwiska, adresu email i opcjonalnie pseudonimu (można mieć więcej niż jedną tożsamość, dzięki temu można do jednego klucza dodać adres email prywatny, z uczelni, z pracy, itp).
- Alicja i Bob wymieniają się swoimi kluczami publicznymi. Metoda transportu jest dowolna ponieważ z założenia nie jest uznawana za bezpieczną (po drodze atakujący może podmienić klucz).
- Alicja i Bob weryfikują je, najlepiej spotykając się twarzą w twarz, poprzez sprawdzenie "odcisków palca" (fingerprint) kluczy (szczegóły o odciskach znajdują się poniżej). Alicja po sprawdzeniu, że otrzymała poprawny klucz Boba, ustawia w programie swój poziom zaufania (do wyboru są: brak zaufania, częściowe i pełne) i podpisuje jego klucz publiczny swoim kluczem prywatnym. Bob robi to samo z kluczem Alicji.
- Alicja i Bob odsyłają sobie podpisane klucze.
- Bob i Carol powtarzają powyższą procedurę.
- Carol chce się skontaktować z Alicją. Alicja przysyła jej swój klucz publiczny, na którym znajduje się już podpis Boba. Dzięki temu Alicja i Carol nie muszą się spotykać i weryfikować swoich kluczy, ponieważ mają zbudowany łańcuch zaufania przez klucz Boba.

#### Algorytmy kryptograficzne

Algorytmy używane w [OpenPGP](#page-109-4) są wymienione w dokumencie RFC 4880 [\[16\]](#page-112-7) w rozdziale 9 i przedstawiłem je w tabeli [2.3.](#page-33-0)

Kolejne dokumenty RFC dodają nowe algorytmy: 5581 [\[70\]](#page-116-5) dodaje algorytm szyfrowania symetrycznego Camellia z kluczami długości 128, 192 i 256 bitów, 6637 [\[35\]](#page-113-7) dodaje klucze asymetryczne i algorytmy Elliptic Curve Diffie-Hellman (ECDH ) i Elliptic Curve Digital Signature Algorithm (ECDSA), wykorzystujące krzywe eliptyczne P-256, P-384 i P-521.

<span id="page-33-0"></span>

|                   | Wymagane                    | Opcjonalne     | Przestarzałe            |
|-------------------|-----------------------------|----------------|-------------------------|
| Klucze            | DSA (tylko podpisy)         | <b>RSA</b>     | RSA (tylko podpisy)     |
| asymetryczne      | Elgamal (tylko szyfrowanie) |                | RSA (tylko szyfrowanie) |
|                   |                             | <i>IDEA</i>    |                         |
|                   |                             | CAST5          |                         |
| Klucze            |                             | Blowfish       |                         |
|                   | <i>TripleDES</i>            | AES-128        |                         |
| symetryczne       |                             | <i>AES-192</i> |                         |
|                   |                             | $AES-256$      |                         |
|                   |                             | Twofish        |                         |
|                   |                             | <i>ZIP</i>     |                         |
| Kompresja         |                             | <i>ZLIB</i>    |                         |
|                   |                             | BZip2          |                         |
|                   | $SHA-1$                     | $RIPE-MD/160$  |                         |
|                   |                             | <i>SHA-256</i> |                         |
| Suma<br>kontrolna |                             | <i>SHA-384</i> | MD5                     |
|                   |                             | <i>SHA-512</i> |                         |
|                   |                             | <i>SHA-224</i> |                         |

Tabela 2.3: Algorytmy kryptograficzne używane w [OpenPGP](#page-109-4).

#### Klucz główny i podklucze

Klucz [OpenPGP](#page-109-4) składa się z klucza głównego i dowolnej liczby podkluczy. Podklucze są zawsze podpisane przez klucz główny.

Klucze mogą mieć przypisane różne role (jedną lub więcej). Najważniejsze z nich to:

- certyfikacja (podpisywanie innych kluczy),
- szyfrowanie,
- podpisywanie,
- uwierzytelnianie.

Oprócz tego implementacje nakładają dodatkowe ograniczenia, na przykład GnuPG [\[81\]](#page-116-6) nie pozwala na stworzenie podklucza do certyfikacji.

Dzięki podkluczom możliwe jest na przykład:

- Zabezpieczenie klucza głównego przez ograniczenie jego roli do tworzenia podkluczy i przechowywanie go poza maszyną używaną do codziennej pracy.
- Udostępnienie wielu osobom w organizacji podklucza do odszyfrowywania wiadomości wysłanych na ogólny adres (na przykład info@firma.com). Klucz do podpisywania wiadomości z takiego adresu może być udostępniony ograniczonej liczbie osób albo w ogóle nie istnieć.

#### Odcisk palca klucza

Klucz publiczny OpenPGP, oprócz samego klucza kryptograficznego, zawiera także informacje o właścicielu (tożsamości), w tym dane osobowe czy np. zdjęcie, i podpisy złożone przez inne klucze. To powoduje, że plik z kluczem może być duży i zmieniać się w czasie (dodawane mogą być nowe tożsamości i podpisy). Żeby ułatwić weryfikację przynależności klucza publicznego do prywatnego, używa się "odcisku palca".

W OpenPGP czwarta wersja odcisku palca jest zdefiniowana jako skrót SHA-1 ciągu następujących danych [\[16,](#page-112-7) roz. 12.2]:

- $\bullet$  stała liczba 0x99 (1 bajt),
- rozmiar w bajtach pozostałych danych (2 bajty),
- liczba 4 numer wersji odcisku (1 bajt),
- data stworzenia klucza (4 bajty),
- identyfikator algorytmu klucza (1 bajt),
- klucz publiczny (format i rozmiar zależą od algorytmu).

Na przykład odcisk mojego klucza to A903 6A19 7959 3292 CC5B 7BBC CCF4 9B90 CAF7 07C1.

Ważne jest, żeby przy weryfikacji porównywać cały odcisk. Programy często używają ID klucza (ostatnie 64 bity odcisku, np. CCF4 9B90 CAF7 07C1) lub nawet krótkiego ID (ostatnie 32 bity odcisku, np. CAF7 07C1) do identyfikacji kluczy. Problem w tym, że bardzo łatwo jest wygenerować nowy klucz o zadanym krótkim ID [\[80\]](#page-116-7). Według <https://evil32.com/> generowanie takiego klucza zajmuje 4 sekundy. Na dowód autorzy wygenerowali prawie 24 tysiące fałszywych kluczy [\[20\]](#page-112-8).

#### Serwery kluczy

W celu ułatwienia wymiany kluczy publicznych używa się serwerów kluczy. Można na nich publikować klucze publiczne, wyszukiwać po ID lub tożsamościach i przeglądać powiązania między kluczami (podpisy).

Serwery aktualizują dane między sobą. Dzięki temu wystarczy opublikować swój klucz na jednym z nich – klucz zostanie wysłany na pozostałe automatycznie.

Zamiast wybierać konkretny serwer, można użyć adresu <http://pool.sks-keyservers.net/>, który przekieruje na jeden z serwerów.

Serwery kluczy służą jedynie do ułatwienia wymieniania się kluczami. W żadnym stopniu nie zwiększają bezpieczeństwa, np. nie weryfikują tożsamości zapisanej w kluczu. Po pobraniu klucza z serwera trzeba zweryfikować poprawność odcisku palca, jak jest to opisane w poprzednim podrozdziale.

#### Unieważnianie kluczy

W sytuacji, gdy klucz prywatny wpadnie w niepowołane ręce i nie może być już uznawany za zaufany, właściciel może opublikować specjalną wiadomość oznajmującą unieważnienie klucza. Można też stworzyć ją, zanim będzie potrzebna i zachować na później (na przykład na wypadek, gdy klucz prywatny przechowywany na kluczu sprzętowym zostanie zgubiony). W sytuacji kompromitacji klucza prywatnego taką wiadomość można opublikować na serwerze kluczy. Można też próbować wysłać ją do wszystkich osób, które mogą go jeszcze wykorzystywać.

Głównym problemem z unieważnianiem kluczy jest związany dostarczenie informacji do wszystkich użytkowników posiadających klucz publiczny, ponieważ nie ma żadnego mechanizmu wspierającego taką ewentualność. Publikacja wiadomości o unieważnieniu na serwerze kluczy zwiększa szansę, nie daje gwarancji, ponieważ nie ma narzuconego na użytkowników lub oprogramowanie obowiązku odpytywania serwerów o aktualizacje kluczy.

#### Termin ważności

Przy tworzeniu klucza można ustalić jego termin ważności lub ustawić ważność bezterminową. Można to zmienić później w dowolnym momencie. Po każdej takiej zmianie klucz publiczny trzeba ponownie opublikować. Kiedy termin ważności klucza minie, wszyscy posiadacze klucza publicznego muszą go zaktualizować. Pozwala to na wymuszenie regularnego aktualizowania kluczy przez użytkowników, zwiększając szansę na dostarczenie w razie konieczności wiadomości unieważniającej.

#### Serwis keybase.io

Podstawowym problemem przy korzystaniu z [OpenPGP](#page-109-4) jest kwestia zaufania. W założeniu [OpenPGP](#page-109-4) działa tak, że jeżeli Alicja chce rozmawiać z Bobem, to najpierw muszą się spotkać twarzą w twarz i potwierdzić swoje adresy e-mail i odciski kluczy. Daje to najwyższy poziom zaufania, ale jest uciążliwe, a czasami niewykonalne (jeśli skontaktować się chcą osoby mieszkające na przykład po dwóch stronach oceanu).
Z pomocą mogą przyjść różne strony internetowe. Jeżeli Bob ma konta w serwisach społecznościowych, repozytoriach kodu lub własną stronę internetową, to może na nich umieścić publiczne wiadomości potwierdzające jego tożsamość, podpisane jego kluczem. Mallory, który chciałby znaleźć się w komunikacji pomiędzy Alicją i Bobem, musiałby podmienić wiadomości we wszystkich tych serwisach, co jest bardzo trudne (zakładając, że Bob stosuje dobre praktyki bezpiecznego logowania, których Mallory nie może złamać).

Serwis keybase.io [\[36\]](#page-113-0) dostarcza narzędzia automatyzujące tworzenie, znajdowanie i weryfikowanie takich wiadomości.

Przykładowa wiadomość potwierdzająca moją tożsamość, zamieszczona pod adresem [https:](https://etam-software.eu/.well-known/keybase.txt) [//etam-software.eu/.well-known/keybase.txt](https://etam-software.eu/.well-known/keybase.txt):

```
1 ==================================================================
 2 https :// keybase . io / etam
                                                3 --------------------------------------------------------------------
 4
 5 I hereby claim :
 6
      7 * I am an admin of https :// etam - software . eu
         I am etam (https://keybase.io/etam) on keybase.
 9 * I have a public key with fingerprint A903 6 A19 7959 3292 CC5B 7 BBC CCF4 9 B90
CAF7 07 C1
10
11 To do so. I am signing this object:
12
\begin{array}{c} 13 \\ 14 \end{array}14 " body ": {
15 " key ": {
\frac{16}{16} " eldest kid":
                  "0101101 d1dd2da5307c400305ffcaa7aab698624bbcd79395fd13353d730a49daca90a " ,
17 " fingerprint": "a9036a1979593292cc5b7bbcccf49b90caf707c1<br>
"host": "keybase.io".
18 " host ": " keybase . io ",
19 " key_id ": " ccf49b90caf707c1 ",
20 " kid ":
                  "0101101 d1dd2da5307c400305ffcaa7aab698624bbcd79395fd13353d730a49daca90a " ,
21 " uid": "680 a0f679ffe4d10d0cab6faf54f0919",<br>22 "username": "etam"
22 "username": "etam"<br>23 },
\begin{array}{ccc} 23 & & & \mbox{\bf \end{array}}, \begin{array}{ccc} 24 & & & \mbox{\bf \end{array}} \begin{array}{ccc} & & \mbox{\bf \end{array}}24 " service ": {
25 " hostname ": " etam - software . eu " ,
\frac{26}{26} "protocol": "https:"
27 \frac{1}{28}-.<br>28 " type": "web_service_binding",<br>29 " version": 1
29 " version": 1<br>30 }.
30 },
31 " ctime ": 1539122284 ,
32 " expire_in ": 157680000 ,
33 " prev ": " eaf691a2d29b2f86ebcb126966b4242e3636e8c1eb23d1cbc87b491c4921470d ",
34 " seqno ": 24 ,
35 " tag": " signature"
\frac{36}{36} }
37
38 which yields the signature :
39
40 ----- BEGIN PGP MESSAGE - ----
41
42 owGtUl1oFUcUvldjEtMmBBEptrF2qQiS5O7M7N9c0kIJWB8qMVRQY8xm / va6Jrl7
43 s7s3epsGay3aNj6ESBuUKEJDSYiiIPEPIyiimEgUNVHS1giKxgf1oRiMLaWzoUIf
44 + thhYJhzvu873zmcruL5scK4 / c6Twv5Va47ER5 / S2ObhD712hXo8pyTblSYx94hm
45 LoLQbnK5klRUoAJ50eAccqIj1WSaqiJVdxxGiEkINbBlQI1Sxk2MsO5wgJCOuIlU
46 omFOGMEqUcoVx02nhJ / x3XQoZWUQGQRgE + sYQQwZ06kpNRhzNEyxyohjylJAErd6
47 QcSQ5igJRKXryZj82HP2 / gP /P/ vOzskZlkpUxzCx4wiNA5XLitRwiKNrjooBjoCB
48 8 NOkRUi0CEmL0lGuyEiby0Q01KiLf2UrAs8JtxNfVIqs5GZ8L / SY1yyzW8MwEyQj
49 dpjLRPDtgtr / CNnUTXM5R8loE37gemklCSSShW6kDHSEAYTQ0soVsSPj + sJ2I4Ru
```

```
50 SvvyRHVEW + SAOAYGZBPkEFPoWIagjAJoYMOgGtSgQAYyhMWAoBBxwCizTKphwDQM
51 gWaqXI16a017ShLKWiFJSdHATaVJmPWFO1HOXRzlxeKFsbI1H+R9QYvGuw8uzPHB<br>52 neLN8i2YF21erGhh6ZvIi6Dgr49ff13SZzOYWY6up7z1uxOnGlf2rBi731g31jn+<br>53 cvHmX5p6R7rW3Nj1TFs+V1C2rW+85LbbW3Fo9OFFQH6zYN4P+uTOgU9a7MRU9vN7
54 Ly8Xt / w0NKk76LOi2Xa2 /9 Kr3reyyxbUvlvGq8qqvjxWWbx3x5aG + PCvu0u8E / mt
55 6/ Zc6e8avrO65vzjQX / v1b7TJ35cW1 / TeCj16bNdbz / CdehC7XuLlnZUZ75K2D9b
56 J3uq2Z6GR /2 LJ75 / f9 /9 wy / W69n67qN / nO18OF09cHd2w / GbqarCZbfOeSUzF54f
57 yH + cGNrXmX8mN / Hn6tu5a / bBnhsb66Z +/7 ZvKtY91BOkPmpOfDNdOrOh9G8 =
58 = mvxS59 -----END PGP MESSAGE---
60
61 And finally , I am proving ownership of this host by posting or
62 appending to this document .
63
64 View my publicly-auditable identity here: https://keybase.io/etam
65
66 ==================================================================
```
### Protokół Autocrypt

Autocrypt [\[5\]](#page-111-0) jest specyfikacją dla klientów poczty  $(MUA)$  $(MUA)$  $(MUA)$  opisującą sposób stopniowego wprowadzania szyfrowania do poczty elektronicznej.

Podstawą działania autocrypt-a jest dołączanie klucza publicznego nadawcy w nagłówku każdej wiadomości. W ten sposób użytkownicy automatycznie wymieniają się kluczami, bez pomocy serwerów kluczy. Specyfikacja dalej określa na przykład, kiedy można włączyć szyfrowanie wiadomości lub jak odpowiadając na wiadomość uniknąć przesyłania jawnym tekstem treści, która w poprzedniej wiadomości była zaszyfrowana.

Obecnie obowiązująca, pierwsza wersja specyfikacji całkowicie pomija budowę sieci zaufania. Ochrona przed aktywnymi napastnikami, którzy potrafią modyfikować przychodzące wiadomości, ma zostać dodana w przyszłych wersjach.

#### Przechowywanie kluczy prywatnych

Dokument RFC 4880 nie definiuje, jak klucze prywatne mają być zabezpieczone. Opisuje jednak mechanizm String-to-Key (s2k), który pozwala wygenerować klucz symetryczny przy użyciu funkcji skrótu na podstawie hasła, opcjonalnie soli i liczby iteracji, który może być wykorzystany do zabezpieczenia klucza prywatnego.

Pakiet GnuPG [\[81\]](#page-116-0) w wersji 2.2.20 przechowuje klucze, domyślnie szyfrując je algorytmem AES-128 w trybie CBC i zabezpiecza integralność skrótem SHA-1 . Opcjonalnie może być użyty tryb OCB z 12-bajtowym nonce, który zapewnia jednocześnie poufność i integralność. Klucz szyfrujący jest generowany mechanizmem  $s2k$  z funkcją skrótu  $SHA-1$ , 16-bajtową solą i liczbą iteracji skalibrowaną na czas 100 milisekund.

Oprócz tego możliwe jest użycie kart mikroprocesorowych. Używany jest do tego standard OpenPGP Card [\[24\]](#page-112-0). Tak samo jak w [S/MIME](#page-109-1), zastosowanie takiej karty pozwala na zwiększenie bezpieczeństwa klucza, ponieważ nie można go wydobyć z karty, a wszystkie operacje kryptograficzne są wykonywane na karcie. Pozwala to dodatkowo na łatwiejsze i bezpieczniejsze używanie klucza na wielu urządzeniach.

#### Problemy

[OpenPGP](#page-109-2), mimo że ma już 20 lat (dokument RFC 2440 został opublikowany w 1998 roku), nadal jest używany przez nielicznych entuzjastów technologii i bezpieczeństwa. Niektórzy, mimo wieloletniego zaangażowania, tracą nadzieję i opisują fundamentalne problemy, które ich zdaniem powodują, że [OpenPGP](#page-109-2) nie ma szans na zdobycie popularności [\[1,](#page-111-1) [31,](#page-113-1) [88\]](#page-117-0).

Najczęściej wymieniane problemy:

- Łatwo o degradację bezpieczeństwa. Na przykład gdy Alicja wyśle zaszyfrowaną wiadomość do Boba, Bob może wysłać niezaszyfrowaną odpowiedź, w której znajdzie się cytowana treść wiadomości Alicji.
- OpenPGP zabezpiecza tylko treść wiadomości. Pozostałe metadane, takie jak nadawca, odbiorca, data, pozostają jawne.
- Brak [forward secrecy](#page-108-0). Gdy atakujący zdobędzie klucz, może odszyfrować całą przeszłą i przyszłą komunikację ofiary.
- Jawność sieci zaufania. Z publicznych serwerów kluczy można dowiedzieć się, kto podpisał czyj klucz i kiedy. To duże zagrożenie dla prywatności.
- Problem z długotrwałym utrzymaniem bezpieczeństwa klucza prywatnego. Używanie OpenPGP stoi w sprzeczności z dobrymi praktykami zabezpieczania dostępu hasłami. Zgodnie z nimi hasła należy co jakiś czas zmieniać i nie używać tego samego w różnych usługach. Żeby móc korzystać z jednej usługi z wielu urządzeń, na każdym trzeba mieć kopię klucza. Oprócz tego powszechną praktyką jest używanie tego samego klucza do wielu usług. Teoretycznie można używać podkluczy w celu ochrony klucza głównego, jednak żaden z powszechnie stosowanych graficznych interfejsów nie udostępnia takiej funkcji.

### Podsumowanie

Tak jak poczta elektroniczna, [OpenPGP](#page-109-2) ma już swoje lata. Mimo wielu wad i braku szerokiego rozpowszechnienia jest, moim zdaniem, najlepszym z dostępnych rozwiązań.

## Identity-Based Encryption

Identity-Based Encryption jest kryptosystemem, w którym nadawca może zaszyfrować wiadomość, wykorzystując jakąś publiczną informację o odbiorcy, na przykład jego adres email. Przykładem implementacji takiego systemu jest Voltage SecureMail [\[85\]](#page-117-1).

### Architektura

Architektura systemu używającego Identity-Based Encryption jest opisana w dokumencie  $RFC$  5408 [\[67\]](#page-115-0). Dokument  $RFC$  5409 [\[69\]](#page-116-1) opisuje sposób jego użycia z formatem zapisu wiadomości [CMS](#page-107-0) [\[29\]](#page-113-2).

W tym systemie przesłanie wiadomości składa się z następujących kroków (rysunek [2.3\)](#page-39-0):

<span id="page-39-0"></span>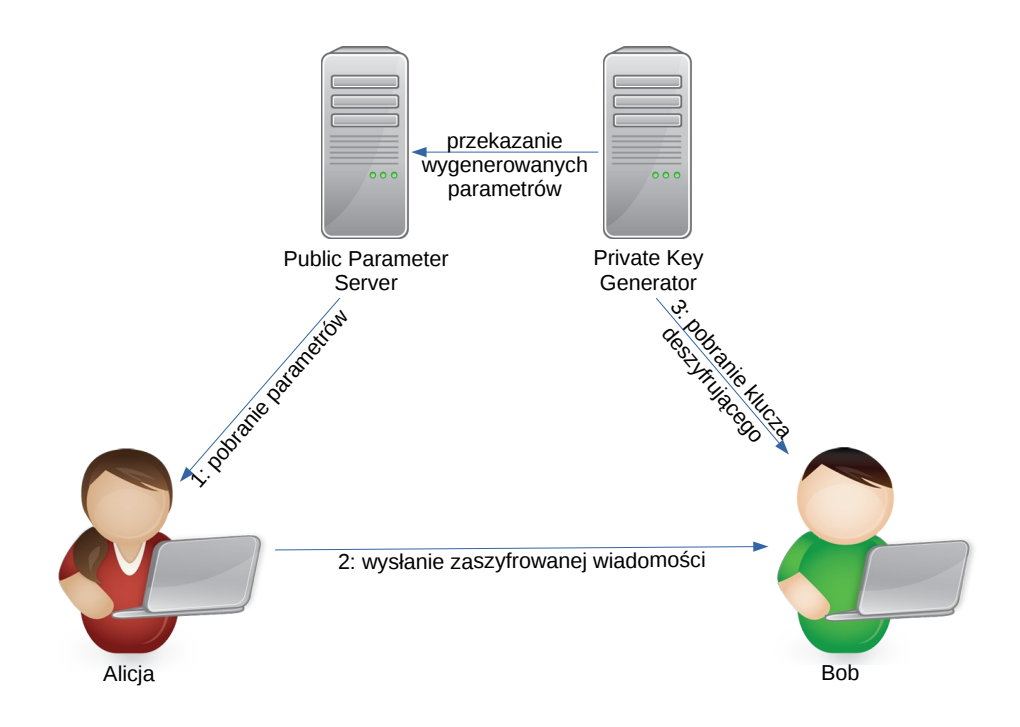

Rysunek 2.3: Wysłanie wiadomości w systemie Identity-Based Encryption.

- 1. Alicja pobiera publiczne parametry z serwera Public Parameter Server (PPS). Połączenie musi być zabezpieczone protokołem [TLS](#page-110-0) 1.2 lub nowszym. Parametry są zakodowane w formacie ASN.1. Zawierają między innymi termin ważności, co pozwala na okresową ich zmianę.
- 2. Alicja tworzy klucz publiczny, którym zaszyfruje wiadomość. Składa się on z danych identyfikujących parametry, adresu email Boba oraz znacznika czasu, po którym Bob będzie mógł odszyfrować wiadomość. Alicja szyfruje wiadomość tym kluczem i wysyła do Boba.
- 3. Bob odbiera wiadomość od Alicji. Jeżeli Alicja użyła klucza publicznego, którego Bob jeszcze nie spotkał, kontaktuje się z serwerem Private Key Generator (PKG), żeby pobrać odpowiadający mu klucz prywatny. Połączenie musi być zabezpieczone protokołem [TLS](#page-110-0) 1.2 lub nowszym. Serwer musi obsługiwać metodę uwierzytelniania HTTP Basic Auth, ale może też obsługiwać inne. Dane przesyłane w zapytaniu i odpowiedzi wykorzystują język XML i są opisane w dokumencie RFC 5408.

#### Kryptografia

System oparty jest na czterech funkcjach:

- params, master-key =  $setup(k)$  funkcja tworząca publiczne parametry (params) i klucz używany przez Private Key Generator (PKG).
- priv  $key = extract(params, master-key, ID)$  funkcja tworząca klucz deszyfrujący.
- ciphertext = encrypt(params, ID, plaintext) funkcja szyfrująca.
- plaintext = decrypt(params, ciphertext, priv\_key) funkcja deszyfrująca.

Dokumenty RFC 5091 i 6508 [\[68,](#page-116-2) [27\]](#page-113-3) opisują algorytmy nazwane Boneh-Franklin, Boneh-Boyen i Sakai-Kasahara (od nazwisk ich twórców), które realizują powyższe funkcje.

### Podsumowanie

Taki system ma zastosowanie w dużych organizacjach, gdzie administrator PKG może zarządzać dostępem użytkowników do kluczy. Z jednej strony można w razie potrzeby uniemożliwić użytkownikowi odszyfrowywanie nowych wiadomości, z drugiej daje to możliwość przeprowadzenia audytu lub dostęp do zaszyfrowanej zawartości programom antywirusowym.

# Rozdział 3

# Przegląd alternatywnych rozwiązań

W tym rozdziale opiszę alternatywne protokoły [komunikacji asynchronicznej.](#page-108-1) Tak jak w poprzednim, opiszę ich architekturę, wykorzystywane algorytmy i rozwiązania problemów bezpieczeństwa.

# 3.1 Protokół [Dark Internet Mail Environment – DIME](#page-107-1)

[Dark Internet Mail Environment](#page-107-1) (DIME) [\[48\]](#page-114-0) jest projektem założonym przez Ladara Levisona, właściciela firmy Lavabit.

W latach 2004-2013 Lavabit dostarczał usługi poczty elektronicznej chroniącej prywatności użytkowników. Poczta przychodząca była szyfrowana kluczem publicznym użytkownika i tylko użytkownik mógł odszyfrować i odczytać oczekujące na niego wiadomości [\[46\]](#page-114-1). Gdy w 2013 roku sąd nakazał Ladarowi wydanie kluczy SSL organom ścigania, w związku z dochodzeniem w sprawie Edwarda Snowdena, ten zdecydował o zamknięciu usługi [\[2\]](#page-111-2).

DIME jest opracowywanym przez Ladara standardem poczty, który, chociaż nie jest kompatybilny ze stosowanymi obecnie standardami, jest dostatecznie do nich podobny, żeby umożliwić łatwą i szybką adaptację. Specyfikacja jest jeszcze w wielu miejscach niekompletna, ale uznałem, że nawet w obecnej postaci projekt jest warty opisania w tej pracy.

## Sygnety

Nowością wprowadzaną przez DIME jest mechanizm dystrybucji i weryfikacji kluczy. Każdy serwer i użytkownik posiadają klucze asymetryczne Ed25519 [\[6\]](#page-111-3) do podpisywania i secp256k1 [\[10\]](#page-111-4) do szyfrowania danych. Klucze publiczne dostępne są w postaci sygnetów (ang. signet), które zawierają dodatkowe metadane i podpisy.

Sygnet serwera (nazywany sygnetem organizacji) jest powiązany z jego domeną (np. example.com). W sygnecie mogą być zawarte dodatkowe informacje, takie jak dane adresowe i kontaktowe firmy, adres do zgłaszania nadużyć, czy adres interfejsu www. Dane zawarte w sygnecie podpisane są tylko powiązanym kluczem prywatnym.

Klucz publiczny sygnetu serwera musi być opublikowany w [DNS](#page-107-2) w rekordzie DIME albo w [re](#page-109-3)[kordzie](#page-109-3) TXT w subdomenie \_dime. Dane zapisane w [DNS](#page-107-2) są w formacie management record, w którym oprócz klucza publicznego (primary organization key, w skrócie pok) mogą się znaleźć dodatkowe informacje, takie jak podpis certyfikatu [TLS](#page-110-0) kluczem sygnetu, dodatkowe domeny zawierające management record, dodatkowe adresy serwerów DMTP, czy termin ważności sygnetu.

Listing 3.1: Przykładowy management record

```
1 tls = VvkMypjiECY3vZg /2 xbBMd / Sftgr9N31YG4NdWrtM2bQnE + hFSfwOODlfyIB2C8uoskDMmX6bOtino
    VLrmG0BA pok = QD8JiZS92RbtQFMZeTTkqHyAczoSgNYvgBCZLkPuOyQG pol = mixed
    sub = strict dx = dmtp. example. tld syn = mirror. example. tld ref = 1 exp = 30 ver = 1
```
## Weryfikacja sygnetów i certyfikatów [TLS](#page-110-0)

Sygnet serwera i jego certyfikat [TLS](#page-110-0) przed użyciem muszą być zweryfikowane. Weryfikacja opiera się na kilku elementach, przy czym nie wszystkie muszą być na raz obecne:

- Zabezpieczenie management record przez [DNSSEC](#page-107-3) .
- Podpis certyfikatu [TLS](#page-110-0) w management record.
- Weryfikacja certyfikatu [TLS](#page-110-0) przez urząd certyfikacji.
- Weryfikacja certyfikatu [TLS](#page-110-0) przez protokół Online Certificate Status Protocol (OCSP).

Wymagania weryfikacji przedstawiłem w tabeli [3.1.](#page-43-0)

Ponieważ [DNSSEC](#page-107-3) nie jest powszechnie używany, jako alternatywę autor proponuje globalny rejestr udostępniany z serwerów nadzorowanych przez organizację Dark Mail Alliance. Jednak to rozwiązanie jest dopiero projektowane i nie ma podanych szczegółów.

<span id="page-43-0"></span>

| <b>DNSSEC</b> | podpis TLS przez sygnet | podpis TLS przez $CA \mid OCSP$ | wynik |
|---------------|-------------------------|---------------------------------|-------|
|               |                         |                                 |       |
|               | brak                    |                                 |       |
|               | brak                    |                                 |       |
|               |                         |                                 |       |
|               |                         |                                 |       |
|               |                         |                                 |       |
|               | brak                    |                                 |       |
|               | $_{\rm{brak}}$          |                                 |       |

Tabela 3.1: Wymagania weryfikacji w [DIME](#page-107-1). [\[48,](#page-114-0) strona 95]

## Format wiadomości D/MIME

Podstawową zmianą wprowadzoną przez DIME jest podział przesyłanej wiadomości na fragmenty, które mogą być zaszyfrowane różnymi kluczami. Dzięki temu np. serwer poczty wychodzącej może tylko odczytać informacje pozwalające na przekazanie wiadomości do serwera poczty odbiorcy. Serwer poczty odbiorcy dowie się tylko, do którego użytkownika adresowana jest wiadomość. Natomiast żaden z serwerów pośredniczących nie odczyta treści wiadomości.

## Protokoły DMTP i DMAP

Protokół DMTP jest oparty o [SMTP](#page-110-1). Główne zmiany to obowiązkowe szyfrowanie połączenia przez [TLS](#page-110-0), dodanie komend pozwalających pobierać i weryfikować sygnety, oraz wyłączenie uwierzytelniania użytkownika. Zamiast hasła, użytkownik jest uwierzytelniany na podstawie podpisu zawartego w wiadomości w formacie D/MIME.

Protokół DMAP nie został jeszcze sformalizowany w dokumentacji. Z krótkiego opisu wynika, że będzie oparty o [IMAP](#page-108-2), będzie wymagał szyfrowania połączenia, a uwierzytelnianie użytkownika nie będzie polegało na wysłaniu niezabezpieczonego hasła do serwera. Oprócz tego protokół zostanie rozszerzony o operacje zarządzania sygnetami.

# 3.2 Aplikacja BitMessage

Bitmessage [\[86\]](#page-117-2) jest systemem wymiany wiadomości opartym o [sieć](#page-109-4) p2p, w której użytkownicy są identyfikowani przez klucz publiczny Secp256k1 [\[10\]](#page-111-4).

W Bitmessage adresem jest skrót ripemd160(sha256(klucz\_publiczny)) z metadanymi o protokole, zakodowany w base58 [\[8\]](#page-111-5), z prefiksem BM-. Sieć pozwala pobrać klucz publiczny dla danego adresu. W celu ochrony przed atakami typu Sybil [\[84\]](#page-117-3) wymagane jest, żeby pierwszy bajt w otrzymanym skrócie był równy zero.

Przykładowy adres: BM-2nTX1KchxgnmHvy9ntCN9r7sgKTraxczzyE.

Wysłana wiadomość jest zaszyfrowana kluczem odbiorcy i nie zawiera jawnie podanego adresu. Wiadomości są przekazywane do wszystkich użytkowników sieci (gdy liczba użytkowników rośnie, sieć automatycznie dzieli się na "strumienie" pozwalające na lepszą skalowalność). Tylko odbiorca jest ją w stanie odszyfrować. Odbiorca może odesłać potwierdzenie otrzymania wiadomości.

Użytkownicy sieci przechowują przekazywane wiadomości przez 2 dni. Jeżeli odbiorca nie jest podłączony do sieci w momencie jej wysłania, to przez ten czas ma szansę ją otrzymać. Po tym czasie nadawca, jeżeli nie otrzymał potwierdzenia odbioru, może ponownie wysłać wiadomość.

Aby powstrzymać pojawianie się spamu w sieci, wymagane jest, by każda wiadomość zawierała dowód pracy (proof-of-work) [\[9\]](#page-111-6). Poziom trudności jest zapisany na stałe w programie (może się zmieniać przy wydawaniu nowych wersji) i wybrany tak, by jego stworzenie zajmowało około 4 minut.

Oprócz komunikacji bezpośredniej można też publikować wiadomości bez adresata jako ogłoszenia. Wiadomości są szyfrowane kluczem stworzonym na podstawie klucza publicznego nadawcy. Wystarczy znać adres nadawcy, dodać go do listy adresów obserwowanych, by móc odszyfrowywać jego ogłoszenia [\[12\]](#page-111-7).

Kanały (Chan) [\[11\]](#page-111-8) działają jak [zdecentralizowana](#page-109-5) lista dyskusyjna. Każdy użytkownik kanału posiada kopię klucza prywatnego, deterministycznie generowanego na podstawie hasła. Na kanale można wysyłać wiadomości, podając prywatny adres jako nadawcę lub adres kanału dla zachowania anonimowości.

# 3.3 Aplikacja RetroShare

RetroShare [\[62\]](#page-115-1) jest [siecią rozproszoną](#page-109-4) typu friend-to-friend, czyli taką, w której użytkownicy łączą się tylko, gdy sobie ufają i wymienili się wcześniej swoimi kluczami. Umożliwia też komunikację ze znajomymi znajomych. Wykorzystuje protokoły [TLS](#page-110-0) i [OpenPGP](#page-109-2).

W ramach jednej aplikacji udostępnia wiele metod komunikacji, takich jak chat, poczta, forum, współdzielenie plików itp. W wersji 0.6 dodany został General eXchange System  $(GXS)^1$  $(GXS)^1$ , który umożliwia przekazywanie danych z wykorzystaniem innych zaufanych użytkowników jako pośredników. Między innymi poczta korzysta z tego podsystemu.

General eXchange System przekazuje pakiety pomiędzy zaufanymi użytkownikami. Podobnie jak w protokole IP, GXS utrzymuje tablicę routingu, dzięki której wie, przez kogo ma wysyłać dane. Niedostarczone wiadomości przechowywane są przez maksymalnie 2 dni.

Przesyłana wiadomość jest cała zaszyfrowana kluczem odbiorcy. Jedyna jawna informacja, to adres, na jaki ma być dostarczona.

Głównym źródłem zagrożenia bezpieczeństwa w komunikacji przez RetroShare jest podejście użytkowników do kwestii zaufania. Obecnie, ponieważ RetroShare nie ma wielu użytkowników, można znaleźć fora (na przykład <https://www.reddit.com/r/retroshare>), gdzie różne osoby publikują swoje klucze, żeby inni mogli dodawać ich jako znajomych. To podważa podstawowe założenie, że znajomi są zaufani i otwiera drogę do ataków na przykład odmowy dostępu (denial of service).

# 3.4 Aplikacja Freemail

Freemail[\[22\]](#page-112-1) jest systemem pocztowym działającym jako rozszerzenie [rozproszonego systemu](#page-109-6) [plików](#page-109-6) Freenet.

## Freenet

Freenet [\[23\]](#page-112-2) jest [rozproszonym systemem plików.](#page-109-6) Przechowywane w nim dane są dzielone na fragmenty o rozmiarze 32kB i przechowywane przez innych użytkowników sieci, z zachowaniem redundancji.

<sup>1</sup><https://retroshareteam.wordpress.com/2015/06/08/version-0-6-is-out/>

Dane mogą być umieszczane w sieci i pobierane z wykorzystaniem różnych rodzajów kluczy:

Content Hash Key (CHK) – Podstawowa metoda przechowywania niezmiennych danych. Dane są zaszyfrowane indywidualnym kluczem symetrycznym i identyfikowane skrótem kryptograficznym już zaszyfrowanych danych.

Klucz pozwalający pobrać dane składa się z wyżej opisanego skrótu kryptograficznego, klucza deszyfrującego i informacji o tym, jakie algorytmy kryptograficzne zostały wykorzystane.

Obecnie używane algorytmy to SHA-256 do obliczania skrótu i AES-256 w trybie CTR z kodem HMAC-SHA256 do szyfrowania. Wspierany też jest tryb PCFB [\[77\]](#page-116-3) dla kompatybilności wstecznej.

Klucz deszyfrujący jest znany tylko osobie pobierającej dane. Dzięki temu zawartość jest chroniona przed pozostałymi użytkownikami, którzy je przechowują.

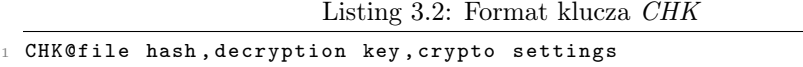

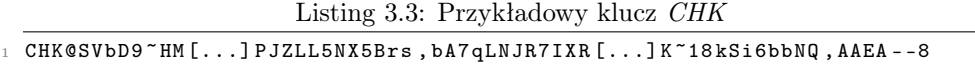

**Signed Subspace Key (SSK)** – Pozwala przechowywać dane, które można aktualizować. Dla pliku generowany jest klucz asymetryczny DSA o parametrach  $(L, N) = (2048, 256)$ . Skrót SHA-256 klucza publicznego jest używany do identyfikacji i pozwala pobrać dane. Dane są podpisane kluczem prywatnym. Dodatkowo podobnie jak w CHK, dane są szyfrowane indywidualnym 256 bitowym kluczem RSA w trybie PCFB z kodem HMAC-SHA256 .

Klucz pozwalający pobrać dane składa się ze skrótu klucza publicznego identyfikującego dane, klucza deszyfrującego, informacji o tym, jakie algorytmy kryptograficzne zostały wykorzystane, nazwy nadanej przez autora i numeru wersji. Można, używając jednego klucza, opublikować kilka plików o różnych nazwach.

Listing 3.4: Format klucza SSK

|                                    |  | SSK@public key hash, decryption key, crypto settings/user selected name-version |  |  |  |  |  |  |  |
|------------------------------------|--|---------------------------------------------------------------------------------|--|--|--|--|--|--|--|
|                                    |  |                                                                                 |  |  |  |  |  |  |  |
| Listing 3.5: Przykładowy klucz SSK |  |                                                                                 |  |  |  |  |  |  |  |
|                                    |  | $SSK@GB3$ wuHmt $[]$ o-eHK35w, c63Ez07u $[]$ 3YDduXDs, AQABAAE/mysite-4         |  |  |  |  |  |  |  |

Updateable Subspace Key (USK) – Jest tym samym co SSK, z tą różnicą, że klient automatycznie próbuje znaleźć i pobrać najnowszą wersję danych, zaczynając od podanego numeru wersji.

Przy pobieraniu danych, numer wersji może być podany jako liczba dodania albo ujemna. Jeżeli numer wersji jest podany jako liczba dodatnia, to oprogramowanie zwróci ostatnio pobrane dane, a następnie w tle zacznie sprawdzać, czy istnieje nowsza wersja. Jeżeli nowsza wersja zostanie znaleziona, to zostanie zwrócona użytkownikowi przy następnej próbie pobrania danych. Jeżeli numer wersji jest podany jako liczba ujemna, to oprogramowanie od razu sprawdzi obecność nowszej wersji, i, jeżeli taka istnieje, to pobierze i zwróci użytkownikowi nowsze dane.

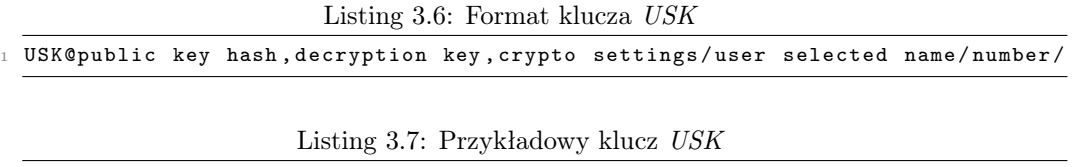

<sup>1</sup> USK@GB3wuHmt [...] o - eHK35w , c63EzO7u [...]3 YDduXDs , AQABAAE / mysite /5/

Keyword Signed Key  $(KSK)$  – Dane są identyfikowane wybraną nazwą i nie są chronione. Każdy może je nadpisać.

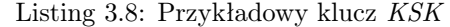

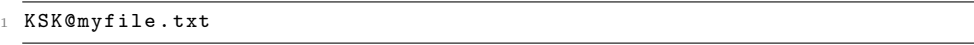

## Web of Trust

Web of Trust [\[56\]](#page-115-2) jest podsystemem odpowiedzialnym za określanie zaufania pomiędzy użytkownikami w sieci. Użytkownicy w WoT identyfikowani są przez klucze USK, które jednocześnie służą do publikowania i pobierania informacji o użytkownikach. WoT pozwala publikować dodatkowe informacje w postaci klucz-wartość.

Użytkownicy mogą budować zaufanie przez rozwiązywanie CAPTCHA. Alicja w swojej informacji Wot publikuje CAPTCHA do rozwiązania przez innych użytkowników. Bob rozwiązuje CAPTCHA. Na podstawie rozwiązania tworzy klucz KSK, pod którym zapisuje swoje dane. Alicja regularnie sprawdza, czy ktoś rozwiązał jej CAPTCHA, próbując pobrać dane z kluczy KSK. Alicja pobiera dane Boba i dodaje go do swojej listy zaufanych użytkowników. Oprócz tego można też ręcznie dodać innego użytkownika do listy zaufanych.

## Freemail

Freemail [\[22\]](#page-112-1) jest systemem pocztowym opartym o Freenet i podsystem Web of Trust. Użytkownicy Freemail identyfikowani są kluczami WoT.

We Freemail wysyłanie wiadomości polega na umieszczaniu danych we Freenet a odbieranie na aktywnym sprawdzaniu obecności nowych danych w sieci.

Stworzenie skrzynki pocztowej polega na opublikowaniu pliku mailsite pod tym samym kluczem USK co dane  $WoT$ , ale z inną nazwą. Plik *mailsite* zawiera losowo wygenerowany, 4096 bitowy klucz publiczny RSA i losowo wygenerowaną wartość rtsksk składającą się z 32 małych liter  $(znaki z zakresu 97-122 w ASCII).$ 

Gdy Alicja chce rozpocząć rozmowę z Bobem, tworzy specjalną wiadomość Request To Send (RTS), która służy do stworzenia kanału komunikacyjnego (channel) i zawiera:

- klucz  $USK$  do pliku *mailsite* nadawcy,
- adres odbiorcy,
- losowo wygenerowany klucz prywatny SSK kanału,
- losowe wartości fetchslot i sendslot (opis poniżej).
- termin ważności.

Wiadomość RTS jest podpisana kluczem Alicji i zaszyfrowana kluczem Boba z pliku mailsite. Następnie jest zapisana pod kluczem KSK stworzonym na podstawie wartości rtsksk opublikowanej przez Boba, daty, i liczby naturalnej (program zaczyna od zera i szuka pierwszego niewykorzystanego klucza KSK).

W ten sposób Alicja i Bob uzyskują wspólny klucz SSK, pod którym Alicja i Bob umieszczają kolejne wiadomości. Jako nazwy pliku Alicja używa  $\ddot{a}$ " (od *initiator*), a Bob  $\ddot{a}$ " (od *recipient*). Jako pierwszego numeru wersji Alicja używa wartości fetchslot, a Bob sendslot. Kolejne wiadomości są zapisywane pod numerami wersji uzyskanymi z wartości SHA-256 poprzedniego numeru wersji. W ten sposób uzyskiwane jest częściowe [forward secrecy](#page-108-0) (częściowe, ponieważ nie chroni przed atakującym, który zapisał wysłane w przeszłości wiadomości i zdobył klucz później).

# 3.5 Aplikacja I2P-Bote

I2P-Bote [\[32\]](#page-113-4) jest systemem pocztowym działającym wewnątrz sieci Invisible Internet Project (I2P) [\[82\]](#page-116-4).

Sieć I2P, podobnie jak sieć TOR, jest [siecią rozproszoną,](#page-109-4) w której, dla zachowania anonimowości użytkowników, połączenia są tunelowane przez wielu pośredników i szyfrowane wielowarstwowo. W przeciwieństwie do *TOR, I2P* nie ma na celu umożliwiania anonimowego dostępu do Internetu, choć udostępnia i taką możliwość. Zamiast tego skupia się na anonimowej komunikacji pomiędzy użytkownikami.

W I2P-Bote adresem jest para kluczy publicznych: jeden do szyfrowania danych, drugi do weryfikacji podpisów. Tworząc adres, trzeba wybrać jedną z czterech dostępnych par algorytmów: ElGamal-2048/DSA-1024, ECDH-256/ECDSA-256 (domyślnie sugerowane), ECDH-521/ ECDSA-521 i NTRUEncrypt-1087/GMSS-512.

Wysyłane wiadomości są dzielone na fragmenty o rozmiarze 30kb, szyfrowane kluczem odbiorcy i zapisywane w [Kademlia DHT](#page-108-3) u pozostałych użytkowników sieci z zachowaniem redundancji. Następnie klucze DHT fragmentów są umieszczane w [Kademlia DHT](#page-108-3) w jednym pliku nazywanym indeksem, pod kluczem równym sumie kontrolnej SHA-256 adresu odbiorcy. [Kademlia DHT](#page-108-3) pozwala zapisać wiele wartości pod jednym kluczem, więc nie ma problemu, gdy wysłanych jest wiele wiadomości.

Dane są przechowywane przez co najmniej 100 dni. Każda wartość przechowywana w [Kademlia](#page-108-3) [DHT](#page-108-3) zawiera skrót SHA-256 wiadomości autoryzującej usunięcie danych, która jest tworzona przez nadawcę i zaszyfrowana przekazywana odbiorcy. Dzięki temu odbiorca po odebraniu wiadomości może usunąć dane z [Kademlia DHT](#page-108-3).

Nadawca domyślnie nie komunikuje się bezpośrednio z użytkownikami przechowującymi dane. Zamiast tego komunikacja odbywa się przez wielu pośredników w celu zachowania anonimowości użytkowników. Liczbę pośredników można wybrać z zakresu od 0 do 3 (domyślnie 2). Komunikacja odbiorcy przez pośredników jeszcze nie została zaimplementowana. Dane przesyłane pomiędzy użytkownikami są zaszyfrowane losowo generowanymi kluczami AES-256 , które są dołączane do wiadomości i zaszyfrowane kluczem asymetrycznym. Pakiety są szyfrowane wielowarstwowo, to znaczy pośrednik po odebraniu i odszyfrowaniu wiadomości uzyskuje wiadomość zaszyfrowaną i zaadresowaną do następnego odbiorcy.

# <span id="page-50-2"></span>3.6 Aplikacja LemonMail

LemonMail [\[47\]](#page-114-2) jest systemem pocztowym wykorzystującym [blockchain](#page-107-4) [Ethereum](#page-108-4) do przechowywania metadanych o wiadomościach oraz [rozproszonego systemu plików](#page-109-6) [IPFS](#page-108-5) [\[79\]](#page-116-5) do przechowywania treści wiadomości.

W [IPFS](#page-108-5) dane są identyfikowane przez skrót kryptograficzny zawartości. Dane w sieci rozsyła się podobnie jak w BitTorrent: węzeł w sieci, który posiada kopię danych, udostępnia je innym zainteresowanym.

W LemonMail użytkownicy identyfikowani są przez adres [Ethereum](#page-108-4), czyli przez klucz publiczny. Istnieje możliwość rejestracji nazw w kontrakcie [Ethereum](#page-108-4).

### Dane przechowywane w IPFS

Wysłanie wiadomości zaczyna się od umieszczenia w [IPFS](#page-108-5) pliku z obiektem json o strukturze przedstawionej w listingu [3.9.](#page-50-0)

Listing 3.9: Format danych zapisanych w [IPFS](#page-108-5)

```
\frac{1}{2} {
      " to Address": adres ethereum odbiorcy,
3 " encryptedReceiverData ": emailData ( opis ponizej ) zaszyfrowany kluczem
          ethereum odbiorcy ,
      4 " encryptedSenderData ": emailData zaszyfrowany kluczem nadawcy ,
5 " attachments ": [
\epsilon 6 {
7 " fileName ": nazwa pliku ,
8 "fileData": zawartosc
9 } zaszyfrowane kluczem odbiorcy,
1011 \quad 112 " inReplyTo ": opcjonalny identyfikator wiadomosci ( opis ponizej ) , do ktorej ta
          jest odpowiedzia
13 }
```
<span id="page-50-1"></span>emailData to obiekt json o strukturze przedstawionej w listingu [3.10.](#page-50-1)

Listing 3.10: Format obiektu emailData

```
1 {
2 " from ": adres ethereum nadawcy ,
3 " to ": adres ethereum odbiorcy ,
4 " subject ": temat wiadomosci ,
5 " body ": tresc wiadomosci ,
6 " time": znacznik czasu<br>\begin{bmatrix} 7 \end{bmatrix}7 }
```
Identyfikator wiadomości to wartość skrótu SHA-3 identyfikatora danych z [IPFS](#page-108-5).

### Metadane przechowywane w [Ethereum](#page-108-4)

Wysłanie wiadomości polega na umieszczeniu w kontrakcie na [Ethereum](#page-108-4) zdarzenia z następującymi danymi:

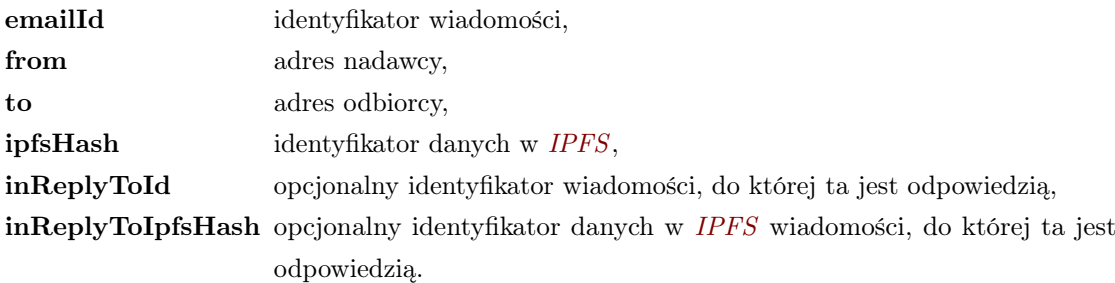

## Podsumowanie

LemonMail jako jedyny w tym zestawieniu używa technologii [blockchain](#page-107-4) do rozwiązania problemu [komunikacji asynchronicznej.](#page-108-1) Dodatkowo problem kojarzenia czytelnej nazwy z kluczem też został rozwiązany: podstawą jest klucz, dla którego można zarejestrować unikalną nazwę w globalnym rejestrze.

Jednak moim zdaniem ten projekt ma sporo wad:

- Umieszcza w [Ethereum](#page-108-4) więcej informacji, niż to jest potrzebne, co może stanowić zagrożenie dla prywatności komunikacji.
- Do pełnej [asynchroniczności](#page-108-1) potrzebna jest dodatkowa pomoc w przechowywaniu danych w [IPFS](#page-108-5). Autorzy są tego świadomi i nawet uruchomili specjalny węzeł, który to robi<sup>[2](#page-0-0)</sup>. Rozwiązanie dla tego problemu ma dostarczyć projekt FileCoin (<https://filecoin.io/>).
- Wiadomość jest przechowywana w jednym pliku zaszyfrowana kluczem nadawcy i odbiorcy. Żeby wiadomość zniknęła z [IPFS](#page-108-5), muszą ją skasować obydwie osoby. Możliwy jest następujący scenariusz: Alicja i Bob wymieniają się wiadomościami. Alicja usuwa wiadomości ze swojej skrzynki. Mallory atakuje komputer Alicji i zdobywa jej klucz [Ethereum](#page-108-4). Mallory może od Boba pobrać i odczytać wiadomości wysłane przez Alicję.

<sup>2</sup>[https://www.reddit.com/r/ethereum/comments/68tyhn/lemonmail\\_dapp\\_a\\_decentralized\\_email\\_](https://www.reddit.com/r/ethereum/comments/68tyhn/lemonmail_dapp_a_decentralized_email_service/dh1mvyz) [service/dh1mvyz](https://www.reddit.com/r/ethereum/comments/68tyhn/lemonmail_dapp_a_decentralized_email_service/dh1mvyz)

# 3.7 Podsumowanie

Lista wymienionych powyżej narzędzi nie jest wyczerpująca. W trakcie pisania tej pracy znalazłem jeszcze inne, na przykład *ZeroMail<sup>[3](#page-0-0)</sup>* i *MailChain<sup>[4](#page-0-0)</sup>*. Po pobieżnym zapoznaniu się z ich architekturą stwierdziłem, że nie wniosłyby do mojej pracy niczego istotnie nowego.

Tabela [3.2](#page-52-0) przedstawia zestawienie różnych cech przedstawionych wcześniej systemów pocztowych.

<span id="page-52-0"></span>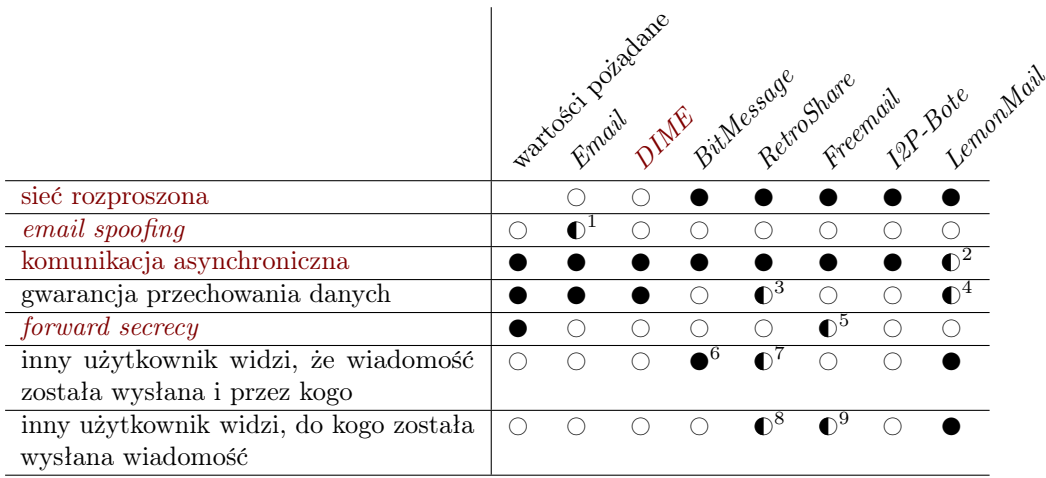

Tabela 3.2: Porównanie istniejących systemów pocztowych

- $\bullet$  cecha obecna,  $\bullet$  częściowo,  $\circ$  brak.
- 1. Opisane w rozdziale [2.4](#page-24-0) metody przeciwdziałania [email spoofing](#page-108-6) nie muszą być wdrożone i przestrzegane.
- 2. W [IPFS](#page-108-5) dane muszą zostać pobrane i udostępniane przez inny węzeł w sieci, żeby były dostępne po odłączeniu się nadawcy.
- 3. Pośrednicy teoretycznie powinni być zaufanymi znajomymi, którym zależy na jakości i bezpieczeństwie komunikacji innych użytkowników sieci.
- 4. W ramach projektu [IPFS](#page-108-5) powstaje narzędzie Filecoin, które w przyszłości pozwoli na płacenie za przechowywanie i udostępnianie danych.

<sup>3</sup><https://github.com/HelloZeroNet/ZeroMail> <sup>4</sup><https://mailchain.xyz/>

- 5. Wykorzystanie funkcji skrótu SHA-256 do wyliczania nowego numeru wersji pliku z wiadomością nie pozwala atakującemu na znalezienie starych wiadomości. Jednak cały czas jest używany ten sam klucz szyfrujący, więc jest możliwe odczytanie pobranych wcześniej wiadomości.
- 6. Jest to trochę ograniczone przez podział sieci na strumienie.
- 7. Użytkownik może zobaczyć wiadomości przekazywane pomiędzy zaufanymi znajomymi, jeżeli zostanie wybrany na pośrednika, ale nie dowie się, kto jest nadawcą. Obecnie łatwo jest znaleźć się w sieci "znajomych" z obcymi ludźmi, ze względu na publikowanie przez użytkowników kluczy na ogólnodostępnych serwerach.
- 8. Wiadomość zawiera jawnie adres odbiorcy, ale przekazywana tylko przez zaufanych znajomych.
- 9. Przy tworzeniu kanału komunikacyjnego, wiadomości RTS są umieszczane w przewidywalnym miejscu.

Jak widać, zbadane przeze mnie rozwiązania różnią się od siebie i każde ma swoje mocne i słabe strony. Dzięki temu porównaniu wpadłem na pomysł nowego systemu pocztowego, opisanego w następnym rozdziale, który wykorzysta niektóre z mocnych stron omówionych projektów.

# Rozdział 4

# Aplikacja TigerMail

TigerMail to zaprojektowany przeze mnie system pocztowy.

W tym rozdziale najpierw określę wymagania, jakie TigerMail ma spełniać. Następnie przedstawię wykorzystywane narzędzia i algorytmy, architekturę aplikacji, model zagrożeń i analizę bezpieczeństwa. Dalej znajdzie się opis implementacji, a na koniec opis przeprowadzonych testów.

# <span id="page-54-0"></span>4.1 Specyfikacja wymagań

Chcę, żeby zaprojektowany przeze mnie system spełniał następujące wymagania:

- Obsługuje [asynchroniczną](#page-108-1) wymianę wiadomości. Dzięki temu nadawca i odbiorca mogą się niezależnie, w różnych momentach podłączać i odłączać od sieci tak, jak w obecnie używanej poczcie elektronicznej.
- Korzysta z [sieci rozproszonej.](#page-109-4) W [sieci zdecentralizowanej](#page-109-5) serwery działają w imieniu ich użytkowników. To oznacza, że użytkownik musi mieć zaufanie do właściciela serwera, że dba o bezpieczeństwo przechowywanych danych i że przetwarza je zgodnie z opublikowaną polityką prywatności. Niestety niewiele osób czyta politykę prywatności i przejmuje się jej zapisami, przez co użytkownicy popularnych, darmowych skrzynek pocztowych płacą swoją prywatnością za dostarczane usługi [\[58\]](#page-115-3).

[Sieci rozproszone](#page-109-4) składają się tylko z użytkowników. Nie mają wyróżnionych elementów, którym trzeba ufać bardziej niż innym. Co więcej, są projektowane z założeniem, że nikomu nie można ufać i w związku z tym, muszą mieć odpowiednie zabezpieczenia.

Identyfikuje użytkowników przez klucz kryptograficzny. Podstawowym problemem w korzystaniu z [OpenPGP](#page-109-2) jest upewnienie się, że właściciel klucza jest jednocześnie właścicielem konta pocztowego. W sytuacji, gdy adres i klucz są tym samym, problem znika.

Nowym problemem jest to, że nikt nie będzie w stanie zapamiętać i powtórzyć swojego adresu. Rozwiązanie tego problemu jest poza zakresem tej pracy, ale jest krótko opisane w rozdziałach [3.6](#page-50-2) i [5.](#page-106-0)

- Ujawnia innym użytkownikom minimum o tym, kto, komu, kiedy i co wysłał. W [siec](#page-109-4)i [rozproszonej](#page-109-4) urządzenia mogą pośredniczyć w komunikacji pomiędzy innymi, więc jakieś dane muszą być ujawnione. Ten punkt zwraca uwagę na to, żeby w miarę możliwości maksymalnie ograniczyć ilość ujawnianych informacji.
- Szyfruje wiadomości algorytmem zapewniającym [forward secrecy](#page-108-0). Jeżeli ktoś o złych zamiarach zapisał komunikację atakowanej osoby, a potem zdobył jej klucz prywatny, to dzięki [forward secrecy](#page-108-0) nie odszyfruje starych wiadomości.

# 4.2 Narzędzia i algorytmy

Następujące narzędzia i algorytmy będą wykorzystane przy budowie TigerMail:

## 4.2.1 [Blockchain](#page-107-4) [Ethereum](#page-108-4)

[Blockchain](#page-107-4) [Ethereum](#page-108-4) [\[19,](#page-112-3) [75\]](#page-116-6), działa w sieci publicznej i [rozproszonej.](#page-109-4) Jest wyjątkowy wśród [blockchainów](#page-107-4), ponieważ nie został stworzony tylko i wyłącznie jako platforma do przekazywania płatności, ale pozwala na programowanie własnych kontraktów i przechowywanie dowolnych danych.

#### Zapisywanie transakcji w blokach

[Blockchain](#page-107-4) zapisuje wszystkie wykonane transakcje w (jak nazwa wskazuje) łańcuchu bloków. Jeden blok zawiera wiele transakcji oraz sumę kontrolną poprzedniego bloku. Z tego wynikają następujące właściwości [blockchaina](#page-107-4):

- Operacje mają kolejność chronologiczną.
- Nie można zmienić operacji zapisanych w starych blokach bez modyfikowania następnych bloków.
- Dane zapisane w [blockchainie](#page-107-4) zostają w nim na zawsze.

Tworzenie nowych bloków nazywane jest "wykopywaniem", a użytkownicy, którzy się tym zajmują "górnikami". Pozostali użytkownicy ogłaszają swoje operacje, które są umieszczane w blokach przez "górników". Łańcuch bloków może się rozgałęziać. Żeby temu przeciwdziałać, wykorzystany jest algorytm proof-of-work. Powoduje on, że stworzenie nowego bloku wymaga dużej ilości mocy obliczeniowej i zajmuje określoną w przybliżeniu ilość czasu. Najdłuższy łańcuch jest uznawany za obowiązujący.

Każda transakcja, niezależnie czy jest to zwykły przelew, czy wywołanie metody kontraktu, wiąże się z wykonaniem jakiegoś programu w Ethereum Virtual Machine (EVM ). Każda wykonywana instrukcja (na przykład dodanie dwóch zmiennych, zapisanie wartości do stanu kontraktu, wywołanie innej funkcji) ma określony koszt w jednostce nazywanej [Gas](#page-108-7). Każda transakcja zawiera informacje o limicie [Gasu](#page-108-7) (dzięki temu programy nie mogą się wykonywać w pętli bez końca), wybraną cenę [Gasu](#page-108-7) w walucie [Ether](#page-108-8) oraz fundusz na pokrycie kosztu wykonania programu.

"Górnik" wykonuje program w EVM, pobiera opłatę zgodnie z ilością wykorzystanego [Gasu](#page-108-7) i jego ceny, a resztę zwraca zlecającemu. "Górnik" może dowolnie wybierać transakcje do umieszczenia w bloku, dlatego transakcje z wysoką ceną za jednostkę [Gasu](#page-108-7) są "wykopywane" szybciej od pozostałych.

### Zapisywanie danych w kontrakcie

Istnieją dwa miejsca, w których można zapisywać dane w kontrakcie:

- Zmienne stanu, które można odczytywać i modyfikować w metodach kontraktu.
- Zdarzenia (events), które tworzy się w kontrakcie, ale odczytuje tylko w aplikacji przez [Remote Procedure Call](#page-109-7) (RPC ). Tworzenie zdarzeń kosztuje dużo mniej [Gasu](#page-108-7) od zapisywania danych w zmiennych stanu. Jedno zdarzenie może zawierać wiele parametrów. Parametry mogą być indeksowane (maksymalnie 3), dzięki czemu można wyszukiwać zdarzenia o konkretnych parametrach.

Listing 4.1: Przykładowy kontrakt [Ethereum](#page-108-4)

```
1 contract ValueStore {
       mapping (address => uint) values;
3
4 event ValueStored (
5 address indexed from ,
\begin{array}{ccccc}\n6 & & \text{uint value} \\
7 & & \text{)}\n\end{array}7 );
8
9 function storeValue (uint value) public {
10 values [msg.sender] = value;11 emit ValueStored (msg. sender, value);
12 }
```

```
13
14 function getValue (address from) public returns (uint) {<br>15 return values [from];
        return values [from];
16 }
17 }
```
W przykładzie w listingu [4.1](#page-56-0) values jest zmienną stanu, natomiast ValueStored jest zdarzeniem z dwoma parametrami. Metodą getValue można poznać tylko aktualną wartość zapisaną z konkretnego adresu. Przeglądając zdarzenia, można prześledzić całą historię zmian dla wszystkich adresów, lub ograniczyć wyszukiwanie do jednego adresu.

### 4.2.2 [Rozproszony system plików](#page-109-6) [Swarm](#page-110-2)

[Swarm](#page-110-2) [\[78\]](#page-116-7) jest [rozproszonym systemem plików.](#page-109-6) Dane przechowywane w nim są identyfikowane przez ich sumę kontrolną (Keccak 256 ), nazywaną [Swarm Hash](#page-110-3). Dzięki temu pobierając dane, od razu można się upewnić, że są poprawne. Użytkownicy w sieci [Swarm](#page-110-2) są identyfikowani sumą kontrolną (Keccak 256) klucza publicznego [Ethereum](#page-108-4).

Dane umieszczane w [Swarm](#page-110-2) są dzielone na fragmenty (chunks) o wielkości 4096 bajtów. [Swarm](#page-110-2) wykorzystuje rozproszoną tablicę mieszającą [Kademlia DHT](#page-108-3) do przechowywania fragmentów danych. [Kademlia DHT](#page-108-3) na podstawie sum kontrolnych danych i kluczy użytkowników w sposób deterministyczny przyporządkowuje dane do użytkowników w sieci i zapewnia redundancję. Dzięki temu [Swarm](#page-110-2) pozwala wysłać do niego dane i odłączyć się od sieci. Oprócz tego [Kademlia DHT](#page-108-3) jest wykorzystywana do organizacji połączeń w sieci i przekazywania danych (rysunek [4.1\)](#page-57-0).

Swarm Service Networks

<span id="page-57-0"></span>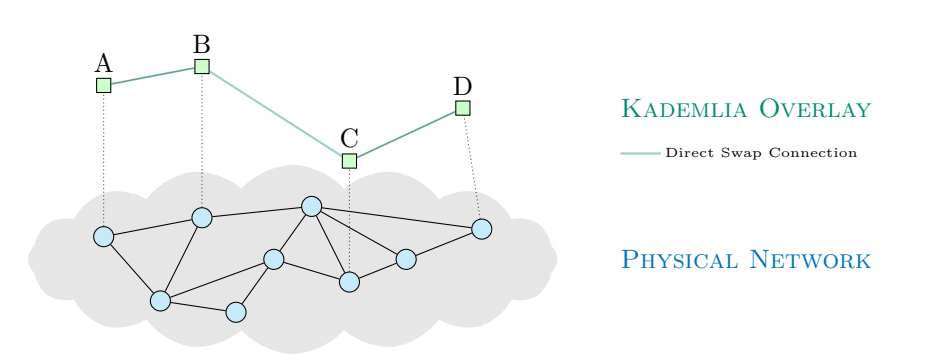

Rysunek 4.1: [Swarm](#page-110-2) używa [Kademlia DHT](#page-108-3) do organizacji dodatkowej warstwy połączeń sieciowych. Źródło: Viktor Trón, Aron Fischer: Generalised swap swear and swindle games [https: // www. overleaf. com/ project/ 59c298da5b3a6e3b7ec80d56](https://www.overleaf.com/project/59c298da5b3a6e3b7ec80d56)

Istnieje również możliwość stworzenia identyfikatora do zmieniających się danych, nazywanego [Swarm Feed](#page-110-4). Taki identyfikator uzyskuje się przez umieszczenie w [Swarm](#page-110-2) specjalnego obiektu zawierającego "temat" (czyli dowolne 32 bajty) i adres [Ethereum](#page-108-4) użytkownika. Umieszczenie danych w [Swarm Feed](#page-110-4) wymaga podpisu kluczem [Ethereum](#page-108-4). Dzięki temu wielu użytkowników może publikować dane na ten sam "temat".

Obecnie [Swarm](#page-110-2) nie gwarantuje, jak długo dane będą przechowywane, ani kiedy będą usunięte. Każdy klient sieci zajmujący się przechowywaniem danych utrzymuje kolejkę fragmentów. Fragmenty są przesuwane na początek kolejki, gdy są dodawane albo przez kogoś pobierane. W momencie, gdy udostępniana przestrzeń dyskowa jest zapełniona i nowy fragment jest dodawany, ostatni element z kolejki jest usuwany. Podczas testowania aplikacji TigerMail zauważyłem, że dane są usuwane po kilku tygodniach.

Bardzo podobnym narzędziem jest [IPFS](#page-108-5) [\[79\]](#page-116-5), jednak nie wykorzystałem go, ze względu na to, iż aby udostępniać w nim dane, trzeba być podłączonym do sieci. Nie ma możliwości automatycznego wysłania danych do sieci, tak żeby były dostępne po odłączeniu.

Obydwa projekty [Swarm](#page-110-2) i [IPFS](#page-108-5) niezależnie pracują nad mechanizmami pozwalającymi na opłacanie przechowywania i udostępniania danych przez innych użytkowników oraz weryfikację zobowiązań.

### <span id="page-58-0"></span>4.2.3 Protokół [Signal](#page-109-8)

[Signal](#page-109-8) jest protokołem zapewniającym szyfrowanie z [forward secrecy](#page-108-0). Jest wykorzystywany przez komunikatory takie jak Signal, WhatsApp, Wire i Facebook Messenger. Bezpieczeństwo tego protokołu zostało potwierdzone w niezależnym audycie [\[15\]](#page-112-4). Składa się z kilku algorytmów:

### Algorytm XEdDSA

Algorytm XEdDSA [\[57\]](#page-115-4) wykorzystuje krzywe eliptyczne do podpisywania danych. Dla konkretnych krzywych jest nazywany XEd25519 lub XEd448. Jest zaprojektowany tak, żeby móc używać tych samych kluczy, które są używane w algorytmach  $X25519$  i  $X448$  [\[45\]](#page-114-3).

Algorytmy X25519 i X448 są używane w funkcji Elliptic Curve Diffie-Hellman (ECDH lub krócej DH) [\[60\]](#page-115-5). Dla dwóch par kluczy krzywych eliptycznych  $(d_A, Q_A)$  i  $(d_B, Q_B)$ , gdzie d to klucz prywatny a Q publiczny,  $ECDH$  pozwala wyliczyć wspólny sekret wykorzystując parę  $(d_A, Q_B)$ lub  $(d_B, Q_A)$ . Dzięki wykorzystaniu tych algorytmów możliwe jest użycie tych samych kluczy do podpisywania danych i wyliczania wspólnego sekretu do szyfrowania danych.

### Protokół Extended Triple Diffie-Hellman (X3DH)

Protokół X3DH [\[52\]](#page-114-4) rozwiązuje problem zapewnienia *[forward secrecy](#page-108-0)* przy rozpoczęciu konwersacji. Polega on na opublikowaniu zestawu kluczy publicznych:

- Klucz tożsamości (*identity key*)  $IK$ .
- Klucz wstępny, podpisany kluczem tożsamości (signed prekey) SPK.
- Zero lub więcej kluczy jednorazowych (prekey)  $OPK<sup>1</sup>, OPK<sup>2</sup>, ...$

Użytkownik co jakiś czas publikuje nowe klucze SPK i OPK i usuwa stare (usuwanie starych kluczy może być nieznacznie opóźnione na wypadek odebrania wiadomości zaszyfrowanej starym kluczem).

Protokół X3DH wykorzystuje funkcje:

- Elliptic Curve Diffie-Hellman (opisana w rozdziale powyżej).
- HMAC-based Extract-and-Expand Key Derivation Function (HKDF lub krócej KDF) [\[41\]](#page-113-5), która na podstawie klucza i opcjonalnej soli wylicza dowolną ilość nowych danych pseudolosowych, które mogą być użyte jako klucze kryptograficzne. Operacja jest deterministyczna i nieodwracalna.

Pierwsza wiadomość jest zaszyfrowana kluczem symetrycznym SK wyliczonym na podstawie kluczy:

- Prywatnego klucza tożsamości nadawcy  $IK_A$ ,
- Publicznego klucz tożsamości odbiorcy  $IK_B$ ,
- Publicznego podpisanego klucza wstępnego odbiorcy  $SPK<sub>B</sub>$ ,
- (opcjonalnie) publicznego klucza jednorazowego odbiorcy  $OPK_B$ ,
- wylosowanego klucza tymczasowego nadawcy (ephemeral key)  $EK_A$ .

Klucz symetryczny  $SK$  jest wyliczany w następujący sposób (jeżeli klucz  $SPK_B$  nie jest używany, to wartość DH4 nie jest obliczana i używana):

```
1 DH1 = DH(IK_A, SPK_B)
2 DH2 = DH(EK_A, IK_B)
3 DH3 = DH(EK_A, SPK_B)
 DH4 = DH (EK_A, OPK_B)5 SK = KDF ( DH1 || DH2 || DH3 || DH4 )
```
Wysłana wiadomość składa się z:

- Klucza publicznego tożsamości nadawcy  $IK_A$ ,
- publicznego klucza tymczasowego nadawcy  $EK_A$ ,
- identyfikatorów użytych kluczy wstępnych,
- treści wiadomości zaszyfrowanej algorytmem dostarczającym authenticated encryption with associated data (AEAD), kluczem SK, z kluczami  $IK_A||IK_B$  użytymi jako associated data.

### Protokół Double Ratchet

Protokół Double Ratchet [\[50\]](#page-114-5) zapewnia [forward secrecy](#page-108-0) w wymianie wiadomości. Składa się z dwóch mechanizmów: Symmetric-key ratchet i Diffie-Hellman ratchet.

<span id="page-60-0"></span>Symmetric-key ratchet jest odpowiedzialny za generowanie kluczy dla kolejnych wiadomości, gdy druga strona nie przysyła odpowiedzi. Wykorzystuje funkcję KDF w sposób łańcuchowy, czyli oprócz klucza wiadomości generowany jest klucz wejściowy do następnego kroku (rysunek [4.2\)](#page-60-0).

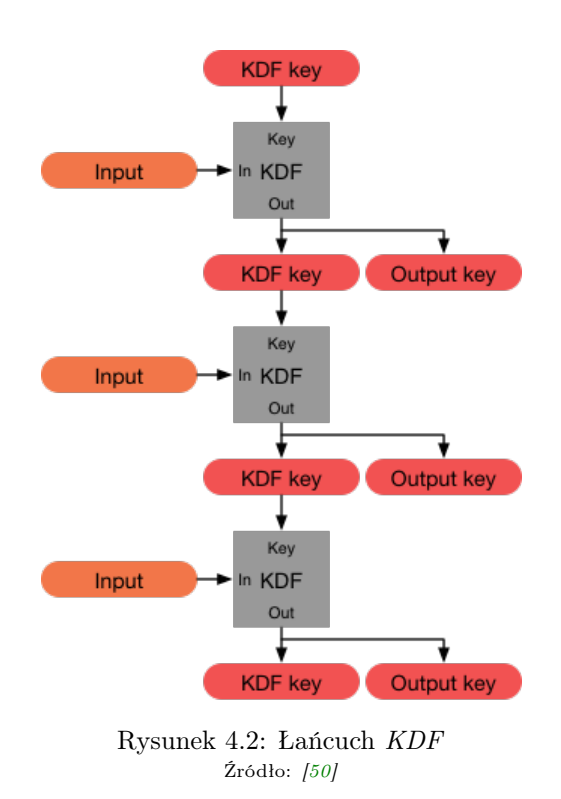

Jeden użytkownik do rozmowy z drugim używa trzech łańcuchów kluczy: główny (nazywany root), wysyłający i odbierający. Łańcuch główny jest ten sam dla obu rozmówców, natomiast wysyłający posiadany przez jednego jest równy kluczowi odbierającemu drugiego.

Diffie-Hellman ratchet jest odpowiedzialny za tworzenie identycznych kluczy u Alicji i Boba, wymagając przesyłania tylko kluczy publicznych wygenerowanych kluczy asymetrycznych. W każdym kroku Alicja i Bob generują nową parę kluczy asymetrycznych i wysyłają klucz publiczny drugiej stronie. Używając funkcji ECDH, uzyskują identyczne klucze (rysunek [4.3\)](#page-61-0).

<span id="page-61-0"></span>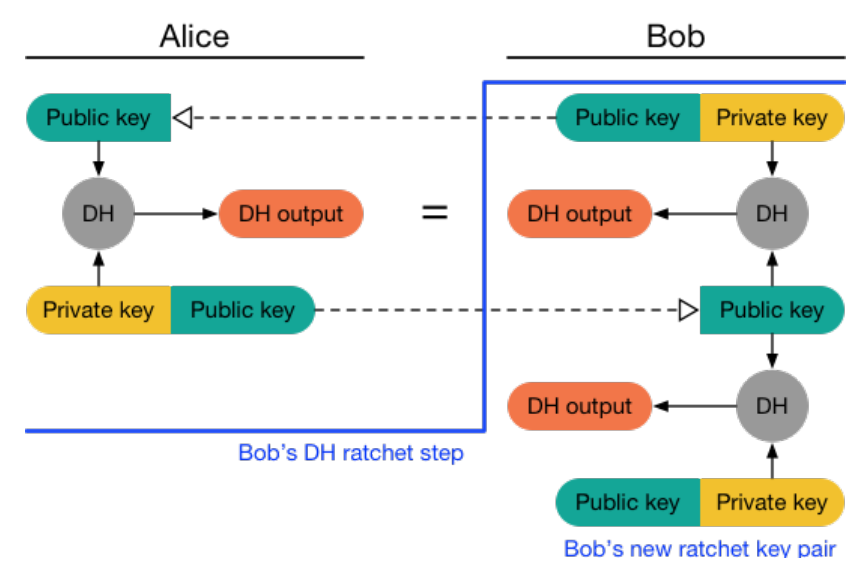

Rysunek 4.3: Krok w wymianie kluczy Diffie-Hellman ratchet. Źródło: $\left[ 50\right]$ 

Klucze uzyskane w powyższym mechanizmie są wykorzystywane do tworzenia nowych kluczy łańcuchów wysyłających i odbierających przez podanie ich jako sól do łańcucha głównego (rysunek [4.4\)](#page-62-0).

<span id="page-62-0"></span>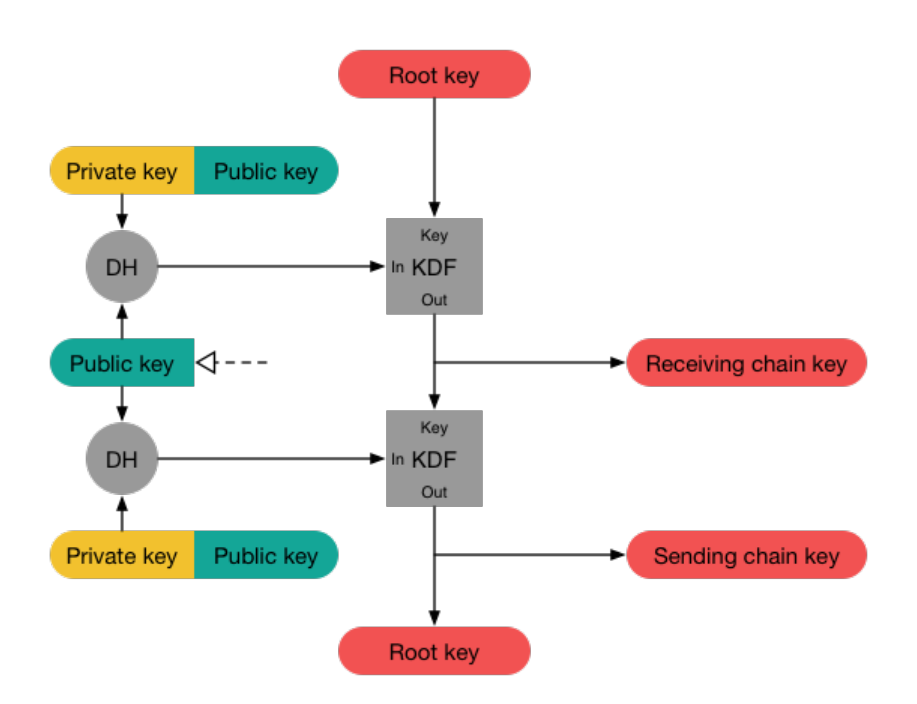

Rysunek 4.4: Generowanie nowych kluczy łańcuchów wysyłąjących i odbierających z wykorzystaniem Diffie-Hellman ratchet.  $\tilde{Z}$ ródło:  $\tilde{z}$ 

### Algorytm Sesame

Algorytm Sesame [\[51\]](#page-114-6) jest odpowiedzialny za zarządzanie sesjami rozmów. Rozwiązuje następujące problemy:

- Alicja i Bob mogą mieć więcej niż jedno urządzenie. Gdy Alicja wysyła wiadomość do Boba, Sesame zajmuje się wysyłaniem wiadomości do wszystkich urządzeń, zarówno Boba, jak i pozostałych urządzeń Alicji.
- Alicja i Bob mogą dodawać i usuwać urządzenia. Sesame zajmuje się tworzeniem nowych sesji i usuwaniem starych.
- Alicja i Bob mogą jednocześnie rozpocząć komunikację ze sobą. Sesame przeciwdziała powstaniu dwóch niezależnych sesji.
- Alicja i Bob mogą skasować swoje zapisane sesje lub przywrócić kopię zapasową wykonaną w przeszłości.

# 4.3 Architektura aplikacji

W tym rozdziale opisany jest algorytm wymiany wiadomości, schemat komunikacji pomiędzy procesami oraz uzasadnienie, jak aplikacja odpowiada na zagrożenia i spełnia wymienione powyżej wymagania.

## Komunikacja pomiędzy użytkownikami

W [sieci rozproszonej,](#page-109-4) jeżeli Alicja chce wysłać do Boba wiadomość, gdy Bob jest niedostępny, a Alicja też może się w każdej chwili rozłączyć, ktoś trzeci musi tę wiadomość przez jakiś czas przechować. Moim pomysłem na rozwiązanie tego problemu jest zapisanie jej u wszystkich użytkowników na zawsze. Architektura [blockchain](#page-107-4) pasuje do tej roli idealnie.

Jednak zapisanie wiadomości w [blockchainie](#page-107-4) jest kosztowne (im więcej danych zawiera transakcja, tym więcej trzeba za nią zapłacić) i niebezpieczne (bo zostaje zapisana na zawsze). Dlatego zapisywany będzie tylko [Swarm Hash](#page-110-3) jako zdarzenie. Będzie zaszyfrowany, żeby pobrać dane mógł tylko odbiorca.

Do szyfrowania wiadomości użyty będzie protokół [Signal](#page-109-8). Klucze publiczne (tożsamości i wstępne) będą publikowane jako [Swarm Feed](#page-110-4) pod określonym tematem.

Odnośnik zapisany w [Ethereum](#page-108-4) będzie zaszyfrowany innym kluczem, w zależności od sytuacji:

- Pierwsza wiadomość: podpisany klucz wstępny odbiorcy SPK.
- Wiadomość w sesji: klucz, którym była zaszyfrowana ostatnia wiadomość.

Każdy użytkownik będzie obserwował [blockchain](#page-107-4) i próbował odszyfrować każdą informację o wysłanej wiadomości. Zastosowanie szyfrowania z kodem uwierzytelniania HMAC pozwoli ustalić, czy użyty klucz był właściwy.

W razie wykrycia kompromitacji klucza będzie możliwe umieszczenie w [Ethereum](#page-108-4) specjalnej informacji unieważniającej adres. Taka informacja będzie publiczna i zapisana na stałe, więc na pewno dotrze do wszystkich zainteresowanych.

Rysunek [4.5](#page-64-0) przedstawia diagram przypadków użycia aplikacji TigerMail.

<span id="page-64-0"></span>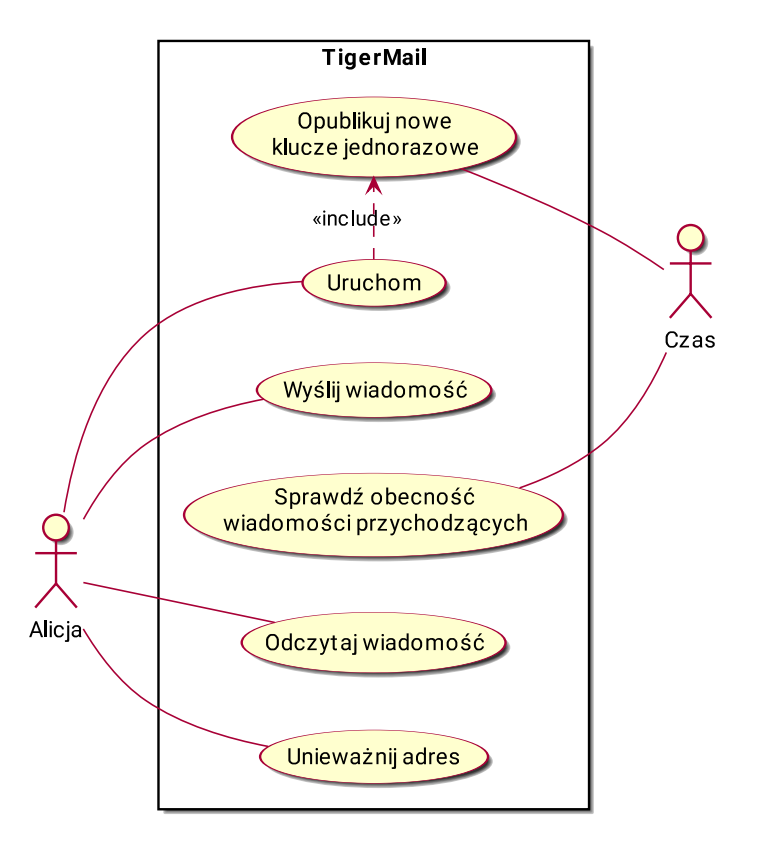

Rysunek 4.5: Przypadki użycia TigerMail

### Sekwencja operacji przy przesłaniu wiadomości

Poniżej znajduje się sekwencja operacji przy przesłaniu wiadomości (rysunek [4.6\)](#page-65-0). Dwa pierwsze punkty są wykonywane tylko przed przesłaniem pierwszej wiadomości.

- 1. Bob publikuje swoje klucze jednorazowe.
- 2. Alicja pobiera klucze Boba.
- 3. Alicja szyfruje wiadomość kluczem jednorazowym Boba i umieszcza w [Swarm](#page-110-2).
- 4. Alicja zapisuje zaszyfrowany [Swarm Hash](#page-110-3) w [Ethereum](#page-108-4) jako zdarzenie.
- 5. Bob pobiera zdarzenia z [Ethereum](#page-108-4) i próbuje odszyfrować wszystkie [Swarm Hash](#page-110-3). Udaje mu się z tym wysłanym przez Alicję.
- 6. Bob pobiera wiadomość z [Swarm](#page-110-2).

Dalsza komunikacja odbywa się podobnie jak powyżej w punktach od 3 do 6, z tą różnicą, że wiadomości nie są szyfrowane kluczami jednorazowymi pobranymi ze [Swarm](#page-110-2), tylko ustalanymi przez protokół Double Ratchet (opis w rozdziale [4.2.3\)](#page-58-0).

<span id="page-65-0"></span>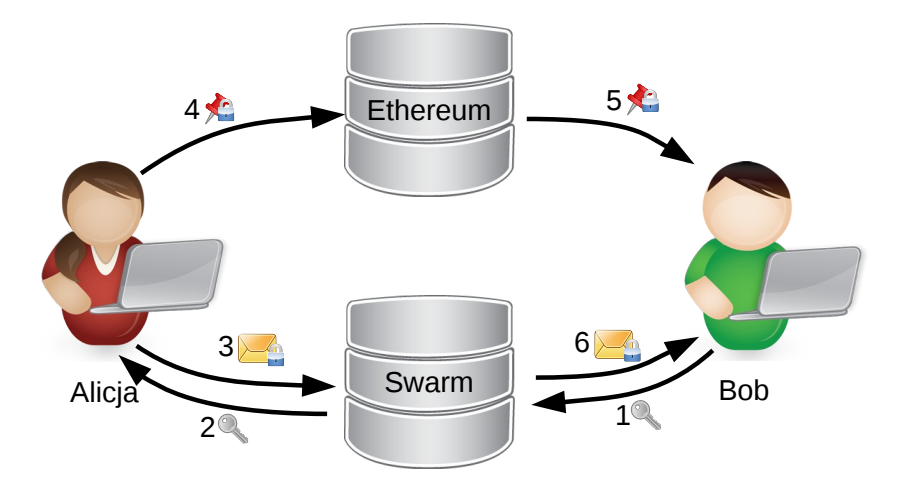

Rysunek 4.6: Sekwencja operacji przy przesłaniu wiadomości

## <span id="page-65-2"></span>Procesy i komunikacja w ramach jednego komputera

TigerMail będzie wykorzystywał [rozproszone sieci](#page-109-4) [Ethereum](#page-108-4) i [Swarm](#page-110-2). Do komunikacji z tymi sieciami użyte będą aplikacje klienckie geth i [Swarm](#page-110-2) z projektu Go Ethereum ([https://geth.](https://geth.ethereum.org/) [ethereum.org/](https://geth.ethereum.org/)). TigerMail będzie się z nimi komunikował przez udostępniane przez nie interfejsy przez [Unix Domain Socket](#page-110-5).

Jako interfejsu użytkownika będzie można użyć dowolnego [MUA](#page-109-0). TigerMail będzie udostępniał dla nich interfejsy [POP3](#page-109-9) i [SMTP](#page-110-1) (syrunek [4.7\)](#page-65-1).

<span id="page-65-1"></span>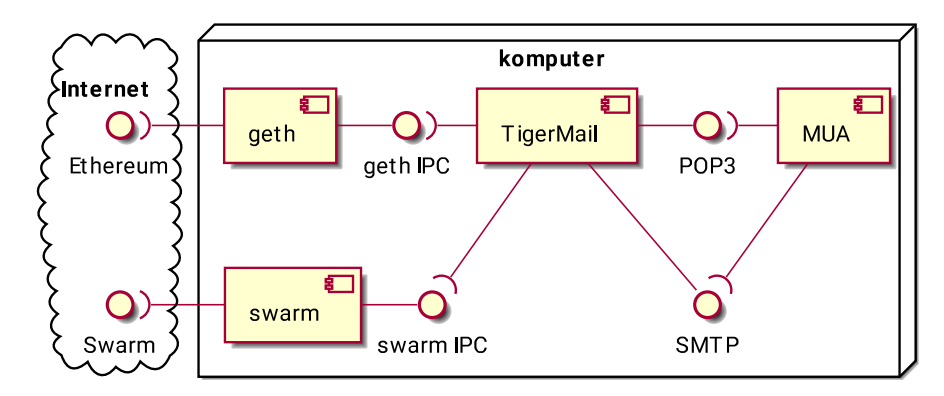

Rysunek 4.7: Procesy TigerMail

### Jak zaproponowana architektura spełnia postawione wymagania

W tym rozdziale znajdują się wymagania z rozdziału [4.1](#page-54-0) i opis, jak przedstawiona powyżej architektura je spełnia.

- Obsługuje [asynchroniczną](#page-108-1) wymianę wiadomości. Nadawca zapisuje wiadomość w [Swarm](#page-110-2) i [Swarm Hash](#page-110-3) w [Ethereum](#page-108-4). Odbiorca może pobrać te dane w dowolnym momencie, bez interakcji z nadawcą.
- Korzysta z [sieci rozproszonej.](#page-109-4) Sieci [Ethereum](#page-108-4) i [Swarm](#page-110-2) są rozproszone.
- Identyfikuje użytkowników przez klucz kryptograficzny. Identyfikatorem użytkownika jest jego adres [Ethereum](#page-108-4), czyli klucz kryptograficzny.
- Ujawnia innym użytkownikom minimum o tym, kto, komu, kiedy i co wysłał. Jedyne, co jest ujawnione, to sam fakt wysłania wiadomości.
- Szyfruje wiadomości algorytmem zapewniającym *[forward secrecy](#page-108-0)*. Użyty jest protokół [Signal](#page-109-8).

# 4.4 Moduły i komunikacja między modułami

Jak pokazałem w rozdziale [4.3,](#page-65-2) TigerMail będzie komunikował się z innymi użytkownikami za pośrednictwem klientów sieci [Ethereum](#page-108-4) i [Swarm](#page-110-2) nazywającymi się odpowiednio geth i swarm.

Do komunikacji z geth wykorzystane będą biblioteki dostarczone przez aleth. Biblioteka libethereum pozwala tworzyć transakcje, które są wysyłane do sieci przez [RPC](#page-109-7) .

Do komunikacji ze swarm TigerMail będzie wykorzystywał [HTTP](#page-108-9) API dostępne lokalnie przez  $TCP.$  Żeby uniknąć zagrożeń opisanych w rozdziale [4.5](#page-73-0)  $TigerMail$ , przed nawiązaniem połączenia, wykorzysta JSON-RPC dostępne przez [Unix Domain Socket](#page-110-5) do sprawdzenia numeru portu, pod którym [Swarm](#page-110-2) oczekuje na połączenia.

Ponieważ do tworzenia transakcji w [Ethereum](#page-108-4) i aktualizowania [Swarm Feed](#page-110-4) potrzebne jest hasło do klucza [Ethereum](#page-108-4), TigerMail będzie pobierać je od użytkownika przy uruchomieniu i przechowywać w pamięci operacyjnej.

Użytkownik będzie komunikował się z TigerMail, wykorzystując wybrany [MUA](#page-109-0) przez protokoły [POP3](#page-109-9) i [IMAP](#page-108-2).

## Inicjalizacja

Procesy geth i swarm nie komunikują się ze sobą, ale korzystają bezpośrednio z pliku z kluczem [Ethereum](#page-108-4). Dlatego przy pierwszym uruchomieniu trzeba będzie używać geth do stworzenia klucza. Procesy swarm i TigerMail będą wymagały podania adresu [Ethereum](#page-108-4) przy uruchomieniu.

Aplikacja TigerMail przy uruchomieniu sprawdzi w swojej bazie, kiedy zostały opublikowane klucze jednorazowe. Wygeneruje i opublikuje nowe, jeżeli jest taka potrzeba. Klucze będą publikowane w [Swarm](#page-110-2) jako [Swarm Feed](#page-110-4) o określonym temacie, dzięki czemu nie trzeba będzie publikować dodatkowych identyfikatorów w [Ethereum](#page-108-4).

Za uruchamianie procesów odpowiedzialny będzie użytkownik. Byłoby możliwe, żeby TigerMail uruchamiał geth i swarm jako swoje podprocesy i nadzorował ich działanie, jednak implementacja tego nie jest priorytetowa.

Diagram sekwencji inicjalizacji TigerMail jest przedstawiony na rysunku [4.8.](#page-68-0)

<span id="page-68-0"></span>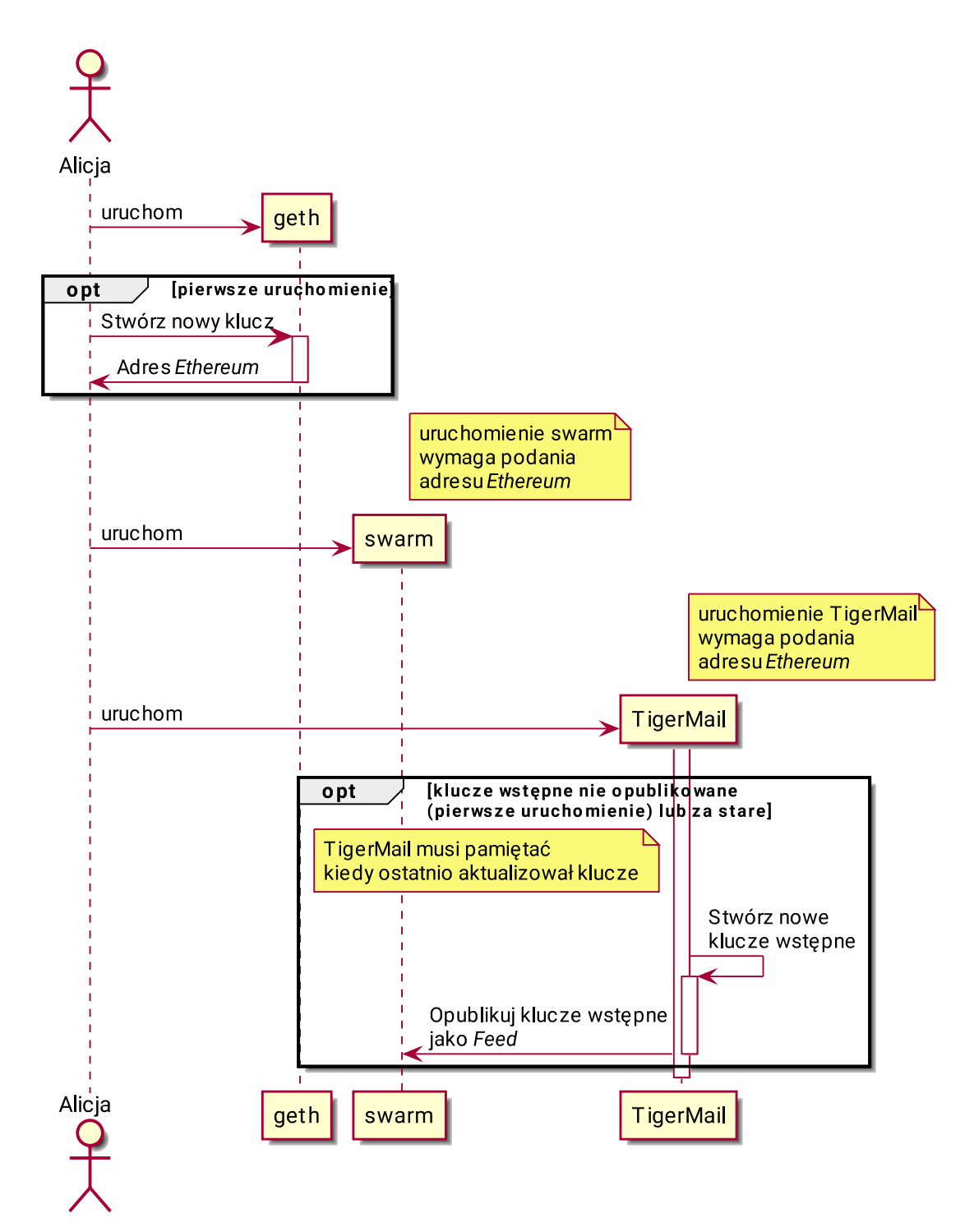

Rysunek 4.8: Inicjalizacja TigerMail

### Wysłanie wiadomości

Wysłanie wiadomości przez TigerMail będzie zaczynać się od wysłania jej przez użytkownika za pomocą [MUA](#page-109-0) do aplikacji TigerMail. Na wstępie aplikacja sprawdzi, czy adres nadawcy podany przez protokół [SMTP](#page-110-1) i w wiadomości zgadzają się z adresem podanym przy uruchomieniu.

Jeżeli jest to pierwsza wiadomość wysyłana do danego odbiorcy, TigerMail pobierze klucze wstępne ze [Swarm Feed](#page-110-4) (zestaw zawiera jeden klucz podpisany i wiele niepodpisanych) i losowo wybierze jeden z niepodpisanych do stworzenia sesji. W komunikatorze [Signal](#page-109-8), gdzie klucze wstępne są przechowywane na serwerze, to serwer jest odpowiedzialny za wydawanie kolejnych kluczy kolejnym chętnym. W tym przypadku nie ma serwera, który mógłby to robić, a używanie kontraktu na [Ethereum](#page-108-4) byłoby zbyt kosztowne i niepotrzebnie zdradzałoby informacje o tym, kto z kim zaczyna rozmawiać. Protokół [Signal](#page-109-8) dopuszcza możliwość wielokrotnego wykorzystania tego samego klucza niepodpisanego przez kilku użytkowników lub w ogóle pominięcie go. W tym kontekście wybranie losowego klucza niepodpisanego jest rozwiązaniem wystarczająco dobrym.

Dla rozmów już rozpoczętych TigerMail będzie lokalnie przechowywał dane o sesji i używane w niej klucze.

TigerMail zaszyfruje wiadomość dla odbiorcy zgodnie z protokołem [Signal](#page-109-8) i opublikuje ją w [Swarm](#page-110-2). W przypadku pierwszej wiadomości w sesji wygeneruje losowy klucz tymczasowy. Klucz prywatny będzie użyty razem z podpisanym kluczem publicznym odbiorcy do stworzenia klucza szyfrującego dla [Swarm Hash](#page-110-3) przy użyciu funkcji ECDH, a klucz publiczny będzie dołączony do danych opublikowanych w kontrakcie. Dzięki temu odbiorca będzie mógł odszyfrować [Swarm Hash](#page-110-3), nie mając rozpoczętej sesji. W przeciwnym przypadku kluczem szyfrującym będzie ten sam, którym zaszyfrowana została wiadomość, a do opublikowanych danych będzie dołączony klucz publiczny identyfikujący ratchet chain, wymagany przez bibliotekę [Signal](#page-109-8). Następnie aplikacja zaszyfruje [Swarm Hash](#page-110-3), wykorzystując algorytm AES-256 .

Kod HMAC-SHA256 będzie wykorzystany do zabezpieczenia opublikowanych danych. Dzięki temu odbiorca będzie miał jednoznaczną odpowiedź na pytanie, czy klucz szyfrujący wygenerowany po jego stronie był prawidłowy. Jest to istotne, ponieważ sam [Swarm Hash](#page-110-3) jest skrótem kryptograficznym, więc trudno jest rozpoznać poprawnie odszyfrowane dane.

Podsumowując, danymi publikowanymi w kontrakcie będą zaszyfrowany [Swarm Hash](#page-110-3), klucz publiczny albo tymczasowy dla pierwszej wiadomości albo identyfikujący ratchet chain i kod HMAC.

Algorytmy AES-256 i HMAC-SHA256 będą wykorzystane, ponieważ są już używane przez [Signal](#page-109-8)).

W przypadku jakiegokolwiek błędu komunikat zostanie przekazany użytkownikowi w postaci wiadomości pocztowej.

Diagram sekwencji wysyłania wiadomości w TigerMail jest przedstawiony na rysunku [4.9.](#page-70-0)

<span id="page-70-0"></span>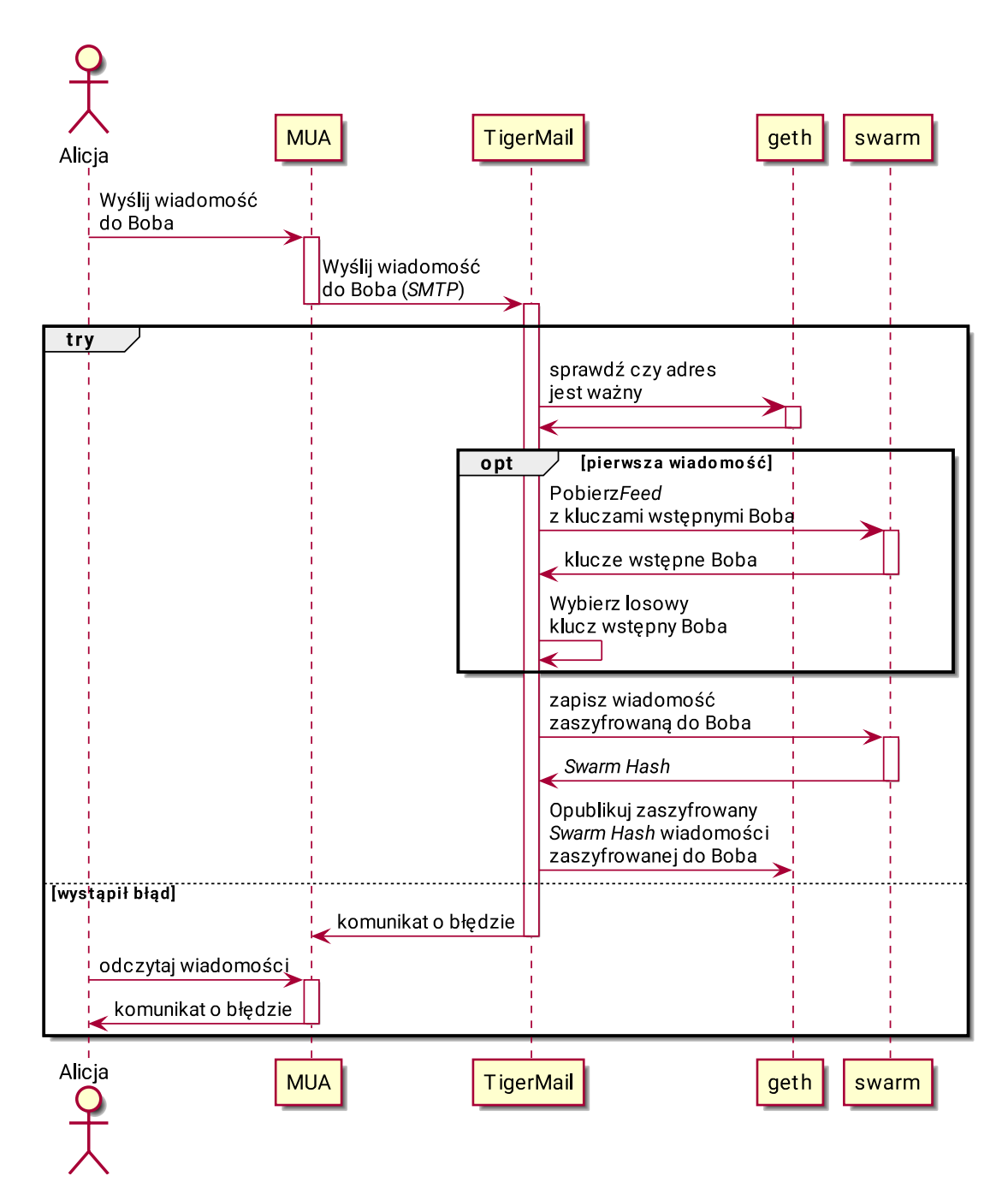

Rysunek 4.9: Wysłanie wiadomości

### Odebranie wiadomości

Odbieranie wiadomości będzie wymagać od TigerMail aktywnego odpytywania geth w poszukiwaniu nowych zdarzeń w kontrakcie (na przykład co 15 minut). W tym celu będzie musiał pamiętać ostatni sprawdzony numer bloku [Ethereum](#page-108-4).

TigerMail będzie próbował odszyfrować każdy nowy [Swarm Hash](#page-110-3) opublikowanym kluczem podpisanym lub kluczami istniejących sesji. Użycie kodu HMAC pozwoli stwierdzić, czy użyty klucz był właściwy i odszyfrowywanie przebiegło poprawnie. Dla odszyfrowanych [Swarm Hash](#page-110-3) TigerMail pobierze dane ze [Swarm](#page-110-2) i odszyfruje zgodnie z protokołem [Signal](#page-109-8).

Żeby uniknąć możliwości dokonania *[email spoofing](#page-108-6), TigerMail* będzie porównywał adres nadawcy podany w wiadomości z adresem, z którego zostało wysłane zdarzenie w kontrakcie [Ethereum](#page-108-4). Jeżeli adresy nie będą się zgadzać, wiadomość zostanie odrzucona.

Po weryfikacji adresu nadawcy TigerMail sprawdzi, czy adres został unieważniony. Jeżeli tak, to wiadomość zostanie odrzucona. Na tym etapie istotne jest, żeby sprawdzenie brało pod uwagę chronologię zdarzeń: jeżeli klucz został unieważniony po wysłaniu wiadomości, wiadomość powinna zostać przyjęta.

Po weryfikacji wiadomości trafi ona do kolejki, z której [MUA](#page-109-0) będzie mógł ją pobrać przez protokół POP<sub>3</sub>.

Diagram sekwencji odbierania wiadomości w TigerMail jest przedstawiony na rysunku [4.10.](#page-72-0)

## Aktualizacja kluczy jednorazowych

W określonych odstępach czasu (na przykład co tydzień lub miesiąc) TigerMail będzie generował i publikował w [Swarm Feed](#page-110-4) nowy zestaw kluczy wstępnych. TigerMail musi przechowywać informację o dacie ostatniej aktualizacji.

Diagram sekwencji akutalizacji kluczy jednorazowych w TigerMail jest przedstawiony na rysunku [4.10.](#page-72-0)
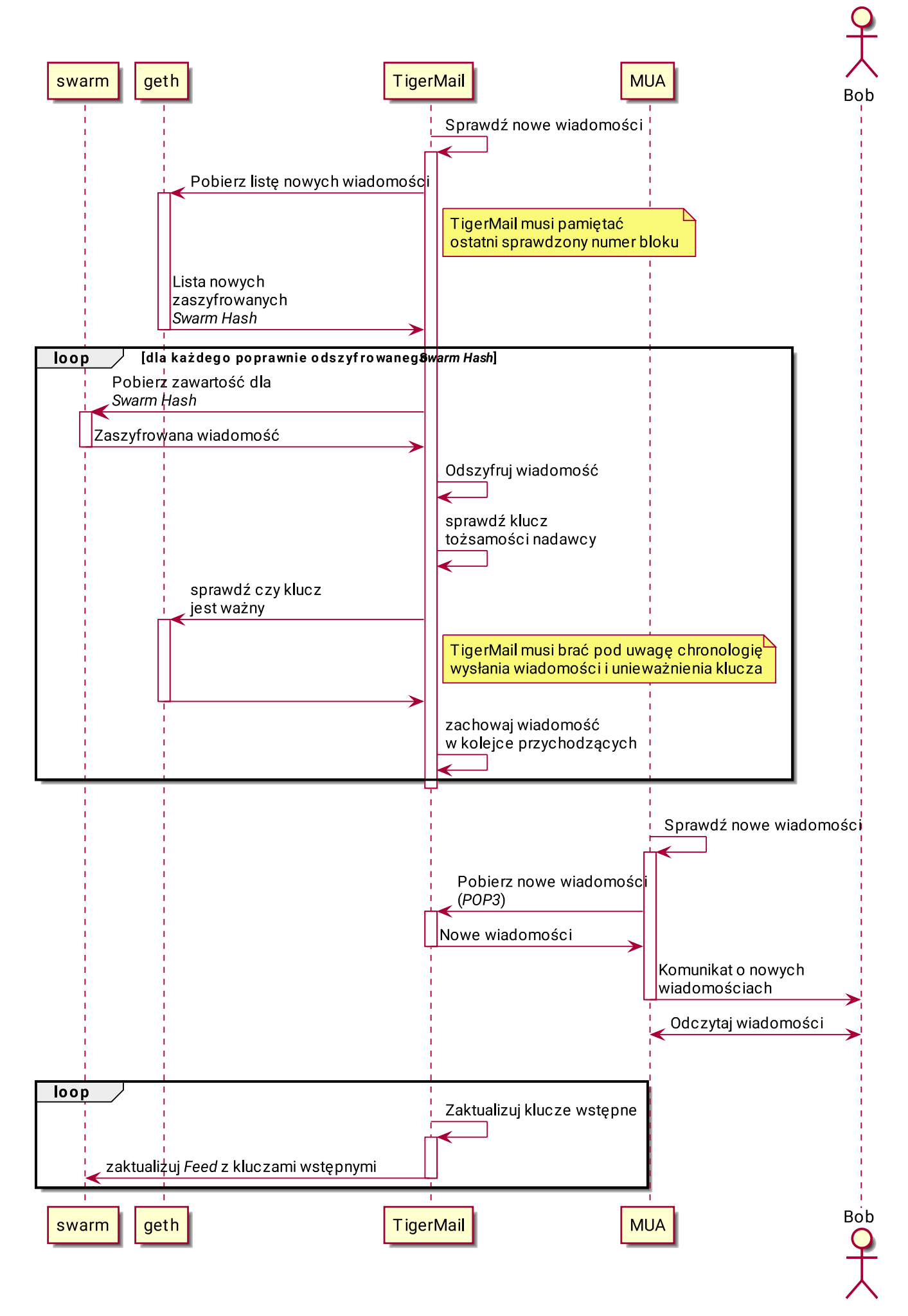

## Unieważnienie klucza

Unieważnienie klucza będzie polegało na opublikowaniu w kontrakcie [Ethereum](#page-108-0) zdarzenia zawierającego unieważniany adres [Ethereum](#page-108-0). Tylko właściciel klucza będzie mógł unieważnić swój adres.

Unieważniony adres będzie nadal normalnie działającym kluczem [Ethereum](#page-108-0), ale aplikacja Tiger-Mail nie pozwoli wysłać wiadomości na taki adres i odrzuci wiadomości przychodzące z niego.

## <span id="page-73-1"></span>4.5 Model zagrożeń

Do modelowania zagrożeń użyłem diagramu przepływu danych (rys. [4.11\)](#page-73-0) i metody STRIDE [\[40\]](#page-113-0). Metoda STRIDE polega na identyfikowaniu następujących rodzajów zagrożeń (nazwa pochodzi od pierwszych liter):

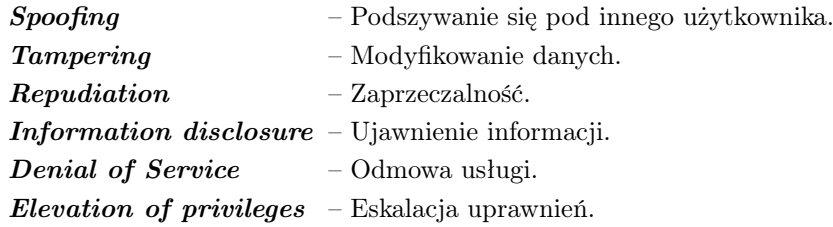

<span id="page-73-0"></span>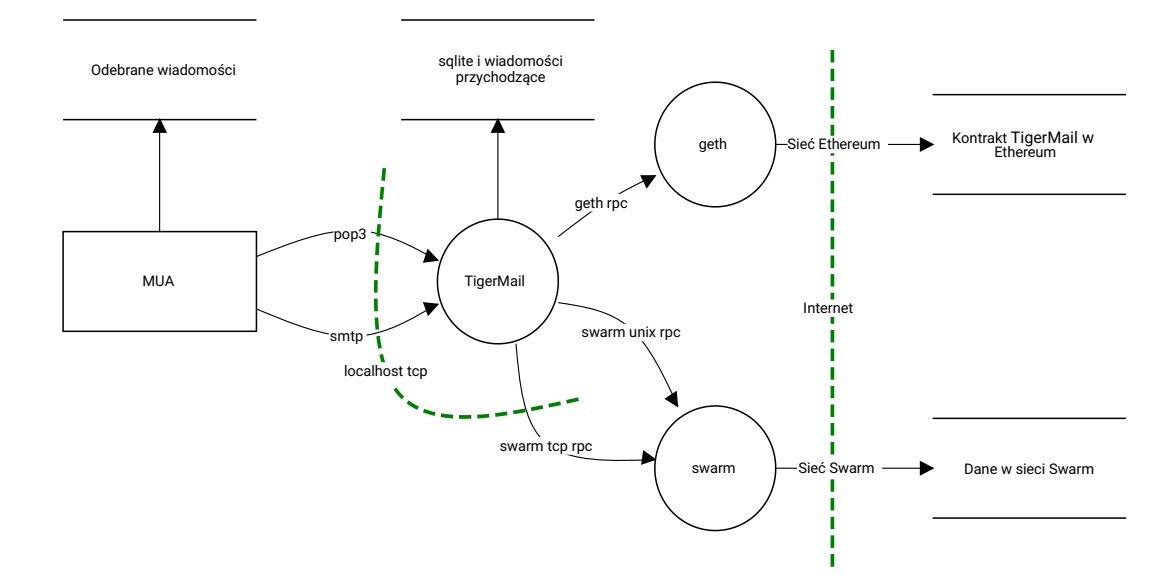

Rysunek 4.11: Diagram przepływu danych.

<span id="page-74-0"></span>Wytypowałem następujące zagrożenia i metody obrony:

• Rodzaj Podszywanie.

Moduł Lokalne połączenie [SMTP](#page-110-0) i [POP3](#page-109-0) przez protokół TCP.

- Opis Inny proces, uruchomiony z konta innego użytkownika, może otworzyć gniazdo (socket) zanim TigerMail to zrobi. Program [MUA](#page-109-1) nie ma możliwości stwierdzić, czy jest podłączony do właściwego serwera.
- Przeciwdziałanie Można wymusić w programie [MUA](#page-109-1) wykonywanie połączeń przez [Unix](#page-110-1) [Domain Socket](#page-110-1) przy użyciu narzędzia ip2unix.
- Rodzaj Podszywanie.

Moduł Lokalne połączenie do swarm przez protokół TCP.

- Opis Inny proces, uruchomiony z konta innego użytkownika, może otworzyć gniazdo (socket) zanim swarm to zrobi. Program TigerMail nie ma możliwości stwierdzić, czy jest podłączony do właściwego serwera.
- Przeciwdziałanie Można dostać numer portu TCP przez drugi interfejs JSON-RPC, który swarm udostępnia przez [Unix Domain Socket](#page-110-1).
- Rodzaj Podszywanie.

Moduł Sieć [Ethereum](#page-108-0).

Opis Atakujący chce wysłać wiadomość, podszywając się pod innego użytkownika. Przeciwdziałanie Wszystkie transakcje są podpisane kluczem nadawcy.

• Rodzaj Ujawnienie lub modyfikacja danych.

Moduł Dane przechowywane na dysku przez TigerMail.

- Opis Aplikacja musi przechowywać swój stan, klucze kryptograficzne sesji [Signal](#page-109-2) i odebrane wiadomości (do momentu aż zostaną wysłane do [MUA](#page-109-1)).
- Przeciwdziałanie Ponieważ programy [MUA](#page-109-1) zazwyczaj nie zabezpieczają przechowywanych na dysku odebranych wiadomości, jakiekolwiek bardziej zaawansowane zabezpieczenie danych programu TigerMail nie zwiększy bezpieczeństwa całego systemu. Wystarczającym zabezpieczeniem przed innymi użytkownikami są odpowiednie uprawnienia dostępu do katalogu. Do zabezpieczenia danych przed osobą mającą fizyczny dostęp do dysku należy stosować szyfrowanie na poziomie systemu plików.
- Rodzaj Modyfikowanie danych.

Moduł Kontrakt TigerMail w [Ethereum](#page-108-0).

Opis Atakujący chce zmienić wysłaną wiadomość.

Przeciwdziałanie Zdarzenie jest podpisane przez nadawcę i, raz zapisane w [blockchain](#page-107-0), nie może być usunięte ani zmodyfikowane.

<span id="page-75-0"></span>• Rodzaj Modyfikowanie danych.

Moduł Dane w sieci [Swarm](#page-110-2).

Opis Atakujący chce zmienić treść wiadomości.

Przeciwdziałanie W sieci [Swarm](#page-110-2) dane są identyfikowane i weryfikowane przez sumę kontrolną.

• Rodzaj Zaprzeczalność.

Moduł Kontrakt TigerMail w [Ethereum](#page-108-0).

Opis Atakujący chce zaprzeczyć temu, że właściciel klucza go unieważnił.

- Przeciwdziałanie Zdarzenie raz zapisane w [blockchain](#page-107-0) nie może być usunięte ani zmodyfikowane.
- Rodzaj Ujawnienie informacji.

Moduł Kontrakt TigerMail w [Ethereum](#page-108-0).

Opis Atakujący chce odczytać treść lub zidentyfikować odbiorcę wiadomości.

- Przeciwdziałanie Zdarzenie zapisane w kontrakcie nie zawiera identyfikatora odbiorcy. [Swarm Hash](#page-110-3) prowadzący do treści wiadomości jest zaszyfrowany jednorazowym kluczem z protokołu [Signal](#page-109-2) i zabezpieczony kodem HMAC.
- Rodzaj Ujawnienie informacji.

Moduł Scieć [Swarm](#page-110-2).

- Opis Atakujący chce odkryć odbiorcę wiadomości przez korelację w czasie pojawienia się zdarzenia w [Ethereum](#page-108-0) i pobierania danych ze [Swarm](#page-110-2).
- Przeciwdziałanie TigerMail pobiera dane wiadomości ze [Swarm](#page-110-2) w dużych odstępach czasu. Dzięki temu istnieje mała szansa, że wiadomość zostanie pobrana zaraz po jej wysłaniu.
- Rodzaj Ujawnienie informacji.

Moduł Dane w sieci [Swarm](#page-110-2).

Opis Atakujący chce odczytać treść wiadomości.

Przeciwdziałanie Wiadomość jest zaszyfrowana protokołem [Signal](#page-109-2).

• Rodzaj Odmowa usługi.

Moduł Sieci [Ethereum](#page-108-0) i [Swarm](#page-110-2).

Opis Atakujący chce zablokować możliwość wymiany wiadomości.

Przeciwdziałanie To są [sieci rozproszone.](#page-109-3) Z wyjątkiem sytuacji, gdy atakujący kontroluje router bezpośrednio przy ofierze, to nie ma możliwości zablokowania komunikacji.

## 4.6 Analiza bezpieczeństwa

W tym rozdziale znajduje się analiza bezpieczeństwa aplikacji TigerMail, w szczególności omówienie wykorzystywanych kluczy, obiegu danych, mechanizmów zapewniających poufność i integralność komunikacji.

## Zarządzanie kluczami

W TigerMail występują dwa rodzaje kluczy asymetrycznych: długotrwałe i krótkotrwałe. Długotrwałe to klucz [Ethereum](#page-108-0) i klucz tożsamości [Signal](#page-109-2), które są wykorzystywane przez cały czas korzystania z adresu [Ethereum](#page-108-0) do wysyłania i odbierania wiadomości. Klucze krótkotrwałe to klucze wstępne publikowane w [Swarm Feed](#page-110-4) i klucze przesyłane razem z wiadomością jako część Diffie-Hellman ratchet protokołu [Signal](#page-109-2).

Wszystkie klucze prywatne są przechowywane na urządzeniach rozmówców i nie są przesyłane przez sieć.

W TigerMail wykorzystywane są też klucze symetryczne w ramach Diffie-Hellman ratchet. Te klucze również nie są przesyłane przez sieć. Algorytm Diffie-Hellman ratchet jest odpowiedzialny za wyliczanie tych kluczy u rozmówców na podstawie przesyłanych publicznych kluczy asymetrycznych.

Tworzenie kluczy [Ethereum](#page-108-0) nie jest częścią TigerMail. Dla protokołu [Signal](#page-109-2) za tworzenie nowych kluczy odpowiedzialna jest biblioteka libsignal-protocol-c, która wymaga podania jedynie generatora liczb pseudolosowych. W mojej implementacji użyte zostały funkcje z biblioteki OpenSSL RAND\_load\_file do pobrania losowych danych z pliku /dev/urandom i RAND\_bytes do generowania danych.

Klucze wstępne są generowane w stałych odstępach czasu. Klucze prywatne są przechowywane przez dwie iteracje, po czym trwale usuwane. Klucze publiczne opublikowane w [Swarm Feed](#page-110-4) mogą być dostępne bardzo długo, ponieważ [Swarm](#page-110-2) nie daje żadnych gwarancji w kwestii usuwania danych. W praktyce są zazwyczaj usuwane po kilku tygodniach.

Klucze używane do odszyfrowywania wiadomości są zarządzane przez bibliotekę Signal. Pozwala ona na odbieranie wiadomości w zmienionej kolejności (na przykład odebranie trzeciej, zanim dotrze druga) dzięki przechowywaniu starych kluczy (pomimo odebrania trzeciej wiadomości, klucz do drugiej jest wciąż dostępny). Zapisywane jest 5 ostatnich kluczy tworzących łańcuch odbierający w Diffie-Hellman ratchet oraz do 2000 kluczy w ramach jednego łańcucha Symmetrickey ratchet [\[15\]](#page-112-0).

## Obieg danych

Jak przedstawiłem w rozdziale [4.3](#page-63-0) i na rysunku [4.6,](#page-65-0) przesyłane wiadomości są szyfrowane end-toend. Dane przechowywane w [Swarm](#page-110-2), czyli zaszyfrowane wiadomości i publiczne klucze wstępne, w nieokreślonym, ale skończonym czasie powinny być usunięte (patrz rozdział [4.2.2\)](#page-57-0). Zaszyfrowane odnośniki zapisane w kontrakcie [Ethereum](#page-108-0) zostają dostępne na zawsze.

Na komputerze nadawcy [MUA](#page-109-1) może przechowywać kopię wysłanej wiadomości. Analogicznie na komputerze odbiorcy [MUA](#page-109-1) może przechowywać odebrane wiadomości. Aplikacja TigerMail przechowuje odszyfrowane przychodzące wiadomości w kolejce, aż zostaną odebrane przez [MUA](#page-109-1). Jak napisałem w rozdziale [4.5,](#page-73-1) te dane powinny być chronione szyfrowaniem całego dysku.

## Poufność

Poufność danych jest zagwarantowana przez protokół [Signal](#page-109-2), dzięki któremu wszystkie wiadomości są zaszyfrowane z zachowaniem [forward secrecy](#page-108-1). Dodatkowo dostęp do samej zaszyfrowanej wiadomości umieszczonej w [Swarm](#page-110-2) jest ograniczony przez szyfrowanie [Swarm Hash](#page-110-3) zapisywanego w [Ethereum](#page-108-0). Dane zapisywane w [Swarm](#page-110-2) są dzielone na małe fragmenty i przechowywane przez różnych użytkowników, więc nikt w sieci nie posiada całej wiadomości.

Zachowanie [forward secrecy](#page-108-1) jest niedoskonałe, ponieważ [Swarm](#page-110-2) nie daje gwarancji usunięcia danych. Nie jest to jednak krytycznym problemem, ponieważ klucze prywatne pozwalające na odszyfrowanie [Swarm Hash](#page-110-3) z kontraktu w [Ethereum](#page-108-0) są trwale usuwane.

## Integralność

Integralność danych jest zapewniona przez następujące elementy (rysunek [4.12\)](#page-78-0):

- Dowolne dane publikowane w [Swarm Feed](#page-110-4), w tym klucze wstępne TigerMail, są podpisywane kluczem [Ethereum](#page-108-0).
- $\bullet$  Transakcje publikowane w sieci *[Ethereum](#page-108-0)*, w tym zdarzenia publikowane w kontrakcie, są podpisywane kluczami [Ethereum](#page-108-0). TigerMail nie sprawdza tych podpisów, ponieważ jest to weryfikowane przez klienta sieci [Ethereum](#page-108-0).
- [Swarm Hash](#page-110-3) opublikowane w kontrakcie [Ethereum](#page-108-0) są zaszyfrowane i zabezpieczone kodem HMAC.

<span id="page-78-0"></span>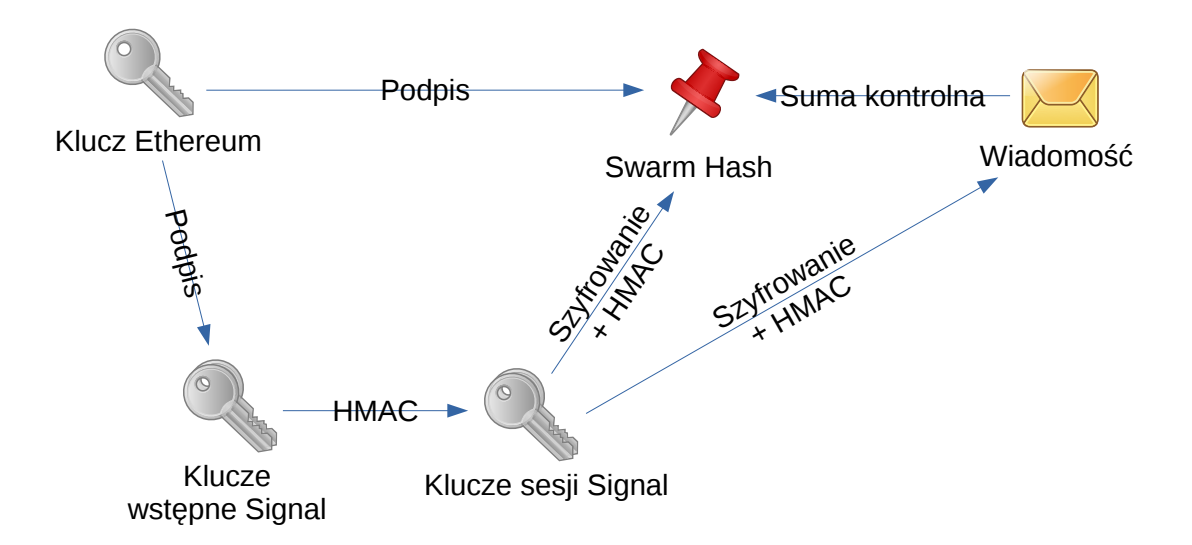

Rysunek 4.12: Integralność danych

- Klucze publiczne wykorzystywane przez Diffie-Hellman ratchet, dołączane do przesyłanej wiadomości są niezaszyfrowane, ale zabezpieczone kodem HMAC.
- Dane umieszczone w [Swarm](#page-110-2) są identyfikowane i weryfikowane przez sumę kontrolną.

## 4.7 Implementacja aplikacji

W tym rozdziale znajduje się opis stworzonej przeze mnie implementacji aplikacji TigerMail.

## <span id="page-78-1"></span>4.7.1 Wybór języka programowania i wykorzystanych bibliotek

W celu implementacji TigerMail wybrałem język C++, ponieważ znam go najlepiej. Rozważałem jeszcze użycie języka  $Rust^1$  $Rust^1$ , ale musiałem go odrzucić ze względu na brak wielu potrzebnych bibliotek.

Biblioteka realizująca protokół [Signal](#page-109-2), stworzona przez twórców komunikatora Signal jest dostępna między innymi w języku C (libsignal-protocol-c), więc można ją wykorzystać w programie napisanym w C++. Nie zawiera ona funkcji kryptograficznych, serializacji i przechowywania danych, żeby nie narzucać wyboru zależnych bibliotek i oczekuje od użytkownika samodzielnej realizacji tych funkcji. Do kryptografii wybrałem biblioteki LibreSSL (fork popularnego OpenSSL)

<sup>1</sup><https://www.rust-lang.org/>

i CryptoPP (LibreSSL nie byłoby potrzebne, gdyby CryptoPP zawierało implementację algorytmu Rijndael dla 256-bitowych kluczy). Do serializacji danych wybrałem bibliotekę protobuf. Do przechowywania danych wybrałem bibliotekę sqlite z dodatkiem sqlite\_modern\_cpp.

Do obsługi sieci, zarówno w roli serwera, jak i klienta, wykorzystałem bibliotekę Boost Asio. Dodatkowo pozwala ona wywoływać funkcje w interwałach czasu.

Nie znalazłem gotowych bibliotek w  $C++$  obsługujących komunikację z programami *geth* i swarm, więc musiałem zaimplementować ją samodzielnie. W tym celu, oprócz Boost Asio, wykorzystałem biblioteki jsoncpp i Boost Beast (obsługuje protokół HTTP). Rozważałem wykorzystanie biblioteki libjson-rpc-cpp<sup>[2](#page-0-0)</sup>, jednak wykorzystuje ona własną implementację komunikacji sieciowej i nie udostępnia asynchronicznego API, które by pasowało do Boost Asio.

Do komunikacji z geth wykorzystałem bibliotekę libethereum, rozwijaną jako część programu aleth (węzęł sieci [Ethereum](#page-108-0), podobny do geth, zaimplementowany w  $C^{++}$ ). Dostarcza ona funkcje do tworzenia i podpisywania transakcji, które można wysłać do sieci [Ethereum](#page-108-0).

Do aktualizowania danych w [Swarm Feed](#page-110-4) wykorzystywany będzie swarm jako polecenie uruchamiane w podprocesie, ponieważ żeby zrobić to przez [HTTP](#page-108-2) API, trzeba stworzyć odpowiedni podpis i nie ma biblioteki w C++, która to implementuje.

## <span id="page-79-0"></span>4.7.2 Architektura modułów sieciowych

Aplikacja TigerMail wykorzystuje pętlę zdarzeń z biblioteki Boost Asio.

#### Elementy pasywne

Serwery [POP3](#page-109-0) i [SMTP](#page-110-0), oczekują na połączenia przychodzące i reagują na przysłane dane. [POP3](#page-109-0) i [SMTP](#page-110-0) są protokołami tekstowymi i wysyłają dane tylko w odpowiedzi na odebrane komendy. Ze względu na to podobieństwo, wydzieliłem kilka niezależnych elementów:

Serwer obsługujący przychodzące połączenia Implementacja znajduje się w katalogu pop3\_smtp\_common/server/ i używa przestrzeni nazw TigerMail::POP3\_SMTP\_common::server. Przy tworzeniu wymaga przekazania obiektu implementującego interfejs SessionHandlerInterface (listing [4.2\)](#page-80-0).

<sup>2</sup><https://github.com/cinemast/libjson-rpc-cpp>

Listing 4.2: Interfejs SessionHandlerInterface

```
1 class SessionHandlerInterface
2 \frac{1}{2}3 public :
      virtual std::string handle_hello() = 0;
      /// return: response, should disconnect after responding
6 virtual std :: tuple < std :: string , bool >
          handle\_input (std::string\_view input) = 0;8 virtual std:: string handle_stop() = 0;<br>9 :
 9 };
```
Metoda handle\_hello zwraca tekst wysyłany do klienta po nawiązaniu połączenia. Metoda handle\_input przyjmuje odebrany przez serwer tekst. Zwraca tekst do wysłania i wartość logiczną oznaczającą czy serwer ma zamknąć połączenie. Metoda handle\_stop zwraca tekst do wysłania przed rozłączeniem, gdy serwer jest wyłączany.

Przykładowy serwer, który zwraca wysłany do niego tekst, znajduje się w pliku pop3\_smtp\_common/server/simple\_echo\_server.cpp.

Parser Implementacja znajduje się w plikach pop3\_smtp\_common/parser.\* i używa przestrzeni nazw TigerMail::POP3\_SMTP\_common. Przyjmuje tekst wejściowy w dowolnych fragmentach i dzieli na linie rozdzielone znakami \r\n. Odrzuca linie, które przekraczają zadany limit długości.

Wymaga przekazania obiektu implementującego interfejs CommandProcessorClientInterface (listing [4.3\)](#page-80-1).

Listing 4.3: Interfejs CommandProcessorClientInterface

```
1 class CommandProcessorClientInterface
2 \frac{1}{2}3 public :
4 virtual void command_too_long() = 0;<br>5 virtual void parse_command(std::stri
        virtual void parse_command (std::string\_view command) = 0;
6 };
```
Dla każdej linii wywołuje metodę parse\_command. Jeżeli linia przekroczyła limit długości, wywołuje metodę command\_too\_long.

#### Elementy aktywne

Funkcje wywoływane w interwałach czasu, odpowiedzialne za publikowanie kluczy wstępnych lub odpytywanie klientów [Ethereum](#page-108-0) i [Swarm](#page-110-2) o przychodzące wiadomości, uruchamiane są przez funkcję asio::spawn, która uruchamia je jako współprogramy (ang. coroutine). Używanie funkcji sieciowych ze współprogramów wymaga przekazania do nich obiektu typu boost::asio::yield\_context.

<span id="page-81-0"></span>Żeby ułatwić używanie kodu w testach jednostkowych i dla uniezależnienia interfejsów klas od biblioteki sieciowej, obiekt yield jest przekazywany jako std::any. Dzięki temu w testach mogę zaimplementować sztuczne aplikacje klienckie geth i swarm.

## 4.7.3 Klient geth

Implementacja klienta geth znajduje się w katalogu ethereum i wykorzystuje przestrzeń nazw TigerMail::Ethereum.

Klasa RPCClient zawiera implementacje niezbędnych wywołań metod JSON-RPC, opisanych na stronie <https://github.com/ethereum/wiki/wiki/JSON-RPC>.

Plik tigermail\_contract.sol zawiera kod kontraktu TigerMail dla [Ethereum](#page-108-0). W podkatalogu contract\_deployment znajudją się skrypty pozwalające na kompilację kontraktu i umieszczenie go na [blockchain](#page-107-0).

Klasa TigerMailContract wykorzystuje RPCClient do komunikacji z geth i implementuje interakcje z kontraktem *TigerMail*. Dane do transakcji kodowane sa zgodnie z opisem na stronie <https://solidity.readthedocs.io/en/develop/abi-spec.html>.

## 4.7.4 Klient swarm

Implementacja klienta swarm znajduje się w katalogu swarm i wykorzystuje przestrzeń nazw TigerMail::Swarm.

W plikach ipc\_client.\* znajdują się funkcje do odczytania numeru portu usługi HTTP z połączenia przez [Unix Domain Socket](#page-110-1).

Klasa TCPClient zawiera implementacje niezbędnych wywołań metod JSON-RPC, opisanych na stronie [https://swarm-guide.readthedocs.io/en/latest/dapp\\_developer/index.html#](https://swarm-guide.readthedocs.io/en/latest/dapp_developer/index.html#id17) [id17](https://swarm-guide.readthedocs.io/en/latest/dapp_developer/index.html#id17). Jak napisałem w rozdziale [4.7.1,](#page-78-1) z powodu braku biblioteki dostarczającej odpowiednich funkcji kryptograficznych, aktualizacja [Swarm Feed](#page-110-4) odbywa się przez wywołanie polecenia swarm feed update w podprocesie.

## 4.7.5 Serwer POP3

Implementacja serwera [POP3](#page-109-0) znajduje się w katalogu pop3 i wykorzystuje przestrzeń nazw TigerMail::POP3.

Na podstawie dokumentu RFC 1939 [\[64\]](#page-115-0) stworzyłem maszynę stanów (rysunek [4.13\)](#page-83-0), wykorzystując bibliotekę SML. Stany, akcje, warunki i tablica przejść są zaimplementowane w plikach state\_machine.\*. Zdarzenia są w nagłówku events.hpp.

Serwer [POP3](#page-109-0) jest zaimplementowany jako klasa SessionHandler, która implementuje interfejs SessionHandlerInterface opisany w rozdziale [4.7.2.](#page-79-0) Przychodzące polecenia są przekazywane do parsera zaimplementowanego w plikach parser.\*. Polecenia są dalej przekazywane do maszyny stanów jako zdarzenia. Odpowiedzi wysyłane do klienta są formatowane przez funkcje z plików format\_response.\*, umieszczane w buforze w SessionHandler i wysyłane do klienta po zakończeniu przetwarzania zdarzenia przez maszynę stanów.

Maszyna stanów wywołuje działania przez interfejs ImplInterface. To pozwala testować parser niezależnie od logiki serwera. Klasa Impl, implementująca ten interfejs i znajdująca się w plikach session\_handler.\*, operuje na wiadomościach przechowywanych w klasie MessagesStore.

Klasa MessagesStore, znajdująca się w plikach messages\_store.\*, przechowuje wiadomości, które mają być odebrane przez użytkownika. Jeżeli przy tworzeniu obiektu poda się ścieżkę do katalogu, to wiadomości są przechowywane w plikach i mogą być wczytane ponownie, przy następnym uruchomieniu programu. W przeciwnym przypadku wiadomości przechowywane są w pamięci (ta opcja jest używana tylko w testach).

Diagram klas znajduje się na rysunku [4.14.](#page-84-0)

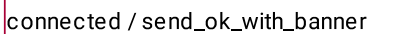

<span id="page-83-0"></span>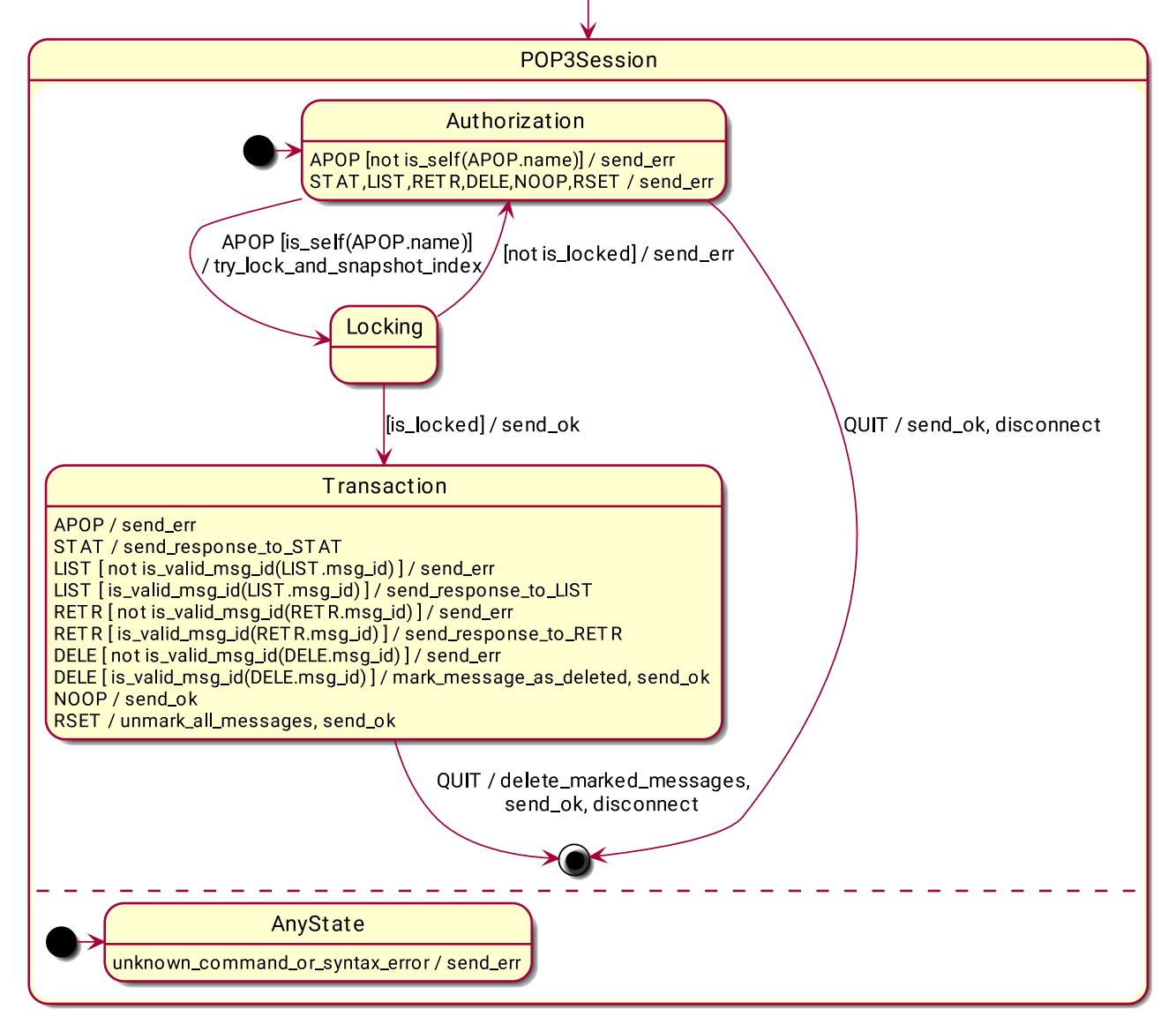

Rysunek 4.13: Maszyna stanów [POP3](#page-109-0)

<span id="page-84-0"></span>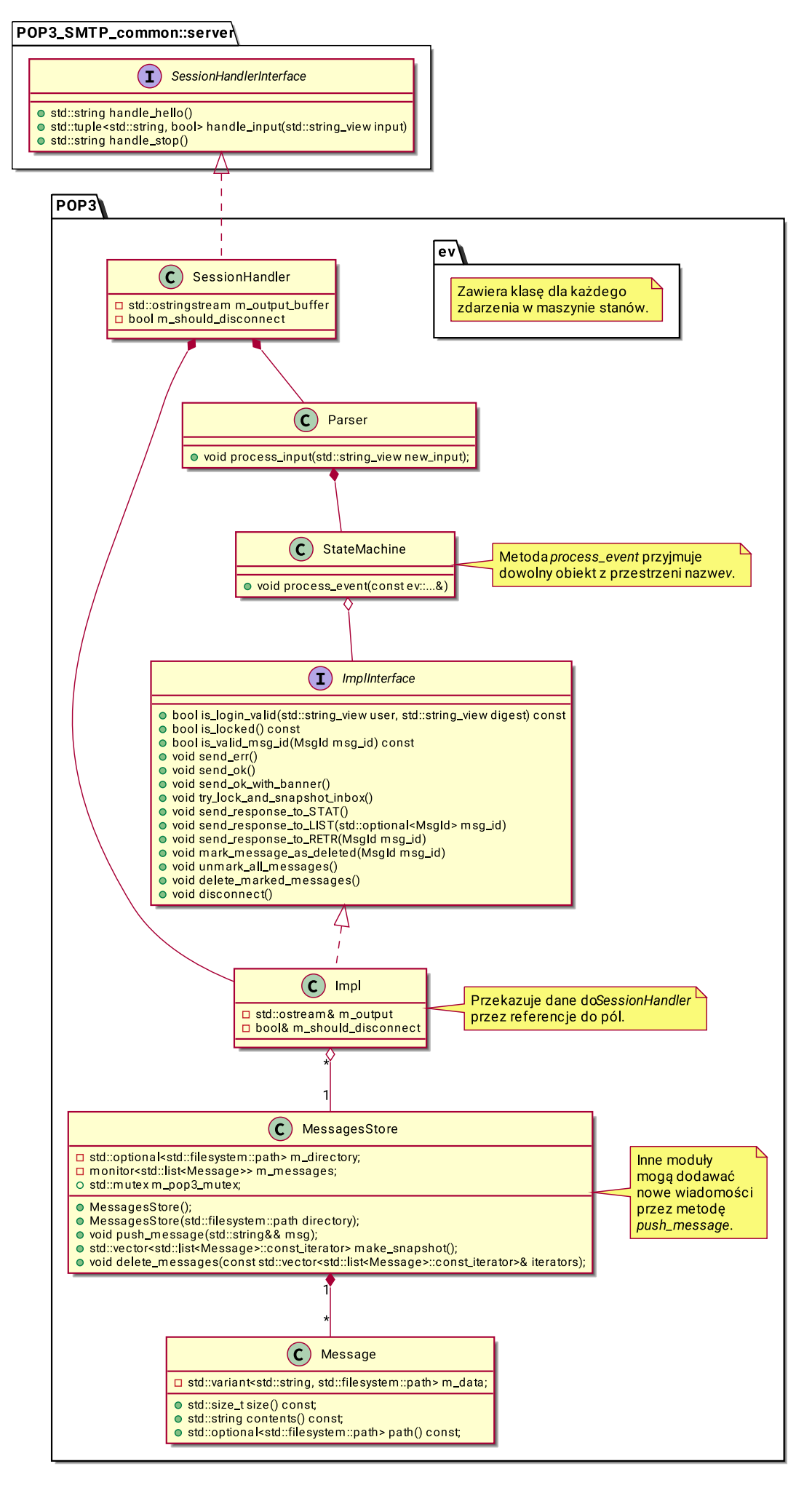

Rysunek 4.14: Diagram klas [POP3](#page-109-0)

## 4.7.6 Serwer SMTP

Implementacja serwera [SMTP](#page-110-0) znajduje się w katalogu smtp i wykorzystuje przestrzeń nazw TigerMail::SMTP.

Architektura serwera [SMTP](#page-110-0) jest bardzo podobna do serwera [POP3](#page-109-0) opisanego powyżej. Maszynę stanów stworzyłem na podstawie dokumentu [\[39\]](#page-113-1) (rysunek [4.15\)](#page-86-0), wykorzystując bibliotekę SML. Serwer [SMTP](#page-110-0) przyjmuje wiadomości przychodzące od użytkownika, więc jedynym punktem komunikacji z zewnętrznymi modułami jest przekazywany do konstruktora klasy SessionHandler obiekt typu std::function<void(Message&&)>. Dodatkowo Parser implementuje interfejs ParserControlInterface, który jest używany przez maszynę stanów do przełączania go pomiędzy parsowaniem komend i przyjmowaniem treści wiadomości.

Diagram klas znajduje się na rysunku [4.16.](#page-87-0)

<span id="page-86-0"></span>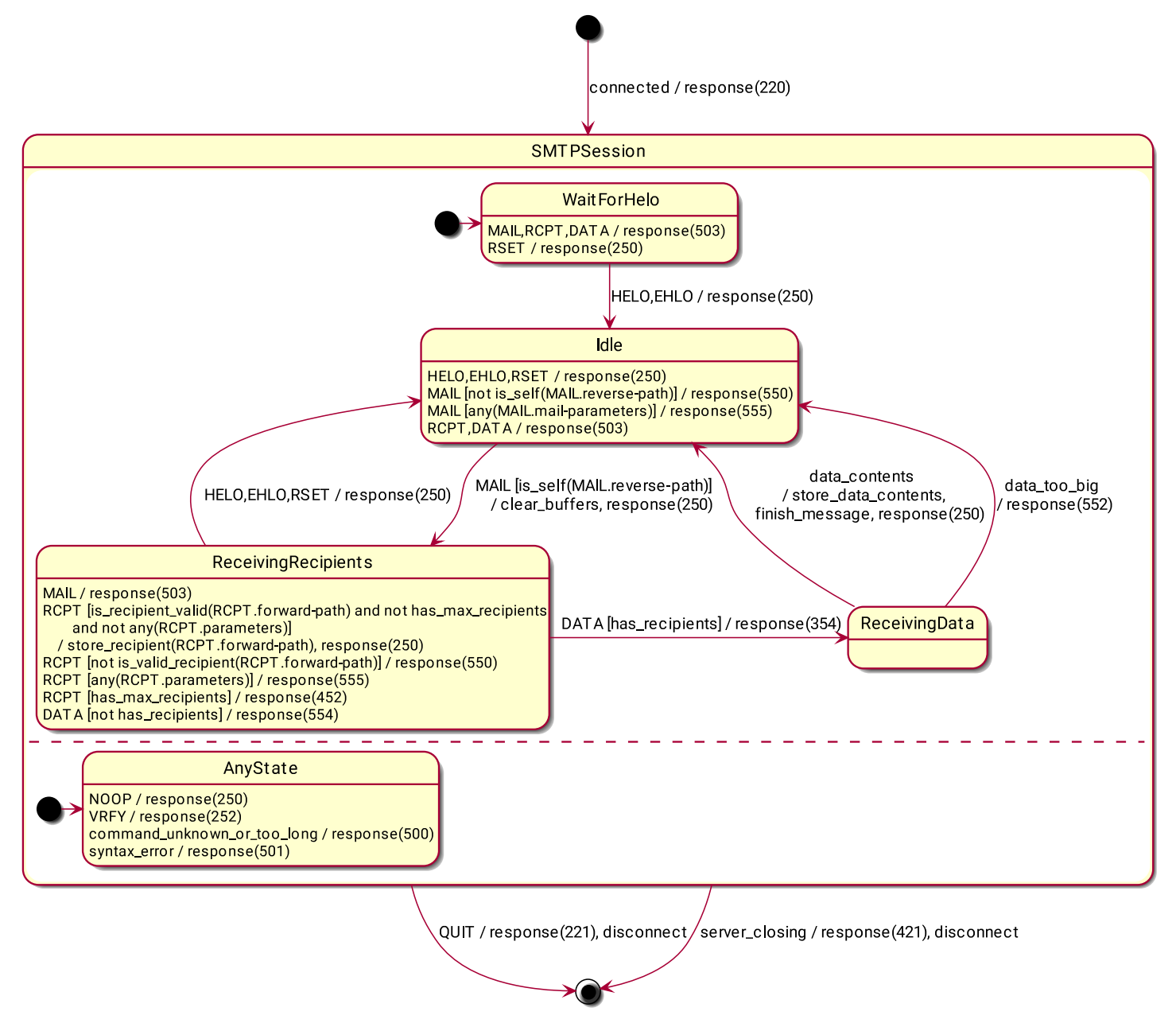

Rysunek 4.15: Maszyna stanów [SMTP](#page-110-0)

<span id="page-87-0"></span>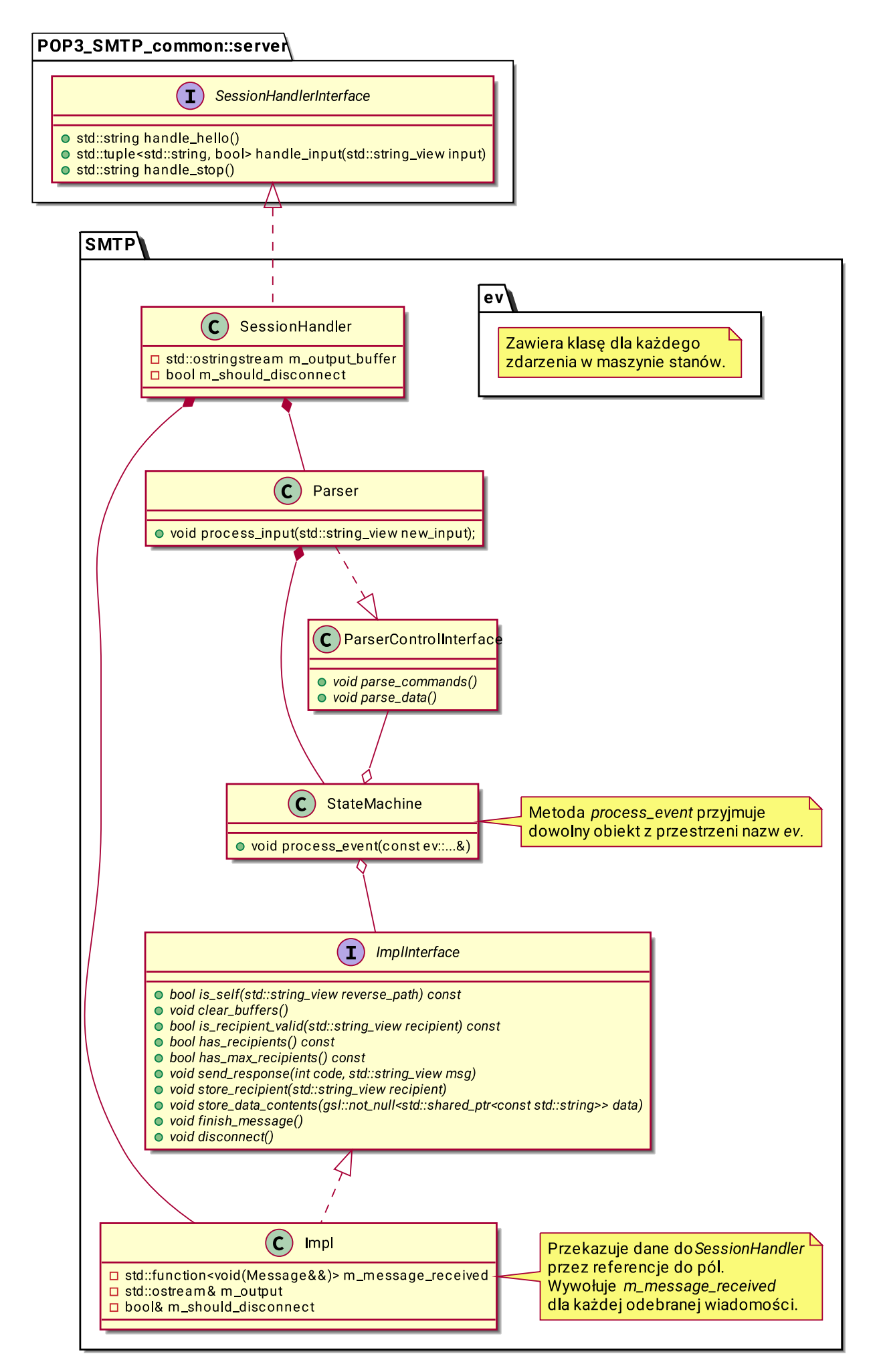

Rysunek 4.16: Diagram klas [SMTP](#page-110-0)

## 4.7.7 Wykorzystanie biblioteki Signal

Jak napisałem w rozdziale [4.7.1,](#page-78-1) biblioteka [Signal](#page-109-2) jest zaimplementowana w języku C i wymaga od użytkownika zaimplementowania kryptografii, serializacji i przechowywania danych. Implementacje tych komponentów oraz warstwa ułatwiająca korzystanie z tej biblioteki w języku C++ znajdują się w katalogu signal i wykorzystują przestrzeń nazw TigerMail::Signal.

## Warstwa ułatwiająca korzystanie z biblioteki Signal w języku  $C_{++}$

Biblioteka libsignal-protocol-c, wykorzystuje typowe dla języka C mechanizmy, takie jak ręczne zarządzanie czasem życia obiektów i komunikowanie o błędach przez wartość zwracaną z funkcji. Język C++ dostarcza ułatwienia w postaci destruktorów i wyjątków.

Większość struktur z biblioteki libsignal-protocol-c posiada wbudowany mechanizm zliczania referencji. Do modyfikowania licznika używa się makr SIGNAL\_REF i SIGNAL\_UNREF. Klasa szablonowa Ref, zaimplementowana w pliku common.hpp, automatyzuje obsługę tego mechanizmu dla dowolnego typu.

Klasa SignalBufferRef, zaimplementowana w plikach signal\_buffer.\*, opakowuje typ signal\_buffer, dodając automatyczne niszczenie bufora w destruktorze, oraz dodaje metody typowe dla kontenerów z biblioteki standardowej C++.

Klasa SignalError, zaimplementowana w pliku common.hpp, dziedziczy po std::exception i jest używana do przekazywania błędów przez wyjątki.

W podkatalogu signalpp znajdują się wymagane funkcje opakowujące funkcje z biblioteki libsignal-protocol-c. Opakowanie polega na zamienieniu zwracania kodu błędu na rzucenie wyjątku i zwracanie wartości z funkcji, zamiast przyjmowania wskaźnika w argumentach. Nazwy plików i funkcji dla przejrzystości są takie same jak w bibliotece libsignal-protocol-c. Przykładowe opakowanie funkcji znajduje się w listingu [4.4.](#page-88-0)

```
Listing 4.4: Przykładowe opakowanie funkcji z biblioteki libsignal-protocol-c
```

```
1 Ref < ratchet_chain_key > ratchet_chain_key_create (
_2 hkdf_context* kdf, BufferView key, uint32_t index, signal_context* context)
3 {
      auto chain_key = Ref < ratchet_chain_key >{};
5 if (const auto result = :: ratchet chain key create (
                     chain_key.get2(), kdf, key.data(), key.size(), index, context);
                     result < 0) {
          throw SignalError {" failed creating ratchet chain", result};
9 }
10 return chain_key;
11 }
```
## Kontekst

Biblioteka libsignal-protocol-c przyjmuje funkcje zaimplementowane przez użytkownika przez struktury nazwane signal\_context i signal\_protocol\_store\_context. Żeby z nich skorzystać, należy stworzyć obiekty tych struktur, dodać do nich wskaźniki do funkcji implementujących różne zadania i przekazywać wskaźniki do tych obiektów do funkcji z biblioteki.

Struktura signal\_context (rysunki [4.17](#page-89-0) i [4.18\)](#page-90-0) daje dostęp bibliotece libsignal-protocol-c do globalnego mutexu, funkcji do logowania komunikatów i funkcji kryptograficznych.

<span id="page-89-0"></span>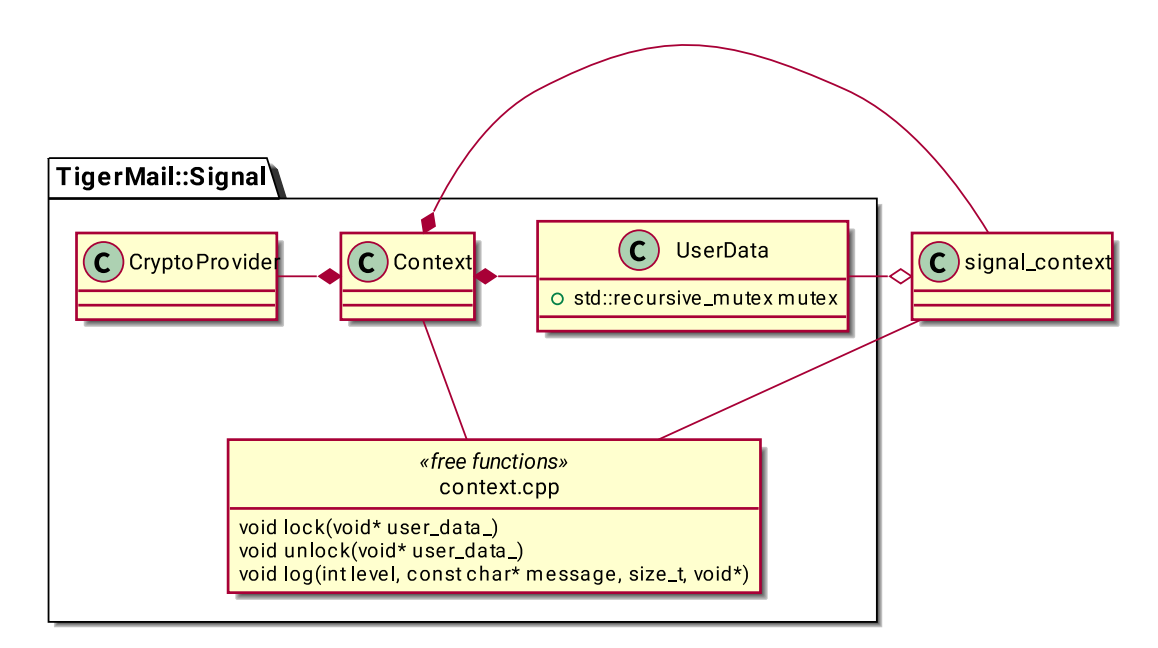

Rysunek 4.17: Diagram klas kontekstu [Signal](#page-109-2)

<span id="page-90-0"></span>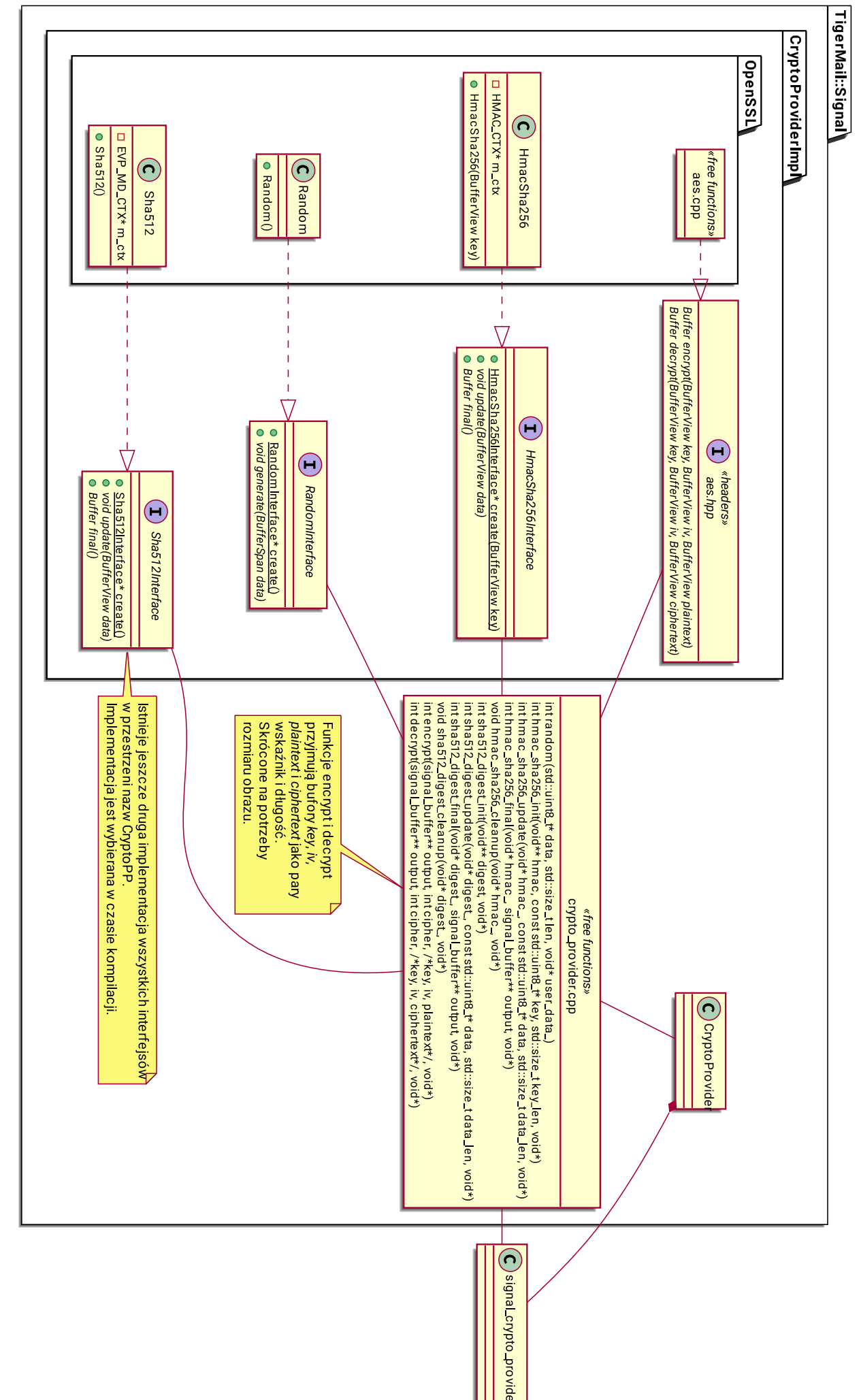

Rysunek 4.18: Diagram klas kontekstu Rysunek 4.18: Diagram klas kontekstu [Signal](#page-109-2)

<span id="page-91-0"></span>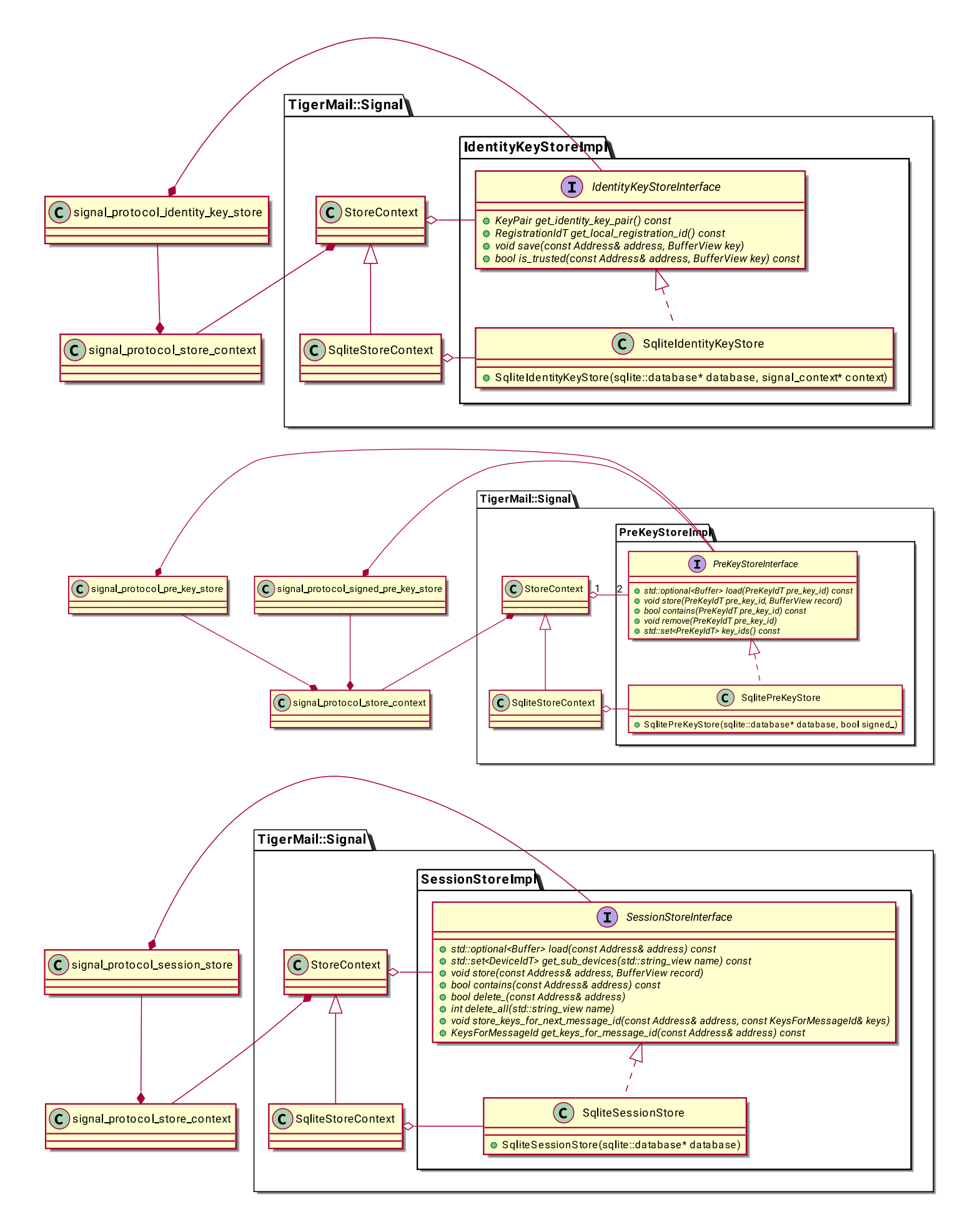

Rysunek 4.19: Diagram klas kontekstu [Signal](#page-109-2)

<span id="page-92-0"></span>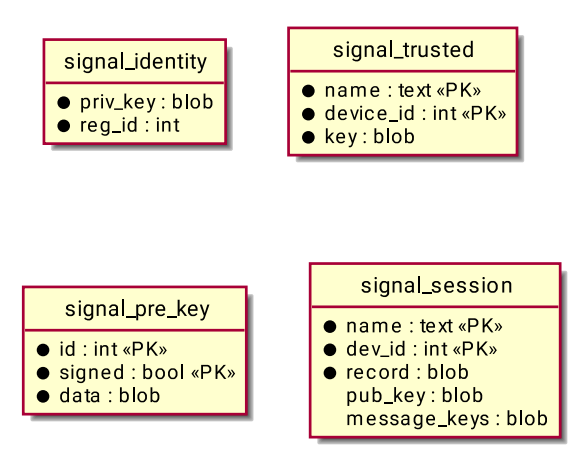

Rysunek 4.20: Diagram encji bazy danych [Signal](#page-109-2)

Struktura signal\_protocol\_store\_context (rysunek [4.19\)](#page-91-0) daje dostęp do przechowywania danych takich jak wygenerowane klucze, zaufani rozmówcy i istniejące sesje. Struktura bazy danych (rysunek [4.20\)](#page-92-0) jest bardzo prosta, ponieważ tabele nie zawierają żadnych kluczy obcych. Pola pub\_key i message\_keys w tabeli signal\_session są dodane na potrzeby aplikacji TigerMail.

## Serializacja kluczy wstępnych

Biblioteka libsignal-protocol-c wymaga od użytkownika implementacji mechanizmu dystrybucji kluczy wstępnych. API tej biblioteki dostarcza jedynie metody do stworzenia lokalnego obiektu klasy session\_pre\_key\_bundle i do stworzenia z jego pomocą sesji.

Jak napisałem w rozdziale [4.7.1,](#page-78-1) do serializacji kluczy wybrałem bibliotekę protobuf. Pozwala ona na wygenerowanie kodu do serializacji struktury, opisanej w specjalnym języku.

W listingu [4.5](#page-93-0) znajduje się kod wykorzystywany przez bibliotekę protobuf, a w listingu [4.6](#page-93-1) znajduje się powiązana z tym struktura w C++.

<span id="page-93-1"></span><span id="page-93-0"></span>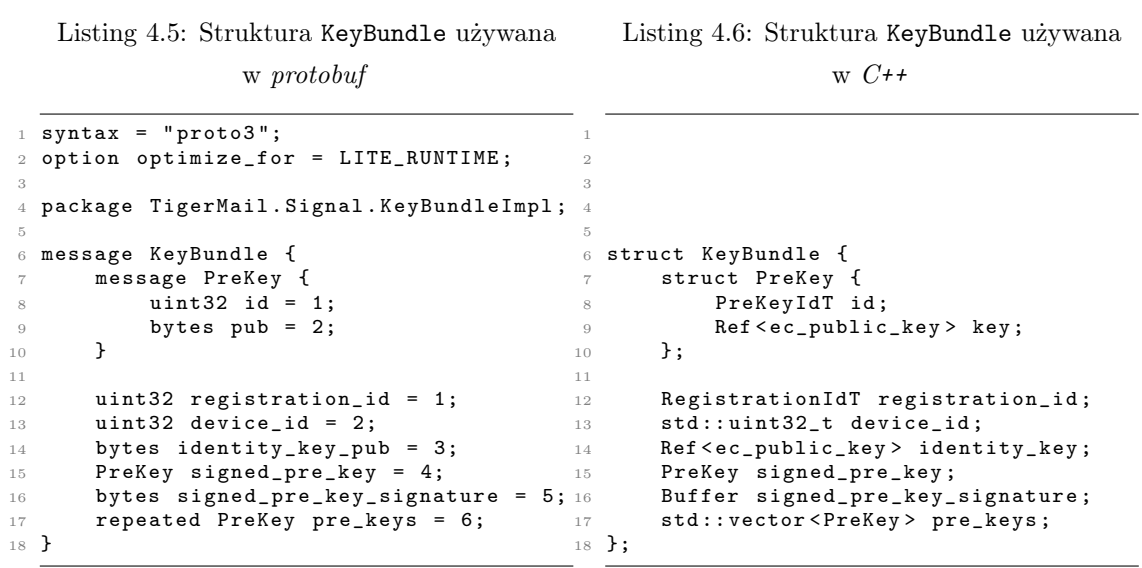

W podkatalogu key\_bundle\_impl znajdują się powyższy kod i wygenerowany na jego podstawie kod w języku  $C^{++}$ . W plikach key\_bundle.\* znajdują się funkcje, które opakowują serializację struktury KeyBundle.

## 4.7.8 Główna logika aplikacji TigerMail

Główna logika aplikacji znajduje się w podkatalogu tigermail i wykorzystuje przestrzeń nazw TigerMail.

Najważniejszym elementem aplikacji są klasa Client, znajdująca się w plikach client.\* i funkcje w pliku main.cpp.

#### Klasa Client

Klasa Client jest odpowiedzialna za kryprografię i komunikację z klientami geth i swarm. Na tym poziomie treścią wiadomości może być dowolny tekst, w szczególności nie musi to być wiadomość w formacie [IMF](#page-108-3). Dzięki temu możliwe jest ponowne wykorzystanie tego kodu, do przesyłania wiadomości w innym standardzie. Udostępnia trzy metody, wymienione w listingu [4.7.](#page-94-0)

Listing 4.7: Metody klasy Client

<span id="page-94-0"></span>

|        | $_{\rm 1}$ class Client {                                                   |
|--------|-----------------------------------------------------------------------------|
|        | $\lceil \ldots \rceil$<br>$\overline{a}$                                    |
| 3      | void rotate_keys(std::any yield);                                           |
| $^{4}$ | void send_message(const Ethereum::Address& to, BufferView content, std::any |
|        | $vield)$ ;                                                                  |
| 5.     | std::vector <message> receive_messages(std::any yield);</message>           |
|        | 6 F                                                                         |

Metoda rotate\_keys składa się z trzech kroków: generowanie nowych kluczy, publikowanie kluczy i usuwanie z pamięci starych kluczy. Trzeci krok usuwa klucze tak, żeby pamiętane były dwie generacje (obecna i poprzednia). Dzięki temu program może odbierać wiadomości, które ktoś mógłby wysłać, zanim nowe klucze zostaną umieszczone w sieci [Swarm](#page-110-2).

Metoda send\_message wysyła wiadomość zgodnie z opisem w rozdziale [4.4.](#page-66-0) Diagram aktywności znajduje się na rysunku [4.21.](#page-95-0) Ponieważ biblioteka libsignal-protocol-c po zaszyfrowaniu wiadomości usuwa klucz, którym została zaszyfrowana, trzeba ten klucz zdobyć przed zaszyfrowaniem wiadomości, żeby móc zaszyfrować nim [Swarm Hash](#page-110-3). Dlatego po zaszyfrowaniu wiadomości klucze są zapisywane w danych sesji, żeby były gotowe do użycia przy wysyłaniu następnej wiadomości.

Metoda receive\_messages odbiera wiadomość zgodnie z opisem w rozdziale [4.4.](#page-66-0) Diagram aktywności znajduje się na rysunkach [4.22,](#page-96-0) [4.23](#page-96-1) i [4.24.](#page-97-0) Duża złożoność operacji odbierania wiadomości wynika ze szczegółowego sprawdzania poprawności otrzymanych danych oraz z obecności mechanizmu pomijania zagubionych wiadomości. Dodatkowo pierwsza wiadomość rozpoczynająca sesję wymaga specjalnej obsługi.

<span id="page-95-0"></span>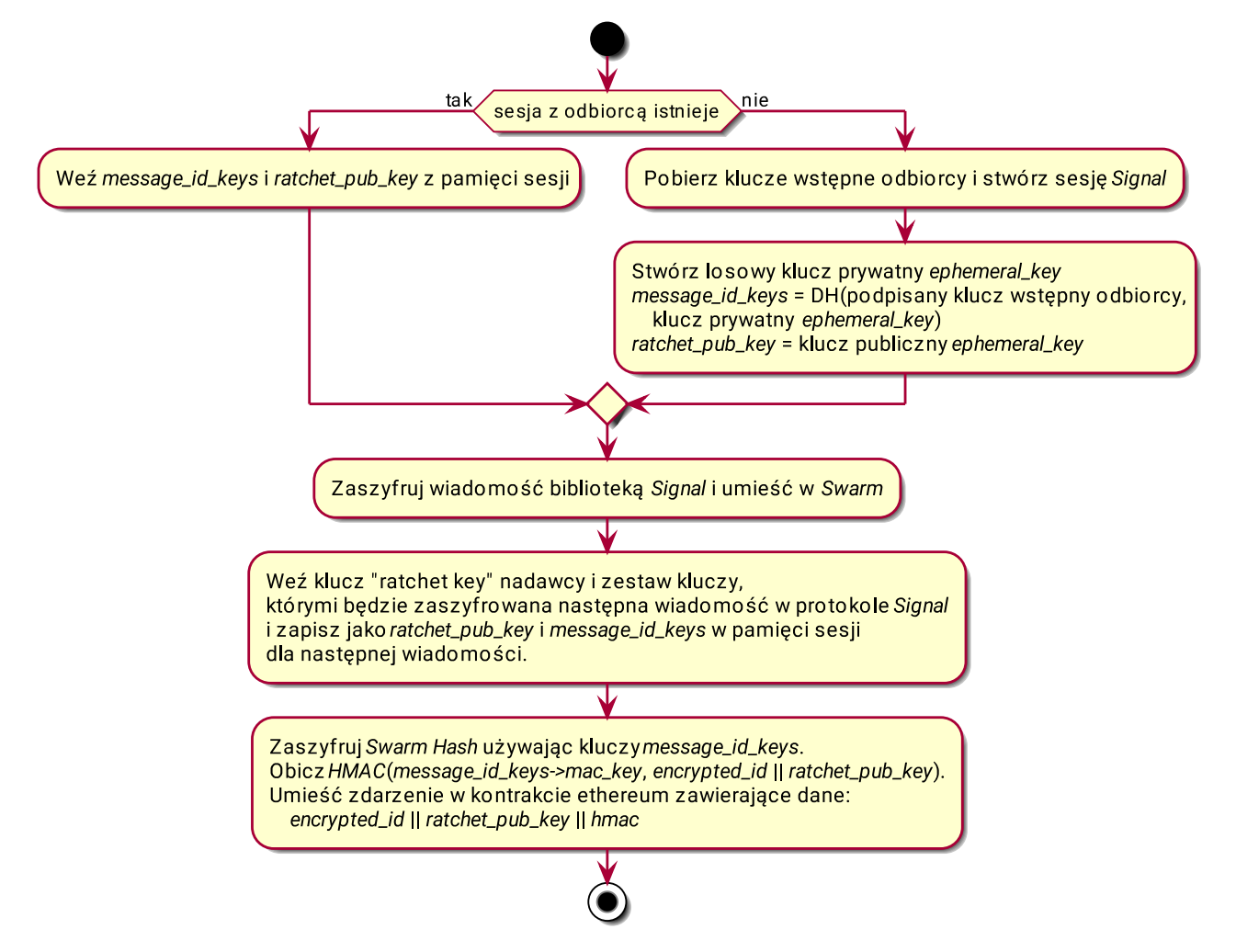

Rysunek 4.21: Diagram aktywności metody send\_message.

<span id="page-96-0"></span>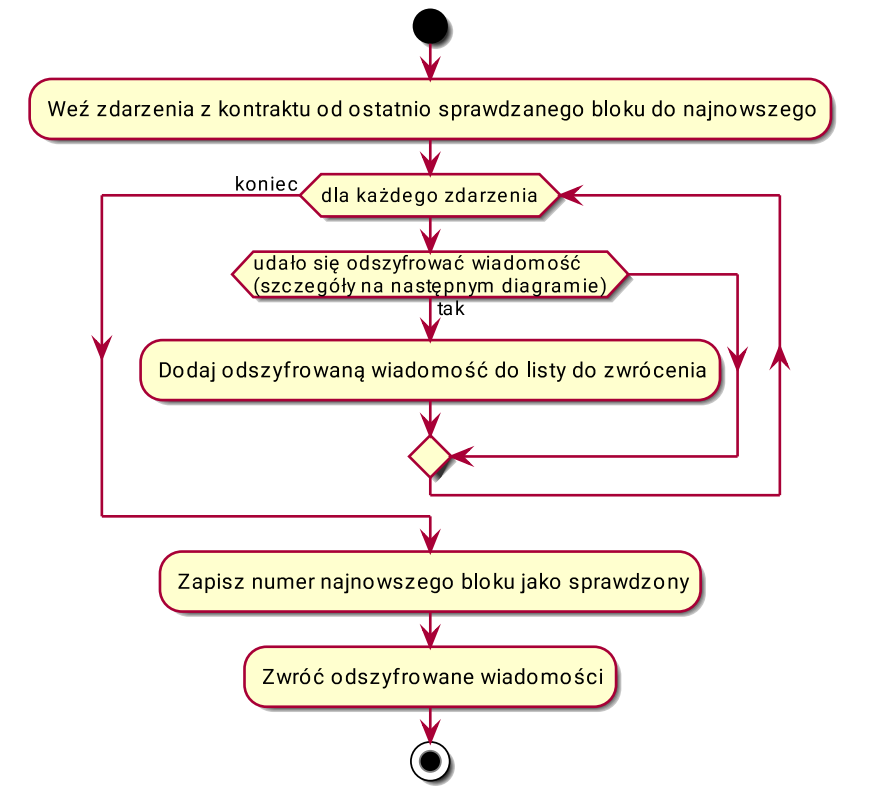

Rysunek 4.22: Diagram aktywności metody receive\_messages.

<span id="page-96-1"></span>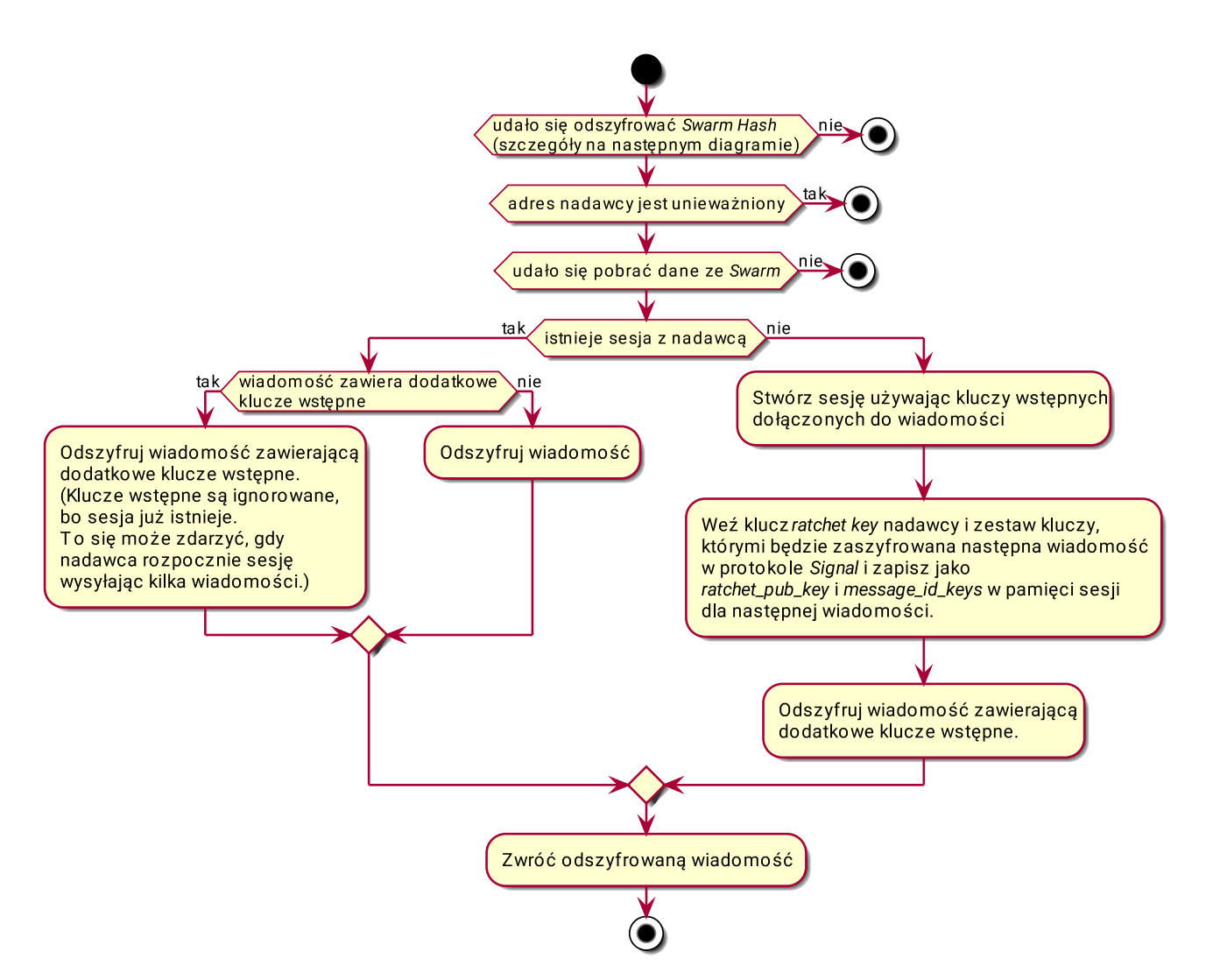

Rysunek 4.23: Diagram aktywności odszyfrowania jednej wiadomości.

<span id="page-97-0"></span>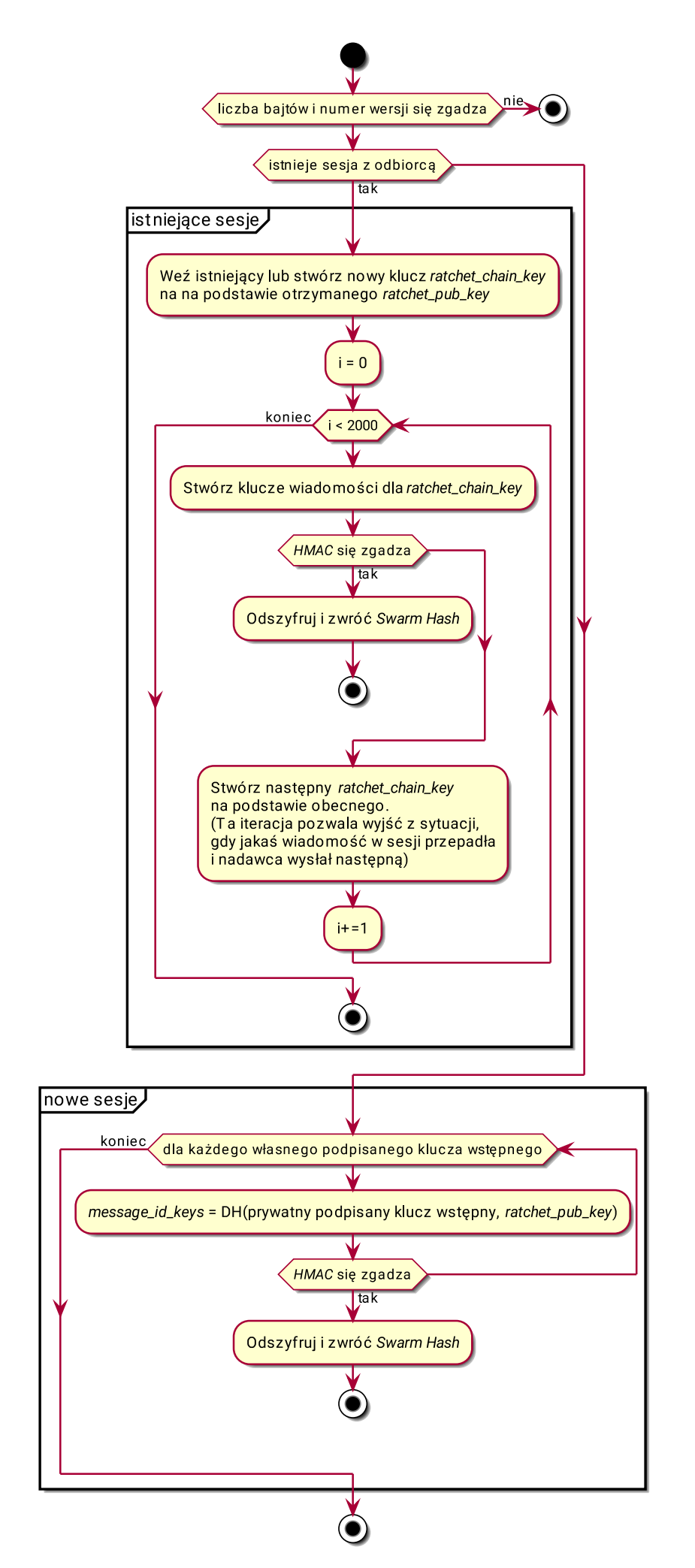

Rysunek 4.24: Diagram aktywności odszyfrowania [Swarm Hash](#page-110-3).

#### Plik main.cpp

W pliku main.cpp znajdują się elementy spajające główne moduły ze sobą oraz funkcje uruchamiane w interwałach czasu.

Funkcje first\_rotate\_keys i rotate\_keys odpowiedzialne są za wywoływanie metody rotate\_keys klasy Client opisanej powyżej. W domyślnej konfiguracji interwałem jest 14 dni, a czas ostatniego wywołania jest zapisywany w bazie danych i sprawdzany przy uruchomieniu aplikacji.

Funkcja smtp\_message\_received obsługuje wiadomości odebrane z serwera [SMTP](#page-110-0) i przekazuje je do metody send\_message klasy Client.

Funkcja fetch\_new\_messages wywołuje domyślnie co 15 minut metodę receive\_messages klasy Client. Odebrane wiadomości są dodawane do obiektu klasy MessagesStore dla serwera [POP3](#page-109-0) .

W powyższych funkcjach wszelkie błędy są zapisywane do logu oraz dodawane jako wiadomości do MessagesStore z adresem nadawcy noreply@tigermail.eth.

## 4.8 Testy

W tym rozdziale znajduje się opis przygotowanych i przeprowadzonych przeze mnie testów.

## Testy jednostkowe

Testy jednostkowe pokrywają znaczną część kodu. Według narzędzia lcov: 83,4% linii, 85,9% funkcji i 46,5% rozgałęzień.

Szczególnie warte uwagi są te, które znajdują się w pliku tigermail/test/client/client.cpp. Wykorzystując sztuczne aplikacje klienckie sieci [Ethereum](#page-108-0) i [Swarm](#page-110-2), zaimplementowane jako obiekty wewnątrz programu testowego, testowane są następujące scenariusze:

- simple\_message\_exchange\_with\_known\_answer Prosta wymiana wiadomości pomiędzy Alicją i Bobem.
- multiple\_starting\_messages\_without\_reply Alicja rozpoczyna konwersację, wysyłając kilka wiadomości po kolei. To jest istotne, ponieważ protokół [Signal](#page-109-2) dołącza do tych wiadomości dodatkowe klucze i trzeba poprawnie obsłużyć sytuację, gdy jest tych wiadomości więcej niż jedna.
- invalidation Alicja wysyła pierwszą wiadomość do Boba, unieważnia swój klucz i wysyła drugą wiadomość. Bob odczytuje pierwszą, ale drugą już odrzuca.
- lost\_first\_message\_id i lost\_first\_message\_content te testy symulują utratę pierwszej wiadomości na skutek błędu w [Ethereum](#page-108-0) lub [Swarm](#page-110-2). Obecnie ten scenariusz nie jest poprawnie obsługiwany i testy są domyślnie wyłączone.
- lost\_message\_id\_in\_conversation, i lost\_message\_content\_in\_conversation Te testy, podobnie jak powyższe, symulują utratę wiadomości, ale w sesji, gdzie wiadomości już wcześniej zostały wymienione. Aplikacja poprawnie generuje klucze do odszyfrowania zdarzeń z [Ethereum](#page-108-0), mimo utraconych wiadomości.
- failed\_to\_get\_transaction\_by\_hash W czasie testowania aplikacji z klientem geth czasami się zdarzało, że po odebraniu powiadomień o nowych zdarzeniach, w odpowiedzi na zapytanie o konkretną transakcję, geth zwracał null. Ten test symuluje taką sytuację i sprawdza, czy wiadomości są odbierane przy ponownej próbie.

Oprócz tego każdy moduł (common, ethereum, json\_rpc, pop3\_smtp\_common, pop3, signal, smtp, swarm) zawiera swój podkatalog test z testami jednostkowymi.

## Testy bezpieczeństwa – fuzzing

Fuzzing jest metodą pozwalającą na wykrywanie błędów w przetwarzaniu danych wejściowych. Wykorzystałem do tego narzędzia American fuzzy lop<sup>[3](#page-0-0)</sup> i libFuzzer<sup>[4](#page-0-0)</sup>.

Do ich użycia potrzebne jest napisanie funkcji, która przyjmuje ciąg bajtów i przetwarza jak dane wejściowe. Program musi wykonywać się zawsze tak samo dla tych samych danych wejściowych, więc generator liczb losowych jest zastąpiony deterministycznym generatorem pseudolosowym zainicjowanym ziarnem o stałej wartości. Sprawdzanie sum kontrolnych jest wyłączone, żeby badany program mógł częściej wykonywać dalsze instrukcje.

Narzędzia uruchamiają taką funkcję wielokrotnie, badając przebieg wykonania programu i szukają nowych danych, które powodują nowe przebiegi. W ten sposób mogą być znajdowane błędy dostępu do pamięci lub przekroczenie czasu wykonania.

Testy znajdują się w katalogu fuzz. Każdy z modułów odpowiedzialnych za komunikację sieciową ma swoje testy w osobnym podkatalogu (ethereum\_jsonrpc, ethereum\_transport\_protocol,

<sup>3</sup><https://lcamtuf.coredump.cx/afl/> <sup>4</sup><https://llvm.org/docs/LibFuzzer.html>

pop3, smtp, swarm\_ipc\_client, swarm\_tcp\_client). W podkatalogu tigermail znajduje się test dla głównej logiki aplikacji. W pliku README.md znajduje się instrukcja uruchamiania testów.

## Testy bezpieczeństwa – Known Answer Test (KAT)

Testy typu KAT pozwalają sprawdzić, czy aplikacja poprawnie wykonuje operacje kryptograficzne przez porównanie wyników z wyliczonymi wcześniej wartościami. Do tych testów, tak samo jak dla fuzzingu, generator liczb losowych jest zastąpiony deterministycznym. Te testy zaimplementowane są jako część testów jednostkowych.

Testowane w ten sposób są interfejsy do zewnętrznych bibliotek kryptograficznych (każdy test jednostkowy zawiera w nazwie known\_answer):

- algorytmy AES, HMAC-SHA256 i SHA-512 w katalogu signal/test/crypto\_provider\_impl/,
- generator pseudolosowy w pliku signal/test/crypto\_provider\_impl/random.cpp,
- algorytm keccak w pliku ethereum/test/crypto.cpp,
- podpisywanie transakcji dla sieci [Ethereum](#page-108-0) w pliku ethereum/test/tigermail\_contract.cpp,

Test głównej logiki aplikacji znajduje się w pliku tigermail/test/client/client.cpp w teście simple\_message\_exchange\_with\_known\_answer.

## Test integracyjny: Przesłanie wiadomości przez sieci Ethereum i Swarm

## Środowisko testowe

Dwa komputery ("Alice" i "Bob") podłączone do sieci przez różnych dostawców Internetu. Na każdym z nich:

- Klient geth, wersja 1.9.7, uruchomiony z opcjami --goerli --syncmode light.
- Klient swarm, wersja 0.5.4, uruchomiony z opcją --lightnode.
- Aplikacja TigerMail, uruchomiona z adresem kontraktu 0xD6B41d0888CAbDEe3E733B210553E2E361988383.
- Klient pocztowy Thunderbird, skonfigurowany zgodnie z opisem w załączniku [A.](#page-118-0)

#### Scenariusz

- Bob uruchomiony w celu wygenerowania i opublikowania kluczy wstępnych.
- Bob wyłączony.
- Alice uruchomiony.
- Alice wysyła wiadomość do Bob.
- Alice wyłączony.
- Bob uruchomiony.
- Bob odbiera wiadomość od Alice.
- Bob wysyła odpowiedź do Alice.
- Bob wyłączony.
- Alice uruchomiony.
- Alice odbiera odpowiedź od Bob.

#### Wyniki

Test przeszedł poprawnie. Szczegółowe logi i zrzut przesłanych danych znajdują się w załączonych plikach, w katalogu testy/1.

W czasie implementacji aplikacji, przy wcześniejszych próbach wykonania tego testu, napotkałem następujące problemy:

- Czasami transakcje wysłane do geth nie są publikowane w sieci. Niestety z poziomu aplikacji TigerMail nie da się zweryfikować, czy taka sytuacji występuje, ale można to sprawdzić na przykład przez serwisy internetowe pozwalające na przeglądanie danych w sieci [Ethereum](#page-108-0) (na przykład <https://etherscan.io/>), próbując otworzyć dane o wysłanej transakcji. Żeby to naprawić, trzeba uruchomić ponownie klienta geth. Jest to problemem tylko przy przesłaniu pierwszej wiadomości w konwersacji (szczegóły opisałem powyżej, przy testach jednostkowych).
- Raz zdarzyło się, że publikacja kluczy wstępnych zakończyła się błędem. Przy ponownym uruchomieniu aplikacji, operacja się powiodła i aplikacja działała dalej poprawnie.

#### Wnioski

Udało się zrealizować system pocztowy zgodny z założeniami wymienionymi w rozdziale [4.1.](#page-54-0)

## Test wydajności: Odporność aplikacji na masowe przysyłanie wiadomości

Jednym z problemów wykorzystania protokołu Signal jest to, że dla każdej rozmowy musi być zapamiętany stan sesji. Jeżeli Mallory stworzyłby dużo adresów i z każdego wysłał wiadomość na adres Alicji, to mogłoby się zdarzyć, że przechowywanie dużej ilości sesji przez Alicję spowolniłoby działanie jej aplikacji.

W tym teście sprawdzę, jak aplikacja zachowa się po odebraniu 100'000 wiadomości z unikalnych adresów.

## Środowisko testowe

Ten test sprawdza działanie biblioteki [Signal](#page-109-2), więc zaimplementowałem go jako jeden z testów jednostkowych (znajduje się w pliku tigermail/test/client/client\_stress\_test.cpp), który jest domyślnie wyłączony ze względu na czasochłonność. Zamiast klientów sieci [Ethereum](#page-108-0) i [Swarm](#page-110-2) wykorzystałem implementacje biblioteczne.

- Procesor: *Intel i7-6[5](#page-0-0)00U*<sup>5</sup> 2,50GHz, Turbo 3,10GHz, *Cache* 4MiB.
- RAM:  $GoodRam$   $GR2133S464L15/16G DDR4-2133$  (PC4-17000), CL15, 16GB.
- Dysk: *Intel SSD 545s Series*<sup>[6](#page-0-0)</sup> odczyt 550MB/s, zapis 440MB/s.
- System plików: BTRFS

## Scenariusz

- Stwórz klienta Alicji i opublikuj klucze wstępne.
- 100'000 razy:
	- Stwórz nową tożsamość.
	- Wyślij wiadomość do Alicji.
- Alicja odbiera wiadomości.

<sup>5</sup>[https://ark.intel.com/content/www/us/en/ark/products/88194/intel-core-i7-6500u-processor-4m](https://ark.intel.com/content/www/us/en/ark/products/88194/intel-core-i7-6500u-processor-4m-cache-up-to-3-10-ghz.html)[cache-up-to-3-10-ghz.html](https://ark.intel.com/content/www/us/en/ark/products/88194/intel-core-i7-6500u-processor-4m-cache-up-to-3-10-ghz.html) <sup>6</sup>[https://ark.intel.com/content/www/us/en/ark/products/125018/intel-ssd-545s-series-128gb-2-](https://ark.intel.com/content/www/us/en/ark/products/125018/intel-ssd-545s-series-128gb-2-5in-sata-6gb-s-3d2-tlc.html)

[<sup>5</sup>in-sata-6gb-s-3d2-tlc.html](https://ark.intel.com/content/www/us/en/ark/products/125018/intel-ssd-545s-series-128gb-2-5in-sata-6gb-s-3d2-tlc.html)

## Wyniki

W przeprowadzonym teście czas przetwarzania jednej przychodzącej wiadomości wyniósł średnio 61 milisekund. Po zakończeniu testu baza danych zajmowała 75MB miejsca na dysku. Rysunek [4.25](#page-103-0) (stworzony na podstawie danych zawartych w pliku testy/2/millis.txt) przedstawia czasy przetwarzania kolejnych wiadomości.

W czasie trwania testu procesor był obciążony w około 50% na jednym rdzeniu. Głównym czynnikiem ograniczającym wydajność był dostęp do dysku, na którym jest zapisany plik z bazą danych sqlite. Na wykresie widać, że poza pojedynczymi przypadkami, spowodowanymi prawdopodobnie przez działalność innych programów, czas przetwarzania wiadomości nie zmienia się.

<span id="page-103-0"></span>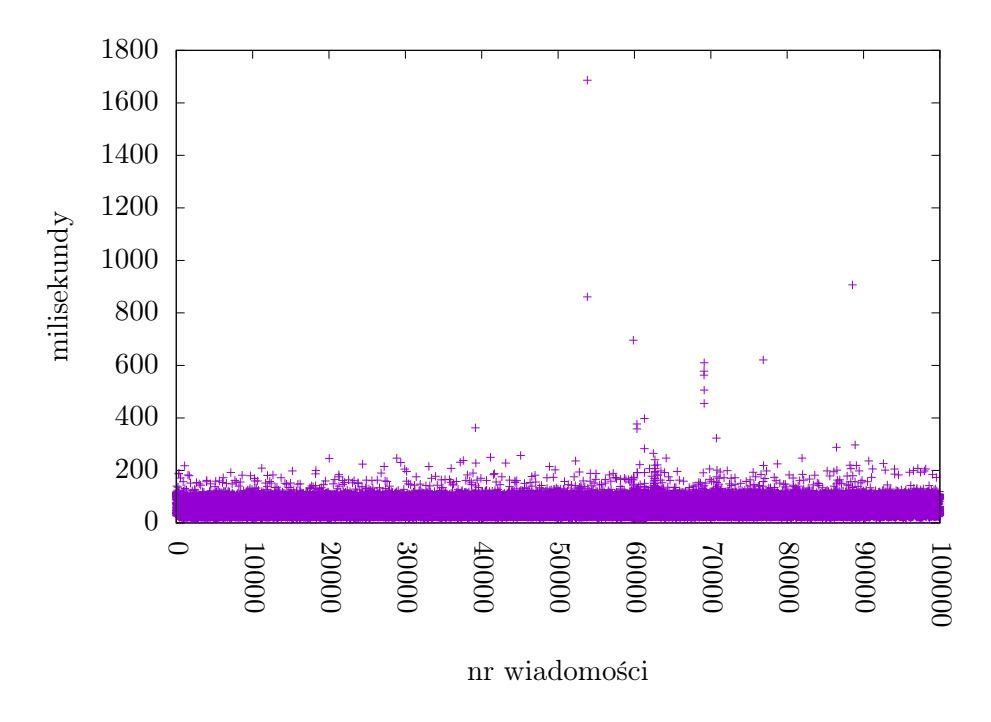

Rysunek 4.25: Czas przetwarzania wiadomości przychodzących.

## Wnioski

Przy przepustowości sieci [Ethereum](#page-108-0) 15 transakcji na sekundę [\[30\]](#page-113-2) i zakładając, że nikt inny nie korzysta z sieci, wysłanie takiej ilości wiadomości zajęłoby godzinę i 55 minut.

Jedna transakcja publikująca zaszyfrowany [Swarm Hash](#page-110-3) w sieci Ethereum potrzebuje 32798 [Gasu](#page-108-4). Przyjmując niewygórowaną cenę 5 [Gwei](#page-108-5) za 1 [Gas](#page-108-4), opublikowanie tyle [Swarm Hash](#page-110-3) kosztowałoby 16, 399 [Etheru](#page-108-6). Przy obecnym kursie wynoszącym około 184 USD za 1 [Ether](#page-108-6) , kosztowałoby to 3017,42 dolarów.

W powyższych wyliczeniach pomijam takie kwestie jak wzrost ceny [Gasu](#page-108-4) przy wzmożonym zapotrzebowaniu (cena czasami wzrasta do kilkudziesięciu [Gwei](#page-108-5)) czy ewentualne opłaty za umieszczanie danych w [Swarm](#page-110-2).

Podsumowując, taki atak jest nieskuteczny i nieopłacalny.

## Rozdział 5

# Podsumowanie

Głównym moim celem było stworzenie bezpiecznego systemu [asynchronicznej](#page-108-7) wymiany wiadomości, nazwanego przeze mnie TigerMail, z wykorzystaniem [sieci rozproszonej](#page-109-3) i zapewniającego [forward](#page-108-1) [secrecy](#page-108-1).

W tym celu zacząłem od przedstawienia architektury i protokołów wykorzystywanych w poczcie elektronicznej. Omówiłem zagrożenia i stworzone rozszerzenia mające im przeciwdziałać.

Opisałem również alternatywne systemy [asynchronicznej](#page-108-7) wymiany wiadomości, ze szczególnym uwzględnieniem zastosowanych mechanizmów szyfrowania i ochrony prywatności.

Stworzyłem specyfikację wymagań, koncepcję i architekturę systemu TigerMail, w języku naturalnym i UML. Zaimplementowałem aplikację w języku C++ dla systemu GNU/Linux. Przeprowadziłem testy opracowanego rozwiązania, w tym testy: funkcjonalne, bezpieczeństwa i wydajnościowe.

## Wnioski

Najtrudniejszym problemem, który rozwiązałem w mojej pracy, było połączenie [komunikacji](#page-108-7) [asynchronicznej](#page-108-7) z [siecią rozproszoną.](#page-109-3) Bardzo podobne rozwiązanie oferuje aplikacja Lemon-Mail (rozdział [3.6\)](#page-50-0), jednak wykorzystany w niej system plików [IPFS](#page-108-8) powoduje, że do pełnej asynchroniczności potrzebna jest pomoc dodatkowego węzła w sieci, który przechowuje wysłane wiadomości.

Dodatkowym atutem mojego rozwiązania jest wykorzystanie biblioteki [Signal](#page-109-2) do zapewnienia poufności przez szyfrowanie z [forward secrecy](#page-108-1). Z porównanych przeze mnie narzędzi jedynie Freemail (rozdział [3.4\)](#page-45-0) zawiera takie zabezpieczenie, ale w niepełnej formie: żeby pobrać poprzednią wiadomość z sieci, trzeba wyliczyć jej adres przez odwrócenie funkcji skrótu SHA-256 , ale wiadomości są szyfrowane tym samym kluczem.

Testując moją aplikację, pokazałem, że nadaje się do użycia w Internecie z wykorzystaniem publicznych sieci [Ethereum](#page-108-0) i [Swarm](#page-110-2). Może z powodzeniem konkurować z opisanymi przeze mnie alternatywami.

Zdaję sobie sprawę z tego, że moja aplikacja nie zastąpi obecnie istniejącej poczty elektronicznej. Założenia, jakie przyjąłem, nie są tym, czego zwykły użytkownik oczekuje. To znaczy, jest on raczej zainteresowany tym, żeby jego wiadomości były przechowywane na serwerze, dostępne przez interfejs www, synchronizowane z telefonem i zabezpieczone jednym hasłem. Uważam, że dobrym kierunkiem rozwoju i realną szansą na poprawienie bezpieczeństwa powszechnie używanej poczty jest projekt DarkMail (rozdział [3.1\)](#page-41-0).

## Dalsze prace

Aplikacja TigerMail może być dalej rozszerzona o następujące funkcje:

- Dostęp z wielu urządzeń do jednego konta. Protokół [Signal](#page-109-2) obsługuje taką możliwość. Używanie tego samego klucza [Ethereum](#page-108-0) na wielu urządzeniach byłoby niebezpieczne, ponieważ zwiększa to szansę na wykradzenie klucza. Lepszym rozwiązaniem byłoby, gdyby każde urządzenie miało własny klucz, powiązany z głównym kontem w kontrakcie na [Ethereum](#page-108-0).
- Obsługa nazw zarejestrowanych przez Ethereum Name Service  $(ENS)^1$  $(ENS)^1$  jako adresów pocztowych.
- Publiczne i zamknięte listy dyskusyjne. Prawdopodobnie w tym przypadku do przechowywania wiadomości lepszy byłby [IPFS](#page-108-8).
- Zapewnianie dostępności danych w [Swarm](#page-110-2).

<sup>1</sup><https://ens.domains/>

## <span id="page-107-1"></span>Słownik terminów

- $\boldsymbol{A}\boldsymbol{R}\boldsymbol{C}$  Authenticated Received Chain Metoda przeciwdziałania [email spoofing](#page-108-9). Opis w rozdziale [2.4.](#page-26-0) Strony: [13,](#page-12-0) [27,](#page-26-1) [28](#page-27-0)
- <span id="page-107-0"></span>blockchain – Struktura danych, w której dane są grupowane w blokach, a każdy blok zawiera sumę kontrolną poprzedniego bloku, lub oprogramowanie implementujące tę strukturę danych wraz z algorytmem dochodzenia do konsensusu w sieci na temat globalnego stanu. Strony: [3,](#page-2-0) [4,](#page-3-0) [6,](#page-5-0) [10](#page-9-0)[–13,](#page-12-0) [51,](#page-50-1) [52,](#page-51-0) [56,](#page-55-0) [64,](#page-63-1) [75,](#page-74-0) [76,](#page-75-0) [82,](#page-81-0) [109](#page-108-10)
- CMS Cryptographic Message Syntax Format zapisu wiadomości kryptogragicznych, używany m.in. przez [S/MIME](#page-109-4). Strony: [30,](#page-29-0) [40](#page-39-0)
- **CRL** Certificate Revocation Lists Lista unieważnionych certyfikatów X.509, podpisana przez urząd certyfikacji. Strony: [30–](#page-29-0)[32](#page-31-0)
- DIME Dark Internet Mail Environment System pocztowy zaprojektowany jako modyfikacja protokołów [SMTP](#page-110-0) i [IMAP](#page-108-11), dodający obowiązkowe szyfrowanie i metody zarządzania kluczami. Opis w rozdziale [3.1.](#page-41-0) Strony: [11–](#page-10-0)[13,](#page-12-0) [42,](#page-41-1) [44,](#page-43-0) [53](#page-52-0)
- DKIM DomainKeys Identified Mail Metoda przeciwdziałania [email spoofing](#page-108-9). Opis w rozdziale [2.4.](#page-25-0) Strony: [3,](#page-2-0) [4,](#page-3-0) [13,](#page-12-0) [26](#page-25-1)[–28](#page-27-0)
- DMARC Domain-based Message Authentication, Reporting, and Conformance Metoda przeciwdziałania [email spoofing](#page-108-9). Opis w rozdziale [2.4.](#page-26-2) Strony: [3,](#page-2-0) [4,](#page-3-0) [13,](#page-12-0) [27–](#page-26-1)[29](#page-28-0)
- <span id="page-107-2"></span>DNS Domain Name System – Hierarchiczna, [zdecentralizowana](#page-109-5) baza danych zawierająca rekordy typu klucz-wartość. Najpopularniejsze wykorzystanie to mapowanie nazwy domeny na adres IP. Strony: [24–](#page-23-0)[27,](#page-26-1) [43,](#page-42-0) [108,](#page-107-1) [110,](#page-109-6) [111](#page-110-5)
- DNSSEC Domain Name System Security Extensions Rozszerzenie protokołu [DNS](#page-107-2) pozwalające klientowi na weryfikację autentyczności i integralności otrzymanych danych. Strony: [25,](#page-24-0) [43,](#page-42-0) [44](#page-43-0)
- <span id="page-108-6"></span><span id="page-108-1"></span>email spoofing – Wysyłanie wiadomości poczty elektronicznej z fałszywym adresem nadawcy. Strony: [9,](#page-8-0) [12,](#page-11-0) [20,](#page-19-0) [25,](#page-24-0) [53,](#page-52-0) [72,](#page-71-0) [108,](#page-107-0) [111](#page-110-0)
- <span id="page-108-2"></span>**Ether** – Waluta używana w sieci [Ethereum](#page-108-0) służąca do płacenia za wykonane transakcje. Strony: [57,](#page-56-0) [105,](#page-104-0) [109](#page-108-1)
- <span id="page-108-0"></span> $\textbf{\textit{Ethereum}} - Blockchain$  $\textbf{\textit{Ethereum}} - Blockchain$  pozwalający na programowanie własnych kontraktów i przechowywanie dowolnych danych. Opis w rozdziale [4.2.1.](#page-55-0) Strony: [3,](#page-2-0) [4,](#page-3-0) [6,](#page-5-0) [11–](#page-10-0)[14,](#page-13-0) [51,](#page-50-0) [52,](#page-51-0) [56–](#page-55-1)[59,](#page-58-0) [64–](#page-63-0)[68,](#page-67-0) [70,](#page-69-0) [72,](#page-71-0) [74](#page-73-0)[–78,](#page-77-0) [80–](#page-79-0)[82,](#page-81-0) [99–](#page-98-0)[103,](#page-102-0) [105,](#page-104-0) [107,](#page-106-0) [109,](#page-108-1) [111,](#page-110-0) [119](#page-118-0)
- <span id="page-108-5"></span>forward secrecy – Metoda szyfrowania serii wiadomości, która w przypadku kompromitacji klucza rozmówcy lub ujawnienia jednej wiadomości, zachowuje poufność poprzednich. Strony: [3,](#page-2-0) [4,](#page-3-0) [12,](#page-11-0) [13,](#page-12-0) [39,](#page-38-0) [49,](#page-48-0) [53,](#page-52-0) [56,](#page-55-1) [59](#page-58-0)[–61,](#page-60-0) [67,](#page-66-0) [78,](#page-77-0) [106,](#page-105-0) [107,](#page-106-0) [110](#page-109-0)
- Gas Jednostka miary kosztu operacji w maszynie wirtualnej [Ethereum](#page-108-0). Opis w rozdziale [4.2.1.](#page-55-0) Strony: [57,](#page-56-0) [105](#page-104-0)
- $Gwei 10^{-9}$  [Ether](#page-108-2). Strona: [105](#page-104-0)
- <span id="page-108-3"></span>HTTP Hypertext Transfer Protocol – Protokół sieciowy wykorzystywany głównie do interackji ze stronami WWW. Strony: [23,](#page-22-0) [32,](#page-31-0) [67,](#page-66-0) [80,](#page-79-0) [109](#page-108-1)
- HTTPS [HTTP](#page-108-3) Secure Protokół [HTTP](#page-108-3) z obowiązkowym zabezpieczeniem przez [TLS](#page-110-1). Strony: [24,](#page-23-0) [25](#page-24-0)
- <span id="page-108-4"></span>IMAP Internet Message Access Protocol – Protokół pozwalający na synchronizację zawartości skrzynki pocztowej między serwerem i wieloma klientami. Opis w rozdziale [2.1.](#page-21-0) Strony: [11,](#page-10-0) [13,](#page-12-0) [16,](#page-15-0) [18,](#page-17-0) [22–](#page-21-1)[24,](#page-23-0) [44,](#page-43-0) [67,](#page-66-0) [108,](#page-107-0) [110,](#page-109-0) [111](#page-110-0)
- IMF Internet Message Format Format zapisu wiadomości poczty elektronicznej, pozwalający dodawać nagłówki do treści. Opis w rozdziale [2.2.](#page-16-0) Strony: [15,](#page-14-0) [17–](#page-16-1)[20,](#page-19-0) [25,](#page-24-0) [26,](#page-25-0) [95](#page-94-0)
- IPFS InterPlanetary File System [Rozproszony system plików.](#page-109-1) Opis w rozdziale [3.6.](#page-50-1) Strony: [11,](#page-10-0) [51–](#page-50-0)[53,](#page-52-0) [59,](#page-58-0) [106,](#page-105-0) [107](#page-106-0)
- **Kademlia DHT** (Distributed Hash Table) Algorytm pozwalający przechowywać dane typu klucz-wartość w [sieci rozproszonej.](#page-109-2) Strony: [11,](#page-10-0) [50,](#page-49-0) [58](#page-57-0)
- komunikacja asynchroniczna Metoda komunikacji niewymagająca jednoczesnej interakcji obu stron, na przykład wysyłanie listów. [\[37,](#page-113-0) [83\]](#page-116-0) Strony: [10,](#page-9-0) [12,](#page-11-0) [13,](#page-12-0) [15,](#page-14-0) [42,](#page-41-0) [52,](#page-51-0) [53,](#page-52-0) [55,](#page-54-0) [67,](#page-66-0) [106](#page-105-0)
- <span id="page-109-0"></span>komunikacja synchroniczna – Metoda komunikacji wymagająca jednoczesnej interakcji obu stron, na przykład rozmowa telefoniczna. Strona: [10](#page-9-0)
- MUA Mail User Agent Program pocztowy służący do odbierania i wysyłania poczty, np. Thunderbird. Strony: [16,](#page-15-0) [17,](#page-16-1) [19,](#page-18-0) [23,](#page-22-0) [30,](#page-29-0) [38,](#page-37-0) [66,](#page-65-0) [67,](#page-66-0) [70,](#page-69-0) [72,](#page-71-0) [75,](#page-74-0) [78](#page-77-0)
- OpenPGP Protokół zarządzania kluczami asymetrycznymi, oparty o sieć zaufania. Opis w rozdziale [2.5.](#page-32-0) Strony: [3,](#page-2-0) [4,](#page-3-0) [9,](#page-8-0) [11,](#page-10-0) [13,](#page-12-0) [33,](#page-32-1) [34,](#page-33-0) [36,](#page-35-0) [39,](#page-38-0) [46,](#page-45-0) [56](#page-55-1)
- <span id="page-109-3"></span>**POP3** Post Office Protocol – Protokół sieciowy pozwalający pobierać oczekujące wiadomości z serwera pocztowego. Opis w rozdziale [2.1.](#page-20-0) Strony: [11,](#page-10-0) [13,](#page-12-0) [16,](#page-15-0) [18,](#page-17-0) [21,](#page-20-1) [22,](#page-21-1) [24,](#page-23-0) [66,](#page-65-0) [67,](#page-66-0) [72,](#page-71-0) [75,](#page-74-0) [80,](#page-79-0) [83–](#page-82-0)[86,](#page-85-0) [99,](#page-98-0) [110,](#page-109-0) [111,](#page-110-0) [119](#page-118-0)
- rekord  $MX$  wpis w bazie danych [DNS](#page-107-2) zawierająca adres IP serwera MTA (opis w rozdziale [2.1\)](#page-15-1) dla danej domeny. Strony: [24,](#page-23-0) [26](#page-25-0)
- rekord  $TXT$  wpis w bazie danych [DNS](#page-107-2), który może zawierać dowolny tekst. Jedna domena może zawierać wiele rekordów tego typu. Strony: [25–](#page-24-0)[28,](#page-27-0) [43](#page-42-0)
- <span id="page-109-1"></span>rozproszony system plików – [Sieć rozproszona](#page-109-2) pozwalająca na przechowywanie i współdzielenie danych. Strony: [3,](#page-2-0) [4,](#page-3-0) [6,](#page-5-0) [11–](#page-10-0)[13,](#page-12-0) [46,](#page-45-0) [51,](#page-50-0) [58,](#page-57-0) [109,](#page-108-1) [111](#page-110-0)
- RPC Remote Procedure Call Nazwa dla protokołów umożliwiających wywoływane procedur i zwracanie wyników. Strony: [57,](#page-56-0) [67](#page-66-0)
- S/MIME Secure/Multipurpose Internet Mail Extensions Protokół zabezpieczania wiadomości pocztowych, wykorzystujący certyfikaty podobne do [TLS](#page-110-1). Opis w rozdziale [2.5.](#page-29-1) Strony: [3,](#page-2-0) [4,](#page-3-0) [9,](#page-8-0) [13,](#page-12-0) [30–](#page-29-0)[32,](#page-31-0) [39,](#page-38-0) [108](#page-107-0)
- SASL Simple Authentication and Security Layer Protoków uwierzytelniania użytkowników, zaprojektowany jako element innych protokołów (na przykład [POP3](#page-109-3) lub [IMAP](#page-108-4)), pozwalający wykorzystywać wiele różnych metod. Opis w rozdziale [2.1.](#page-17-1) Strony: [13,](#page-12-0) [18,](#page-17-0) [20–](#page-19-0)[22](#page-21-1)
- <span id="page-109-2"></span>sieć rozproszona – Sieć, w której użytkownicy łączą się za pośrednictwem innych użytkowników. Strony: [3,](#page-2-0) [4,](#page-3-0) [10](#page-9-0)[–13,](#page-12-0) [45,](#page-44-0) [46,](#page-45-0) [50,](#page-49-0) [53,](#page-52-0) [55,](#page-54-0) [56,](#page-55-1) [64,](#page-63-0) [66,](#page-65-0) [67,](#page-66-0) [76,](#page-75-0) [106,](#page-105-0) [109–](#page-108-1)[111](#page-110-0)
- sieć zdecentralizowana Sieć, w której użytkownicy mają konta na wybranych serwerach. Serwery należące do różnych organizacji przekazują informacje między sobą w imieniu swoich użytkowników. Strony: [10,](#page-9-0) [45,](#page-44-0) [55,](#page-54-0) [108](#page-107-0)
- $Signal Komunikator$  internetowy (<signal.org>) lub protokół używany przez ten komunikator, zapewniający szyfrowanie z [forward secrecy](#page-108-5). Opis w rozdziale [4.2.3.](#page-58-1) Strony: [3,](#page-2-0) [4,](#page-3-0) [6,](#page-5-0) [12–](#page-11-0)[14,](#page-13-0) [59,](#page-58-0) [64,](#page-63-0) [67,](#page-66-0) [70,](#page-69-0) [72,](#page-71-0) [75](#page-74-0)[–79,](#page-78-0) [89](#page-88-0)[–93,](#page-92-0) [99,](#page-98-0) [103,](#page-102-0) [107](#page-106-0)
- <span id="page-110-2"></span><span id="page-110-0"></span>SMTP Simple Mail Transfer Protocol – Protokół używany do wysyłania poczty elektronicznej. Strony: [3,](#page-2-0) [4,](#page-3-0) [11,](#page-10-0) [13,](#page-12-0) [16,](#page-15-0) [18–](#page-17-0)[20,](#page-19-0) [23–](#page-22-0)[25,](#page-24-0) [44,](#page-43-0) [66,](#page-65-0) [70,](#page-69-0) [75,](#page-74-0) [80,](#page-79-0) [86–](#page-85-0)[88,](#page-87-0) [99,](#page-98-0) [108,](#page-107-0) [111](#page-110-0)
- SMTP DANE [SMTP](#page-110-2) Security via Opportunistic [DNS](#page-107-2)-Based Authentication of Named Enti-ties – Protokół chroniący przed pominięciem użycia [STARTTLS](#page-110-3) w protokole [SMTP](#page-110-2). Opis w rozdziale [2.3.](#page-23-1) Strony: [13,](#page-12-0) [24,](#page-23-0) [25](#page-24-0)
- SMTP STS [SMTP](#page-110-2) Strict Transport Security Protokół chroniący przed pominięciem użycia [STARTTLS](#page-110-3) w protokole [SMTP](#page-110-2). Opis w rozdziale [2.3.](#page-24-1) Strony: [13,](#page-12-0) [25](#page-24-0)
- SPF Sender Policy Framework Metoda przeciwdziałania [email spoofing](#page-108-6). Opis w rozdziale [2.4.](#page-25-1) Strony: [3,](#page-2-0) [4,](#page-3-0) [13,](#page-12-0) [26](#page-25-0)[–29](#page-28-0)
- <span id="page-110-3"></span>STARTTLS Opportunistic [TLS](#page-110-1) – Rozszerzenie używane w protokołach, między innymi [SMTP](#page-110-2), [POP3](#page-109-3) i [IMAP](#page-108-4), pozwalające na włączenie [TLS](#page-110-1) w pierwotnie niezabezpieczonym połączeniu. Opis w rozdziale [2.3.](#page-23-2) Strony: [3,](#page-2-0) [4,](#page-3-0) [13,](#page-12-0) [20,](#page-19-0) [22–](#page-21-1)[25,](#page-24-0) [111](#page-110-0)
- <span id="page-110-4"></span> $Swarm - Rozproszony system plików, który razem z *Ethereum* ma służyć do budowania roz Swarm - Rozproszony system plików, który razem z *Ethereum* ma służyć do budowania roz Swarm - Rozproszony system plików, który razem z *Ethereum* ma służyć do budowania roz Swarm - Rozproszony system plików, który razem z *Ethereum* ma służyć do budowania roz Swarm - Rozproszony system plików, który razem z *Ethereum* ma służyć do budowania roz$ [proszonych](#page-109-2) aplikacji. Opis w rozdziale [4.2.2.](#page-57-1) Strony: [3,](#page-2-0) [4,](#page-3-0) [6,](#page-5-0) [12,](#page-11-0) [13,](#page-12-0) [58,](#page-57-0) [59,](#page-58-0) [65–](#page-64-0)[68,](#page-67-0) [70,](#page-69-0) [72,](#page-71-0) [76](#page-75-0)[–79,](#page-78-0) [81,](#page-80-0) [95,](#page-94-0) [99,](#page-98-0) [100,](#page-99-0) [103,](#page-102-0) [105,](#page-104-0) [107,](#page-106-0) [111](#page-110-0)
- [Swarm](#page-110-4) Feed Mechanizm w sieci Swarm pozwalający publikować dane zmienne, identyfikowane przez nadawcę i temat. Strony: [59,](#page-58-0) [64,](#page-63-0) [67,](#page-66-0) [68,](#page-67-0) [70,](#page-69-0) [72,](#page-71-0) [77,](#page-76-0) [78,](#page-77-0) [80,](#page-79-0) [82](#page-81-0)
- **[Swarm](#page-110-4) Hash** Skrót kryptograficzny Keccak 256 danych umieszczonych w Swarm, pozwalający pobrać te dane z sieci. Strony: [58,](#page-57-0) [64,](#page-63-0) [65,](#page-64-0) [67,](#page-66-0) [70,](#page-69-0) [72,](#page-71-0) [76,](#page-75-0) [78,](#page-77-0) [95,](#page-94-0) [98,](#page-97-0) [105](#page-104-0)
- <span id="page-110-1"></span>TLS Transport Layer Security – Protokół sieciowy służący jako warstwa zapewniająca szyfrowanie połączenia i uwierzytelnianie serwera. Opis w rozdziale [2.3.](#page-22-1) Strony: [9,](#page-8-0) [11,](#page-10-0) [13,](#page-12-0) [23–](#page-22-0)[25,](#page-24-0) [30,](#page-29-0) [41,](#page-40-0) [43,](#page-42-0) [44,](#page-43-0) [46,](#page-45-0) [109–](#page-108-1)[111](#page-110-0)
- Unix Domain Socket Mechanizm komunikacji międzyprocesowej. Używa się go tak samo, jak połączenia sieciowego, z tą różnicą, że gniazdo serwera identyfikowane jest przez plik. Strony: [15,](#page-14-0) [66,](#page-65-0) [67,](#page-66-0) [75,](#page-74-0) [82](#page-81-0)

## **Bibliografia**

- [1] 15 reasons not to start using PGP. url: <https://secushare.org/PGP> (strony [10,](#page-9-0) [39\)](#page-38-0).
- [2] Spencer Ackerman. "Lavabit email service abruptly shut down citing government interference". W: The Guardian (sierp. 2013). URL: [https://www.theguardian.com/technology/](https://www.theguardian.com/technology/2013/aug/08/lavabit-email-shut-down-edward-snowden) [2013/aug/08/lavabit-email-shut-down-edward-snowden](https://www.theguardian.com/technology/2013/aug/08/lavabit-email-shut-down-edward-snowden) (strona [42\)](#page-41-0).
- [3] Against DNSSEC. URL: <https://sockpuppet.org/blog/2015/01/15/against-dnssec/> (strona [25\)](#page-24-0).
- [4] Kurt Andersen i in. Authenticated Received Chain (ARC) Protocol. Internet-Draft draft-ietfdmarc-arc-protocol-23. Work in Progress. Internet Engineering Task Force, list. 2018. 39 s. url: <https://datatracker.ietf.org/doc/html/draft-ietf-dmarc-arc-protocol-23> (strona [27\)](#page-26-0).
- [5] Autocrypt. URL: <https://autocrypt.org/> (strona [38\)](#page-37-0).
- [6] Daniel J. Bernstein i in. Ed25519: high-speed high-security signatures. URL: https:// [ed25519.cr.yp.to/](https://ed25519.cr.yp.to/) (strona [43\)](#page-42-0).
- [7] Abhay Bhushan i in. Standardizing Network Mail Headers. RFC 561. Wrz. 1973. DOI: [10.17487/RFC0561](https://doi.org/10.17487/RFC0561). url: <https://rfc-editor.org/rfc/rfc561.txt> (strona [9\)](#page-8-0).
- [8] Bitcoin wikipedia contributors. Base58Check encoding. 2017. URL: [https://en.bitcoin.](https://en.bitcoin.it/w/index.php?title=Base58Check_encoding&oldid=64289) [it/w/index.php?title=Base58Check\\_encoding&oldid=64289](https://en.bitcoin.it/w/index.php?title=Base58Check_encoding&oldid=64289) (strona [45\)](#page-44-0).
- [9] Bitcoin wikipedia contributors. Proof of work. 2016. URL: [https://en.bitcoin.it/w/](https://en.bitcoin.it/w/index.php?title=Proof_of_work&oldid=60949) [index.php?title=Proof\\_of\\_work&oldid=60949](https://en.bitcoin.it/w/index.php?title=Proof_of_work&oldid=60949) (strona [45\)](#page-44-0).
- [10] Bitcoin wikipedia contributors. Secp256k1. 2018. url: [https://en.bitcoin.it/w/index.](https://en.bitcoin.it/w/index.php?title=Secp256k1&oldid=65600) [php?title=Secp256k1&oldid=65600](https://en.bitcoin.it/w/index.php?title=Secp256k1&oldid=65600) (strony [43,](#page-42-0) [45\)](#page-44-0).
- [11] Bitmessage wikipedia contributors. Decentralized Mailing List. 2018. url: [https://bitmes](https://bitmessage.org/w/index.php?title=Protocol_specification&oldid=47591) [sage.org/w/index.php?title=Protocol\\_specification&oldid=47591](https://bitmessage.org/w/index.php?title=Protocol_specification&oldid=47591) (strona [45\)](#page-44-0).
- [12] Bitmessage wikipedia contributors. Protocol specification. 2018. url: [https://bitmessage.](https://bitmessage.org/w/index.php?title=Protocol_specification&oldid=47591) [org/w/index.php?title=Protocol\\_specification&oldid=47591](https://bitmessage.org/w/index.php?title=Protocol_specification&oldid=47591) (strona [45\)](#page-44-0).
- [13] Sharon Boeyen i in. Internet X.509 Public Key Infrastructure Certificate and Certificate Revocation List (CRL) Profile. RFC 5280. Maj 2008. DOI: [10.17487/RFC5280](https://doi.org/10.17487/RFC5280). URL: [https:](https://rfc-editor.org/rfc/rfc5280.txt) [//rfc-editor.org/rfc/rfc5280.txt](https://rfc-editor.org/rfc/rfc5280.txt) (strony [30,](#page-29-0) [32\)](#page-31-0).
- [14] Jeremy Clark i in. "Securing Email". W: CoRR abs/1804.07706 (2018). arXiv: [1804.07706](https://arxiv.org/abs/1804.07706). url: <http://arxiv.org/abs/1804.07706> (strony [8,](#page-7-0) [11,](#page-10-0) [17\)](#page-16-1).
- [15] Katriel Cohn-Gordon i in. A Formal Security Analysis of the Signal Messaging Protocol. Cryptology ePrint Archive, Report 2016/1013. 2016. url: [https://eprint.iacr.org/](https://eprint.iacr.org/2016/1013) [2016/1013](https://eprint.iacr.org/2016/1013) (strony [59,](#page-58-0) [77\)](#page-76-0).
- [16] Lutz Donnerhacke, Jon Callas i David Shaw. OpenPGP Message Format. RFC 4880. List. 2007. DOI: 10.17487 / RFC4880. URL: https://rfc-editor.org/rfc/rfc4880.txt (strony [33,](#page-32-1) [35\)](#page-34-0).
- [17] Viktor Dukhovni i Wes Hardaker. SMTP Security via Opportunistic DNS-Based Authentication of Named Entities (DANE) Transport Layer Security (TLS). RFC 7672. Paź. 2015. doi: [10.17487/RFC7672](https://doi.org/10.17487/RFC7672). url: <https://rfc-editor.org/rfc/rfc7672.txt> (strona [24\)](#page-23-0).
- [18] Zakir Durumeric i in. "Neither Snow Nor Rain Nor MITM...: An Empirical Analysis of Email Delivery Security". W: Proceedings of the 2015 Internet Measurement Conference. IMC '15. Tokyo, Japan: ACM, 2015, s. 27–39. isbn: 978-1-4503-3848-6. doi: [10.1145/](https://doi.org/10.1145/2815675.2815695) [2815675.2815695](https://doi.org/10.1145/2815675.2815695). url: <http://doi.acm.org/10.1145/2815675.2815695> (strona [9\)](#page-8-0).
- [19] Ethereum Project. URL: <https://www.ethereum.org/> (strona [56\)](#page-55-1).
- [20] Evil 32: Check Your GPG Fingerprints. URL: <evil32.com> (strona [35\)](#page-34-0).
- [21] Ian D. Foster i in. "Security by Any Other Name: On the Effectiveness of Provider Based Email Security". W: Proceedings of the 22Nd ACM SIGSAC Conference on Computer and Communications Security. CCS '15. Denver, Colorado, USA: ACM, 2015, s. 450–464. isbn: 978-1-4503-3832-5. doi: [10.1145/2810103.2813607](https://doi.org/10.1145/2810103.2813607). url: [http://doi.acm.org/10.1145/](http://doi.acm.org/10.1145/2810103.2813607) [2810103.2813607](http://doi.acm.org/10.1145/2810103.2813607) (strona [9\)](#page-8-0).
- [22] Freemail. Maj 2011. url: <https://github.com/freenet/plugin-Freemail/> (strony [46,](#page-45-0) [49\)](#page-48-0).
- [23] Freenet documentation. url: <https://freenetproject.org/pages/documentation.html>  $(\text{strona } 46).$  $(\text{strona } 46).$  $(\text{strona } 46).$
- [24] g10 Code Smartcard. url: <https://www.g10code.com/p-card.html> (strona [39\)](#page-38-0).
- [25] Randall Gellens i Chris Newman. POP3 Extension Mechanism. RFC 2449. List. 1998. poi: [10.17487/RFC2449](https://doi.org/10.17487/RFC2449). url: <https://rfc-editor.org/rfc/rfc2449.txt> (strona [22\)](#page-21-1).
- [26] Roy Greenslade. "How Edward Snowden led journalist and film-maker to reveal NSA secrets". W: The Guardian (sierp. 2013). URL: [https://www.theguardian.com/world/2013/aug/](https://www.theguardian.com/world/2013/aug/19/edward-snowden-nsa-secrets-glenn-greenwald-laura-poitra) [19/edward-snowden-nsa-secrets-glenn-greenwald-laura-poitra](https://www.theguardian.com/world/2013/aug/19/edward-snowden-nsa-secrets-glenn-greenwald-laura-poitra) (strona [10\)](#page-9-0).
- [27] Michael Groves. Sakai-Kasahara Key Encryption (SAKKE). RFC 6508. Lut. 2012. DOI: [10.17487/RFC6508](https://doi.org/10.17487/RFC6508). url: <https://rfc-editor.org/rfc/rfc6508.txt> (strona [41\)](#page-40-0).
- [28] Paul E. Hoffman. SMTP Service Extension for Secure SMTP over Transport Layer Security. RFC 3207. Lut. 2002. DOI: [10.17487/RFC3207](https://doi.org/10.17487/RFC3207). URL: https://rfc-editor.org/rfc/ [rfc3207.txt](https://rfc-editor.org/rfc/rfc3207.txt) (strona [24\)](#page-23-0).
- [29] Russ Housley. Cryptographic Message Syntax (CMS). RFC 5652. Wrz. 2009. doi: [10.17487/](https://doi.org/10.17487/RFC5652) [RFC5652](https://doi.org/10.17487/RFC5652). url: <https://rfc-editor.org/rfc/rfc5652.txt> (strony [30,](#page-29-0) [40\)](#page-39-0).
- [30] How many transactions per second will we have after the successful implementation of Constantinople version? URL: [https://www.reddit.com/r/ethereum/comments/9edwkk/](https://www.reddit.com/r/ethereum/comments/9edwkk/how_many_transactions_per_second_will_we_have/) [how\\_many\\_transactions\\_per\\_second\\_will\\_we\\_have/](https://www.reddit.com/r/ethereum/comments/9edwkk/how_many_transactions_per_second_will_we_have/) (strona [105\)](#page-104-0).
- [31] I'm giving up on PGP. URL: <https://blog.filippo.io/giving-up-on-long-term-pgp/> (strony [10,](#page-9-0) [39\)](#page-38-0).
- [32] I2P-Bote Technical Documentation. url: [https://github.com/i2p/i2p.i2p-bote/blob/](https://github.com/i2p/i2p.i2p-bote/blob/master/doc/techdoc.txt) [master/doc/techdoc.txt](https://github.com/i2p/i2p.i2p-bote/blob/master/doc/techdoc.txt) (strona [50\)](#page-49-0).
- [33] Installing an S/MIME certificate. URL: [http://kb.mozillazine.org/Installing\\_an\\_](http://kb.mozillazine.org/Installing_an_SMIME_certificate) [SMIME\\_certificate](http://kb.mozillazine.org/Installing_an_SMIME_certificate) (strona [32\)](#page-31-0).
- [34] INTERNET MESSAGE ACCESS PROTOCOL VERSION 4rev1. RFC 3501. Mar. 2003. doi: [10.17487/RFC3501](https://doi.org/10.17487/RFC3501). URL: <https://rfc-editor.org/rfc/rfc3501.txt> (strona [22\)](#page-21-1).
- [35] Andrey Jivsov. Elliptic Curve Cryptography (ECC) in OpenPGP. RFC 6637. Czer. 2012. doi: [10.17487/RFC6637](https://doi.org/10.17487/RFC6637). url: <https://rfc-editor.org/rfc/rfc6637.txt> (strona [33\)](#page-32-1).
- [36] keybase.io. URL: <https://keybase.io/> (strona [37\)](#page-36-0).
- <span id="page-113-0"></span>[37] Mehdi Khosrow-Pour. Emerging Trends And Challenges in Information Technology Mana-gement. Igi Global, 2006. ISBN: 1599040190 (strona [109\)](#page-108-1).
- [38] Scott Kitterman. Sender Policy Framework (SPF) for Authorizing Use of Domains in Email, Version 1. RFC 7208. Kw. 2014. DOI: [10.17487/RFC7208](https://doi.org/10.17487/RFC7208). URL: [https://rfc](https://rfc-editor.org/rfc/rfc7208.txt)[editor.org/rfc/rfc7208.txt](https://rfc-editor.org/rfc/rfc7208.txt) (strona [26\)](#page-25-0).
- [39] Dr. John C. Klensin. Simple Mail Transfer Protocol. RFC 5321. Paź. 2008. DOI: [10.17487/](https://doi.org/10.17487/RFC5321) [RFC5321](https://doi.org/10.17487/RFC5321). url: <https://rfc-editor.org/rfc/rfc5321.txt> (strony [19,](#page-18-0) [86\)](#page-85-0).
- [40] Loren Kohnfelder i Praerit Garg. The threats to our products. Kw. 1999. URL: [https :](https://adam.shostack.org/microsoft/The-Threats-To-Our-Products.docx) [//adam.shostack.org/microsoft/The-Threats-To-Our-Products.docx](https://adam.shostack.org/microsoft/The-Threats-To-Our-Products.docx) (strona [74\)](#page-73-0).
- [41] Dr. Hugo Krawczyk i Pasi Eronen. HMAC-based Extract-and-Expand Key Derivation Function (HKDF). RFC 5869. Maj 2010. pol: [10.17487/RFC5869](https://doi.org/10.17487/RFC5869). URL: [https://rfc](https://rfc-editor.org/rfc/rfc5869.txt)[editor.org/rfc/rfc5869.txt](https://rfc-editor.org/rfc/rfc5869.txt) (strona [60\)](#page-59-0).
- [42] Murray Kucherawy. Message Header Field for Indicating Message Authentication Status. RFC 8601. Maj 2019. doi: [10.17487/RFC8601](https://doi.org/10.17487/RFC8601). url: [https://rfc- editor.org/rfc/](https://rfc-editor.org/rfc/rfc8601.txt) [rfc8601.txt](https://rfc-editor.org/rfc/rfc8601.txt) (strona [28\)](#page-27-0).
- [43] Murray Kucherawy, Dave Crocker i Tony Hansen. DomainKeys Identified Mail (DKIM)  $Sianatures.$  RFC 6376. Wrz. 2011. poi: [10.17487/RFC6376](https://doi.org/10.17487/RFC6376). URL: [https://rfc-editor.](https://rfc-editor.org/rfc/rfc6376.txt) [org/rfc/rfc6376.txt](https://rfc-editor.org/rfc/rfc6376.txt) (strona [26\)](#page-25-0).
- [44] Murray Kucherawy i Elizabeth Zwicky. Domain-based Message Authentication, Reporting, and Conformance (DMARC). RFC 7489. Mar. 2015. DOI: [10.17487/RFC7489](https://doi.org/10.17487/RFC7489). URL: [https:](https://rfc-editor.org/rfc/rfc7489.txt) [//rfc-editor.org/rfc/rfc7489.txt](https://rfc-editor.org/rfc/rfc7489.txt) (strona [27\)](#page-26-0).
- [45] Adam Langley, Mike Hamburg i Sean Turner. Elliptic Curves for Security. RFC 7748. Sty. 2016. doi: [10.17487/RFC7748](https://doi.org/10.17487/RFC7748). url: <https://rfc-editor.org/rfc/rfc7748.txt> (strona [59\)](#page-58-0).
- [46] Lavabit. Security Through Asymmetric Encryption. 2011. URL: [https://web.archive.](https://web.archive.org/web/20110713191909/http://lavabit.com/secure.html) [org/web/20110713191909/http://lavabit.com/secure.html](https://web.archive.org/web/20110713191909/http://lavabit.com/secure.html) (strona [42\)](#page-41-0).
- [47] Lemon Email On the road towards total decentralization of email. URL: [https://lemon.](https://lemon.email/) [email/](https://lemon.email/) (strona [51\)](#page-50-0).
- [48] Ladar Levison. "Dark Internet Mail Environment Architecture and Specifications". W: (2018). url: [https://darkmail.info/downloads/dark-internet-mail-environment](https://darkmail.info/downloads/dark-internet-mail-environment-june-2018.pdf)[june-2018.pdf](https://darkmail.info/downloads/dark-internet-mail-environment-june-2018.pdf) (strony [42,](#page-41-0) [44\)](#page-43-0).
- [49] Daniel Margolis i in. SMTP MTA Strict Transport Security (MTA-STS). RFC 8461. Wrz. 2018. doi: [10 . 17487 / RFC8461](https://doi.org/10.17487/RFC8461). url: [https : / / rfc - editor . org / rfc / rfc8461 . txt](https://rfc-editor.org/rfc/rfc8461.txt) (strona [25\)](#page-24-0).
- [50] Moxie Marlinspike. The Double Ratchet Algorithm, Revision 1. List. 2016. URL: [https:](https://signal.org/docs/specifications/doubleratchet/) [//signal.org/docs/specifications/doubleratchet/](https://signal.org/docs/specifications/doubleratchet/) (strony [61–](#page-60-0)[63\)](#page-62-0).
- [51] Moxie Marlinspike. The Sesame Algorithm: Session Management for Asynchronous Message Encryption. Kw. 2017. url: [https : / / signal . org / docs / specifications / sesame/](https://signal.org/docs/specifications/sesame/) (strona [63\)](#page-62-0).
- [52] Moxie Marlinspike. The X3DH Key Agreement Protocol, Revision 1. List. 2016. URL: <https://signal.org/docs/specifications/x3dh/> (strona [60\)](#page-59-0).
- [53] Keith Moore i Chris Newman. Cleartext Considered Obsolete: Use of Transport Layer Security (TLS) for Email Submission and Access. RFC 8314. Sty. 2018. DOI: [10.17487/](https://doi.org/10.17487/RFC8314) [RFC8314](https://doi.org/10.17487/RFC8314). url: <https://rfc-editor.org/rfc/rfc8314.txt> (strona [24\)](#page-23-0).
- [54] K. Murchison i M. Crispin. The LOGIN SASL Mechanism. Internet-Draft draft-murchisonsasl-login-00. Work in Progress. Internet Engineering Task Force, sierp. 2003. 7 s. URL: [https:](https://datatracker.ietf.org/doc/html/draft-murchison-sasl-login-00) [//datatracker.ietf.org/doc/html/draft-murchison-sasl-login-00](https://datatracker.ietf.org/doc/html/draft-murchison-sasl-login-00) (strona [18\)](#page-17-0).
- [55] Chris Newman. Using TLS with IMAP, POP3 and ACAP. RFC 2595. Czer. 1999. poi: [10.17487/RFC2595](https://doi.org/10.17487/RFC2595). url: <https://rfc-editor.org/rfc/rfc2595.txt> (strona [24\)](#page-23-0).
- [56] Optimizing a distributed spam filter for FreeNet. Wrz. 2015. url: [https://github.com/fr](https://github.com/freenet/plugin-WebOfTrust/blob/next/developer-documentation/core-developers-manual/OadSFfF-version1.2-non-print-edition.pdf) [eenet/plugin-WebOfTrust/blob/next/developer-documentation/core-developers](https://github.com/freenet/plugin-WebOfTrust/blob/next/developer-documentation/core-developers-manual/OadSFfF-version1.2-non-print-edition.pdf)[manual/OadSFfF-version1.2-non-print-edition.pdf](https://github.com/freenet/plugin-WebOfTrust/blob/next/developer-documentation/core-developers-manual/OadSFfF-version1.2-non-print-edition.pdf) (strona [48\)](#page-47-0).
- [57] Trevor Perrin. The XEdDSA and VXEdDSA Signature Schemes. Paź. 2016. URL: [https:](https://signal.org/docs/specifications/xeddsa/) [//signal.org/docs/specifications/xeddsa/](https://signal.org/docs/specifications/xeddsa/) (strona [59\)](#page-58-0).
- [58] Karen Renaud, Melanie Volkamer i Arne Renkema-Padmos. "Why Doesn't Jane Protect Her Privacy?" W: (2014). url: <https://www.petsymposium.org/2014/papers/Renkema.pdf> (strona [55\)](#page-54-0).
- [59] Eric Rescorla. The Transport Layer Security (TLS) Protocol Version 1.3. RFC 8446. Sierp. 2018. DOI: [10 . 17487 / RFC8446](https://doi.org/10.17487/RFC8446). URL: https://rfc - editor . org/rfc/rfc8446. txt (strona [23\)](#page-22-0).
- [60] Certicom Research. "SEC 1: Elliptic Curve Cryptography Version 2.0". W: (maj 2009). url: <http://www.secg.org/sec1-v2.pdf> (strona [59\)](#page-58-0).
- [61] Pete Resnick. Internet Message Format. RFC 5322. Paź. 2008. DOI: [10.17487/RFC5322](https://doi.org/10.17487/RFC5322). url: <https://rfc-editor.org/rfc/rfc5322.txt> (strona [17\)](#page-16-1).
- [62] Retroshare. URL: <http://retroshare.net/> (strona [46\)](#page-45-0).
- [63] Thomas Roessler i Michael Elkins. MIME Security with OpenPGP. RFC 3156. Sierp. 2001. doi: [10.17487/RFC3156](https://doi.org/10.17487/RFC3156). url: <https://rfc-editor.org/rfc/rfc3156.txt> (strona [33\)](#page-32-1).
- [64] Dr. Marshall T. Rose i John G. Myers. Post Office Protocol Version 3. RFC 1939. Maj 1996. doi: [10.17487/RFC1939](https://doi.org/10.17487/RFC1939). url: <https://rfc-editor.org/rfc/rfc1939.txt> (strony [21,](#page-20-1) [83\)](#page-82-0).
- [65] Jim Schaad, Blake C. Ramsdell i Sean Turner. Secure/Multipurpose Internet Mail Extensions  $(S/MIME)$  Version 4.0 Certificate Handling. RFC 8550. Kw. 2019. DOI: [10.17487/RFC8550](https://doi.org/10.17487/RFC8550). url: <https://rfc-editor.org/rfc/rfc8550.txt> (strona [30\)](#page-29-0).
- [66] Jim Schaad, Blake C. Ramsdell i Sean Turner. Secure/Multipurpose Internet Mail Extensions  $(S/MIME)$  Version 4.0 Message Specification. RFC 8551. Kw. 2019. DOI: [10.17487/RFC8551](https://doi.org/10.17487/RFC8551). url: <https://rfc-editor.org/rfc/rfc8551.txt> (strona [30\)](#page-29-0).
- [67] Mark J. Schertler, Guido Appenzeller i Mark J. Schertler. Identity-Based Encryption Architecture and Supporting Data Structures. RFC 5408. Sty. 2009. DOI: [10.17487/RFC5408](https://doi.org/10.17487/RFC5408). url: <https://rfc-editor.org/rfc/rfc5408.txt> (strona [40\)](#page-39-0).
- [68] Mark J. Schertler i Xavier Boyen. Identity-Based Cryptography Standard (IBCS)  $\#1$ : Supersingular Curve Implementations of the BF and BB1 Cryptosystems. RFC 5091. Grud. 2007. doi: [10 . 17487 / RFC5091](https://doi.org/10.17487/RFC5091). url: [https : / / rfc - editor . org / rfc / rfc5091 . txt](https://rfc-editor.org/rfc/rfc5091.txt) (strona [41\)](#page-40-0).
- [69] Mark J. Schertler i Mark J. Schertler. Using the Boneh-Franklin and Boneh-Boyen Identity-Based Encryption Algorithms with the Cryptographic Message Syntax (CMS). RFC 5409. Sty. 2009. doi: [10.17487/RFC5409](https://doi.org/10.17487/RFC5409). url: <https://rfc-editor.org/rfc/rfc5409.txt> (strona [40\)](#page-39-0).
- [70] David Shaw. The Camellia Cipher in OpenPGP. RFC 5581. Czer. 2009. DOI: [10.17487/](https://doi.org/10.17487/RFC5581) [RFC5581](https://doi.org/10.17487/RFC5581). url: <https://rfc-editor.org/rfc/rfc5581.txt> (strona [33\)](#page-32-1).
- [71] Rob Siemborski i Alexey Melnikov. SMTP Service Extension for Authentication. RFC 4954. Lip. 2007. DOI: [10.17487/RFC4954](https://doi.org/10.17487/RFC4954). URL: <https://rfc-editor.org/rfc/rfc4954.txt> (strony [18,](#page-17-0) [20\)](#page-19-0).
- [72] Rob Siemborski i Abhijit Menon-Sen. The Post Office Protocol (POP3) Simple Authentication and Security Layer (SASL) Authentication Mechanism. RFC 5034. Lip. 2007. DOI: [10.17487/RFC5034](https://doi.org/10.17487/RFC5034). url: <https://rfc-editor.org/rfc/rfc5034.txt> (strona [21\)](#page-20-1).
- [73] Simple Authentication and Security Layer (SASL) Mechanisms. url: [https://ietf.org/](https://ietf.org/assignments/sasl-mechanisms/sasl-mechanisms.xml) [assignments/sasl-mechanisms/sasl-mechanisms.xml](https://ietf.org/assignments/sasl-mechanisms/sasl-mechanisms.xml) (strona [18\)](#page-17-0).
- [74] Mark C. Smith. Definition of the inetOrgPerson LDAP Object Class. RFC 2798. Kw. 2000. doi: [10.17487/RFC2798](https://doi.org/10.17487/RFC2798). url: <https://rfc-editor.org/rfc/rfc2798.txt> (strona [32\)](#page-31-0).
- [75] Solidity Language Documentation. URL: <https://solidity.readthedocs.io/> (strona [56\)](#page-55-1).
- [76] SquirrelMail Webmail for Nuts! url: <https://squirrelmail.org/> (strona [23\)](#page-22-0).
- [77] Petr Švenda. "Basic comparison of Modes for Authenticated-Encryption". W: (paź. 2004). url: <https://www.fi.muni.cz/~xsvenda/docs/AEcomparison2004.pdf> (strona [47\)](#page-46-0).
- [78] Swarm documentation: Architecture. url: [https://swarm-guide.readthedocs.io/en/](https://swarm-guide.readthedocs.io/en/latest/architecture.html) [latest/architecture.html](https://swarm-guide.readthedocs.io/en/latest/architecture.html) (strona [58\)](#page-57-0).
- [79] Technical specifications for the IPFS protocol stack. url: <https://github.com/ipfs/specs> (strony [51,](#page-50-0) [59\)](#page-58-0).
- [80] The Brewing Problem Of PGP Short-ID Collision Attacks Phoronix. url: [https://](https://www.phoronix.com/scan.php?page=news_item&px=Short-PGP-Collision-Attacks) [www.phoronix.com/scan.php?page=news\\_item&px=Short- PGP- Collision- Attacks](https://www.phoronix.com/scan.php?page=news_item&px=Short-PGP-Collision-Attacks) (strona [35\)](#page-34-0).
- [81] The GNU Privacy Guard. URL: <https://gnupg.org/> (strony [34,](#page-33-0) [38\)](#page-37-0).
- [82] The Invisible Internet Project. URL: <https://geti2p.net/> (strona [50\)](#page-49-0).
- <span id="page-116-0"></span>[83] Blake Thorne. Asynchronous Communication Is The Future Of Work. Sierp. 2018. URL: <http://blog.idonethis.com/asynchronous-communication/> (strona [109\)](#page-108-1).
- [84] Guido Urdaneta, Guillaume Pierre i Maarten van Steen. "A Survey of DHT Security Techniques". W: ACM Computing Surveys 43.2 (sty. 2011). URL: [http://www.globule.](http://www.globule.org/publi/SDST_acmcs2009.html) [org/publi/SDST\\_acmcs2009.html](http://www.globule.org/publi/SDST_acmcs2009.html) (strona [45\)](#page-44-0).
- [85] Voltage SecureMail Data Sheet. URL: https://www.microfocus.com/media/data[sheet/voltage\\_securemail\\_ds.pdf](https://www.microfocus.com/media/data-sheet/voltage_securemail_ds.pdf) (strona [40\)](#page-39-0).
- [86] Jonathan Warren. "Bitmessage: A Peer to Peer Message Authentication and Delivery System". W: (2012). URL: <https://bitmessage.org/bitmessage.pdf> (strona [45\)](#page-44-0).
- [87] Webmail The Horde Project. URL: <https://www.horde.org/apps/webmail> (strona [23\)](#page-22-0).
- [88] What's the matter with PGP? URL: [https://blog.cryptographyengineering.com/2014/](https://blog.cryptographyengineering.com/2014/08/13/whats-matter-with-pgp/) [08/13/whats-matter-with-pgp/](https://blog.cryptographyengineering.com/2014/08/13/whats-matter-with-pgp/) (strony [10,](#page-9-0) [39\)](#page-38-0).
- [89] Kurt Zeilenga. The PLAIN Simple Authentication and Security Layer (SASL) Mechanism. RFC 4616. Sierp. 2006. doi: [10.17487/RFC4616](https://doi.org/10.17487/RFC4616). url: [https://rfc-editor.org/rfc/](https://rfc-editor.org/rfc/rfc4616.txt) [rfc4616.txt](https://rfc-editor.org/rfc/rfc4616.txt) (strona [18\)](#page-17-0).
- [90] Kurt Zeilenga i Alexey Melnikov. Simple Authentication and Security Layer (SASL). RFC 4422. Czer. 2006. doi: [10.17487/RFC4422](https://doi.org/10.17487/RFC4422). url: [https://rfc-editor.org/rfc/rfc4422.](https://rfc-editor.org/rfc/rfc4422.txt) [txt](https://rfc-editor.org/rfc/rfc4422.txt) (strona [18\)](#page-17-0).

## <span id="page-118-0"></span>Dodatek A

## Konfiguracja klienta Thunderbird do użycia z aplikacją TigerMail

Stwórz plik tigermail.yaml, podmieniając ścieżki w liniach socketPath: na właściwe.

Listing A.1: Plik tigermail.yaml

```
- direction: outgoing
   addrress: 127.0.0.1
   3 port : 9110
   socketPath: /path/to/your/pop3.socket
5
6 - direction: outgoing
   address: 127.0.0.1
   8 port : 9587
   socketPath: /path/to/your/smtp.socket
```
Uruchom program thunderbird używając polecenia:

ip2unix -f tigermail . yaml thunderbird

Utwórz konfigurację nowego konta (rysunek [A.1\)](#page-119-0):

- $\bullet$  Jako adres email podaj adres [Ethereum](#page-108-0), bez "0x" na początku i z dodanym @tigermail.eth na końcu,
- Hasło może być dowolne, ponieważ jest ignorowane przez aplikację TigerMail,
- Serwer poczty przychodzącej:
	- Protokół: [POP3](#page-109-3) ,
	- Adres serwera: localhost,
	- Port: 9110,
- SSL: Bez szyfrowania,
- Uwierzytelnianie: Szyfrowane hasło,
- $-$ Nazwa użytkownika: taka sama jak adres  $\emph{email},$
- Serwer poczty wychodzącej:
	- Adres serwera: localhost,
	- Port: 9587,
	- SSL: Bez szyfrowania,
	- Uwierzytelnianie: Bez uwierzytelniania,
- Utwórz konto i edytuj jego ustawienia,

<span id="page-119-0"></span>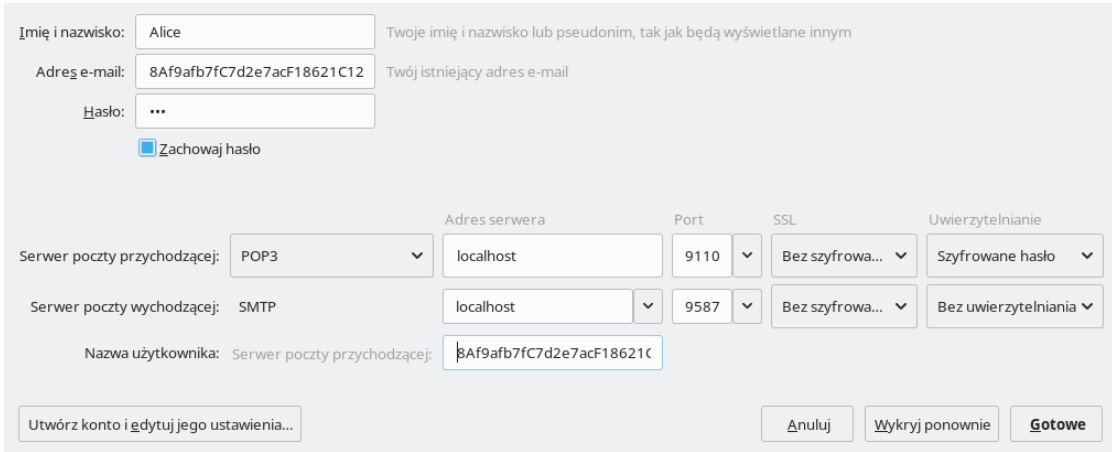

Rysunek A.1: Konfiguracja nowego konta w Thunderbird.

Konfiguracja serwera (rysunek [A.2\)](#page-120-0): Wyłącz zostawianie kopii na serwerze.

<span id="page-120-0"></span>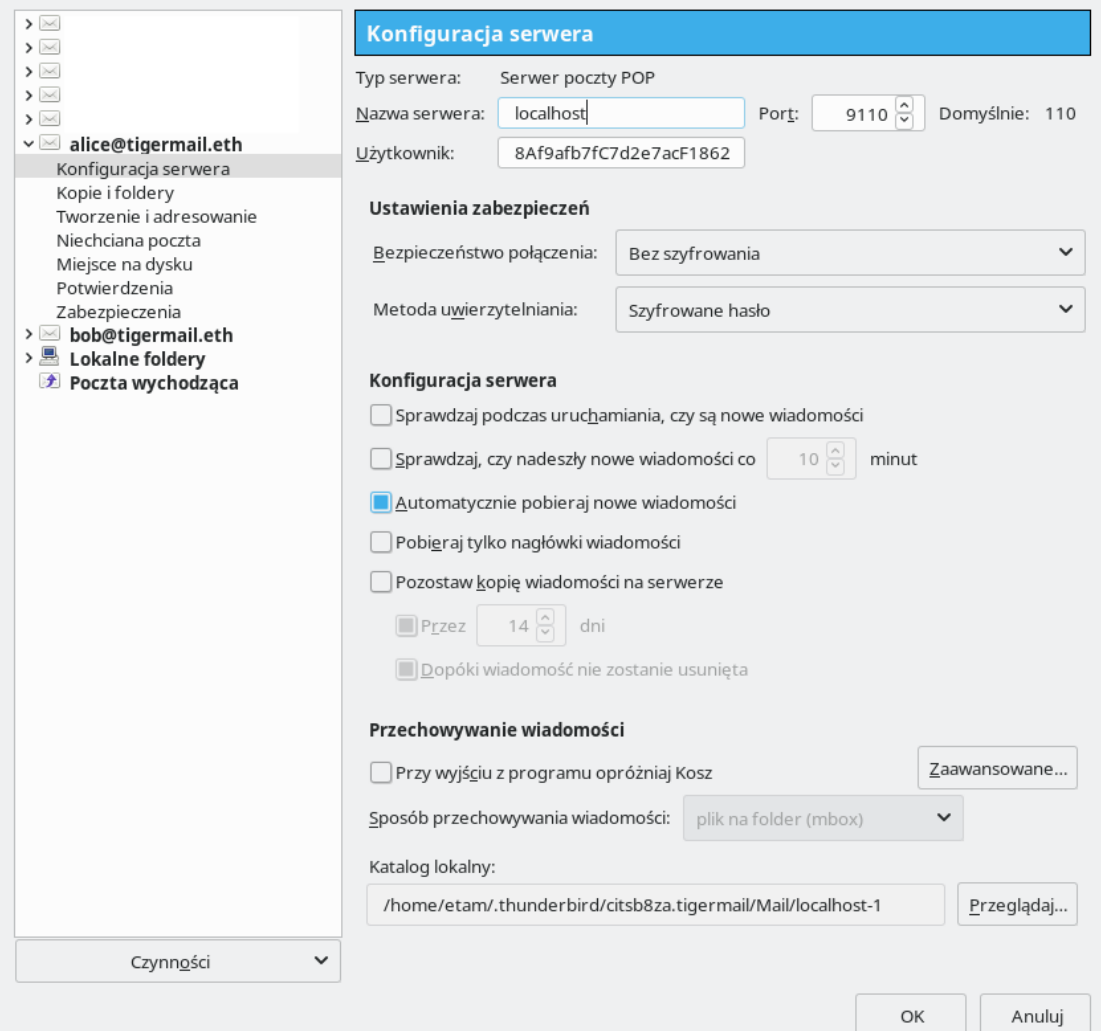

Rysunek A.2: Konfiguracja serwera w Thunderbird.

Kopie i foldery (rysunek [A.3\)](#page-121-0): Wszelkie wiadomości przechowuj w lokalnych folderach.

<span id="page-121-0"></span>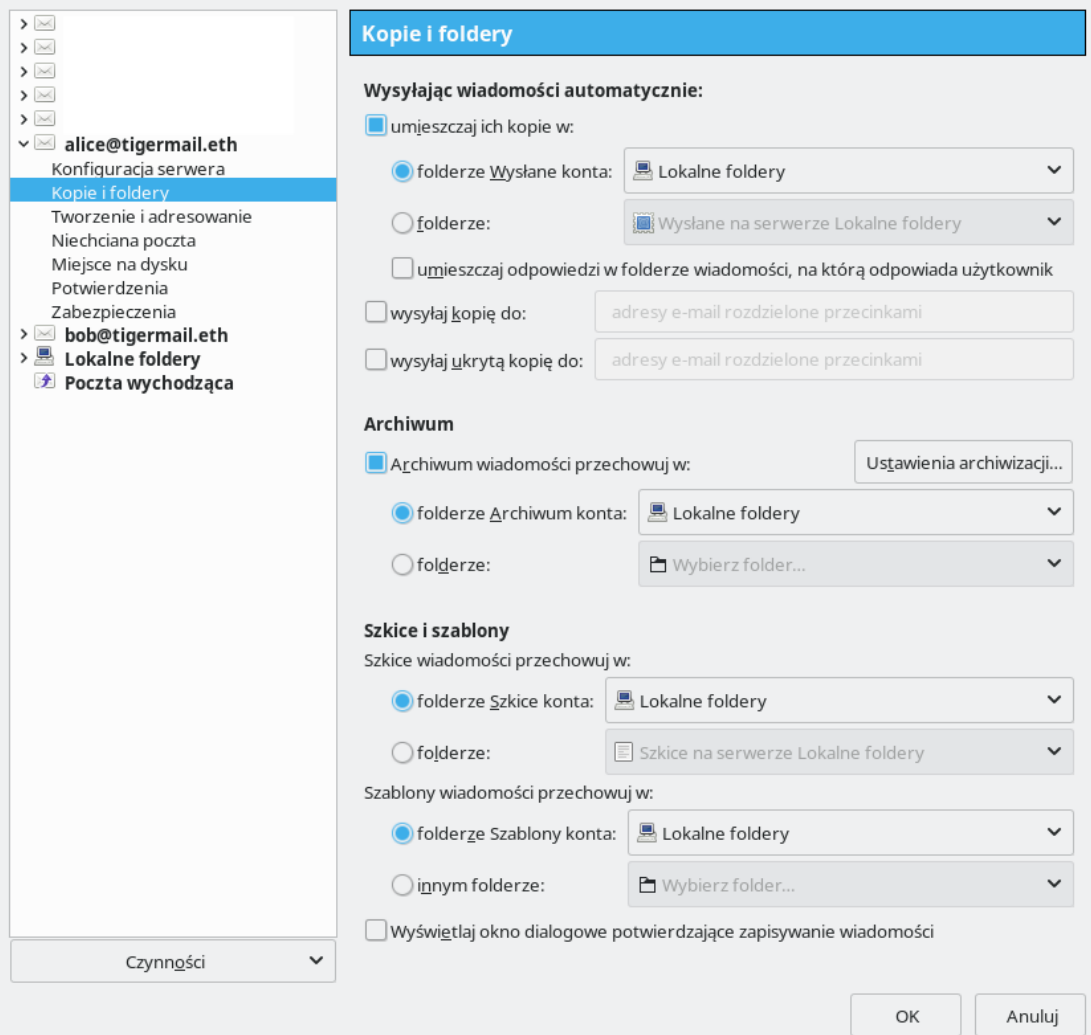

Rysunek A.3: Konfiguracja kopii i folderów w Thunderbird.